Avaliação do índice de qualidade de água da represa billings através de técnicas de geoprocessamento

Giselle Schimidt Ragazzo

DISSERTAÇÃO APRESENTADA AO INSTITUTO DE MATEMÁTICA E ESTATÍSTICA DA UNIVERSIDADE DE SÃO PAULO PARA MESTRE EM CIÊNCIAS OBTENÇÃO DO TÍTULO DE

Programa: Matemática Aplicada Orientador: Prof<sup>a</sup>. Dr<sup>a</sup>. Joyce da Silva Bevilacqua

Durante a elaboração deste trabalho o autor recebeu auxílio financeiro da CNPq. São Paulo, marco de 2009

Agradeço os meus pais, Gilmar e Cristina e ao meu amado noivo Ricardo que sempre me incentiuaram e apoiaram na con $clusão\ deste\ trabalho.$ 

## AGRADECIMENTOS

Agradeço ao Instituto de Matemática e Estatística pela oportunidade de realizar meus estudos nessa instituição. Agradeço também ao CNPq por conceder bolsa no período de Setembro de 2005 a Setembro de 2007.

Aos meus pais Gilinar e Cristina pelo apoio e incentivo incondicional pata a conclusão do Mestrado. Aos meus irmãos Joyce e Rafael pelo carinho e atenção que sempre demonstraram contribuindo para a continuidade dos meu estudos.

Ao meu noivo Ricaido, obrigada pela paciência, compreensão, atenção e confiança que sempre depositou em mim. Sem o seu apoio a conclusão dessa etapa de minha vida não seria possível.

A minha orientadora Prof<sup>a</sup>. Dr<sup>a</sup>. Joyce Bevilacqua por sua paciência ao longo desses anos, orientação, confiança mesmo nos momentos mais adversos que passamos e principalmente a amizade.

A Prof'. Dr'. Diana Hamburger responsável por meu primeiro contato com geoprocessamento e sempre disposta a transmitir seu enorme conhecimento nessa área.

Ao Prof. Benjamin Capellari devo uma co-orientação informal, auxiliandc-me com as técnicas de geoprocessamento.

Ao Prof. Alexandre Saron por ceder os dados do Índice de Qualidade das Aguas e de seus parâmetros para o desenvolvimento dessa pesquisa.

Ao Gentio Universitário SENAC por disporlibilizar o laboratório de geoprocessamento para a execução do georreferenciamento das imagens de satélite.

A Carmen Lúcia da CETESB por me auxiliam esclarecendo questões relacionadas aos dados de autoria da CETESB.

## Resumo

O objetivo desse trabalho é estudar a viabilidade de obter informações sobre a qualidade da água da Represa Billings através de imagens do Landsat 5. Técnicas de geoprocessamento foram utilizadas para identificar as correlações entre as variáveis limnológicas, coletados pela CETESB, que compõe o Índice de Qualidade das Águas IQA e os valores digitais. Neste trabalho, foram construídas as linhas de tendência linear para os nove parâmetros do IQA, IQA e valores digitais. Para vários parâmetros foram observadas correlações acima de 0,85 na faixa espectral do visível, apesar da quantidade relativamente baixa de imagens e a falta de sincronismo entre as datas dc aquisição dos dados da CETESB e as imagens de satélite, demonstrando a viabilidade da técnica.

Palavras-chave: geoprocessamento, IQA, Billings, métodos de aproximação, correlação

## Abstract

The objective of this project is study the feasibility of obtaining information on water quality of Billings through images from Landsat 5. Techniques of geoprocessing were used to identify correlations between the limnological variables, collected by CETESB, that composes the Water Quality  $Index$  - WQI and the digital values. In this work, we constructed the linear trends for the nine parameters of WQI, WQI and digital values. For various parameters were correlated above 0,85 in the range of visible, despite the relatively low number of images and lack of synchronization between the dates of acquisition of data of CETESB and Satellite Images, demonstrating the feasibility of the technique.

Keywords: geoprocessing, WQI, Billings, approximation methods, correlation

## Sumário

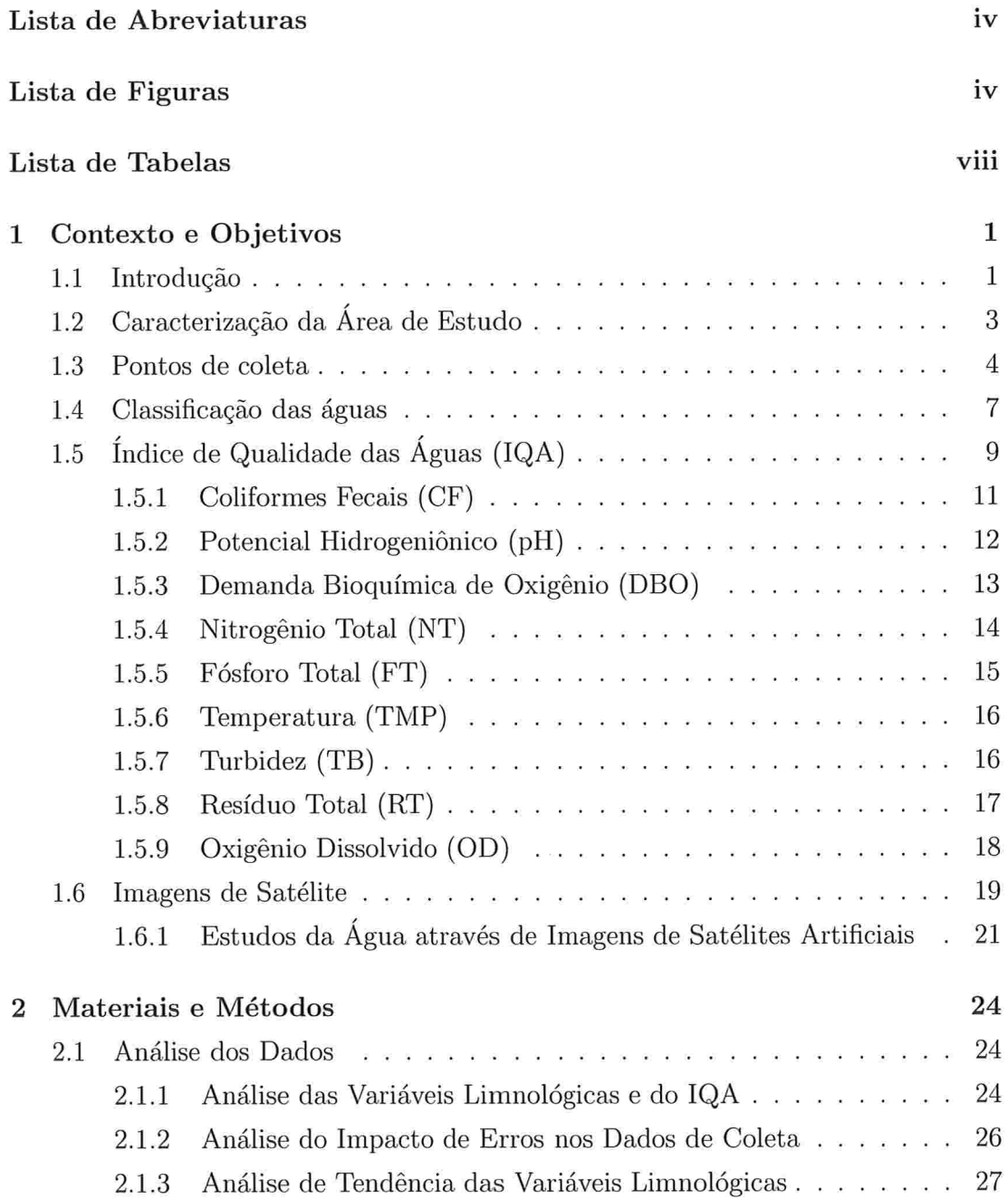

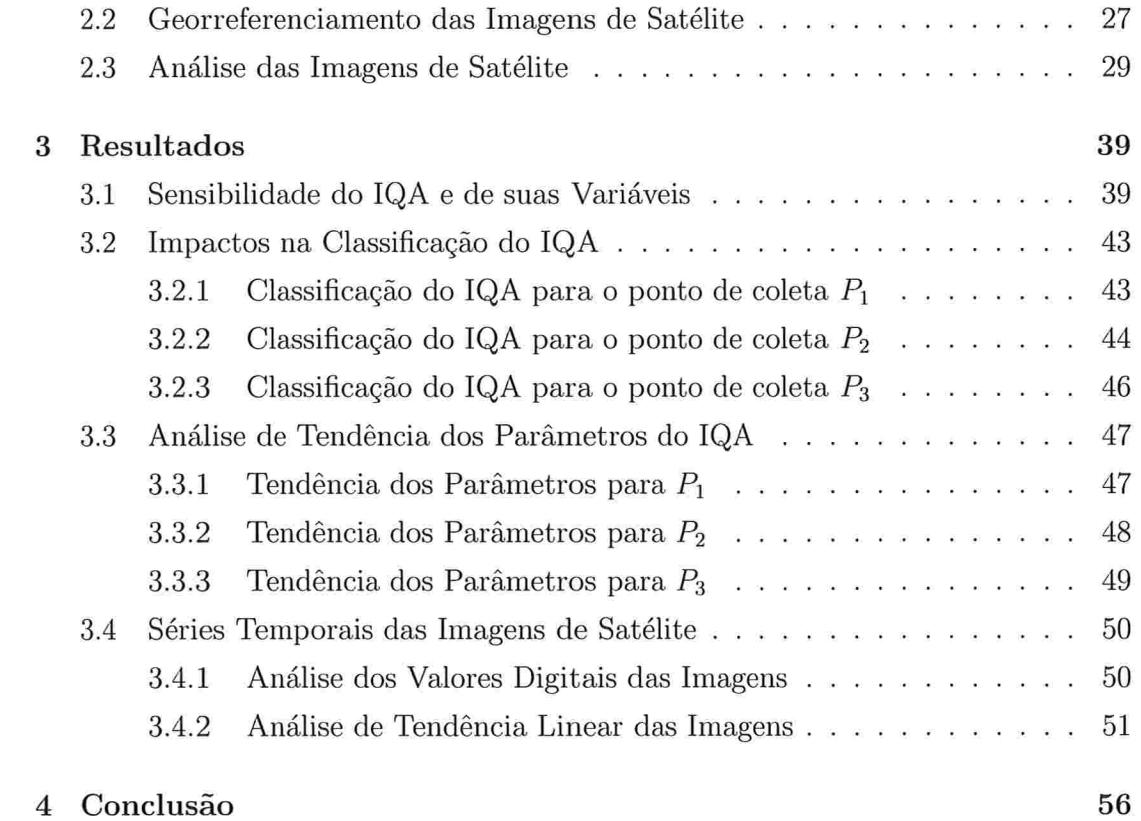

## Lista de Abreviaturas

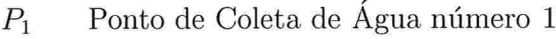

- $P_2$ Ponto de Coleta de Água número 2
- Ponto de Coleta de Água número 3  $P_3$
- CF Coliformes Fecais
- DBO Demanda Bioquímica de Oxigênio
- $\mathbf{FT}$ Fósforo Total
- iQA Índice de Qualidade das Águas
- NT Nitrogênio Total
- OD Oxigênio Dissolvido
- pH Potencial Hidrogeniõnico
- $RT$ Resíduo Total
- TB Turbidez
- TMP Temperatura

# Lista de Figuras

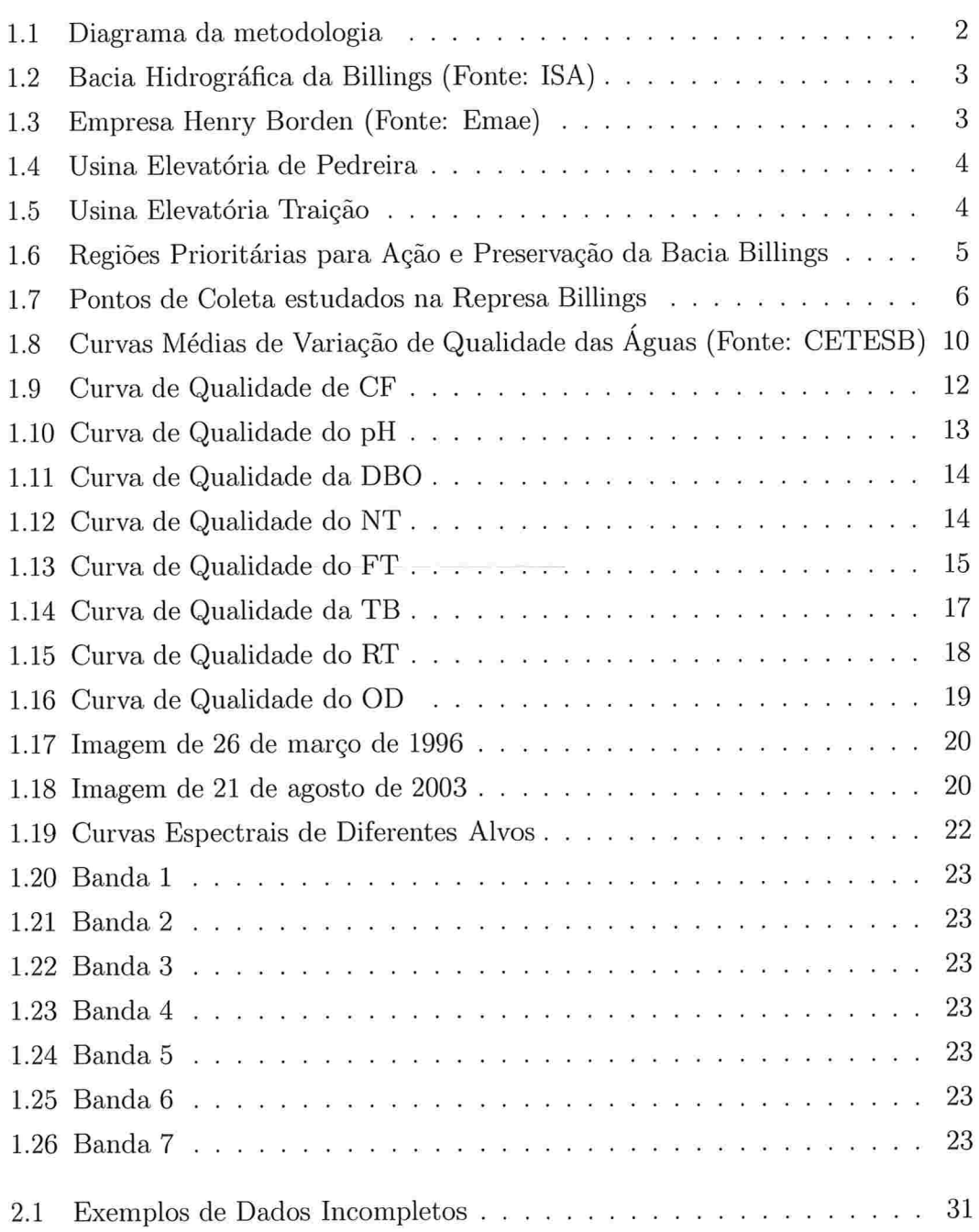

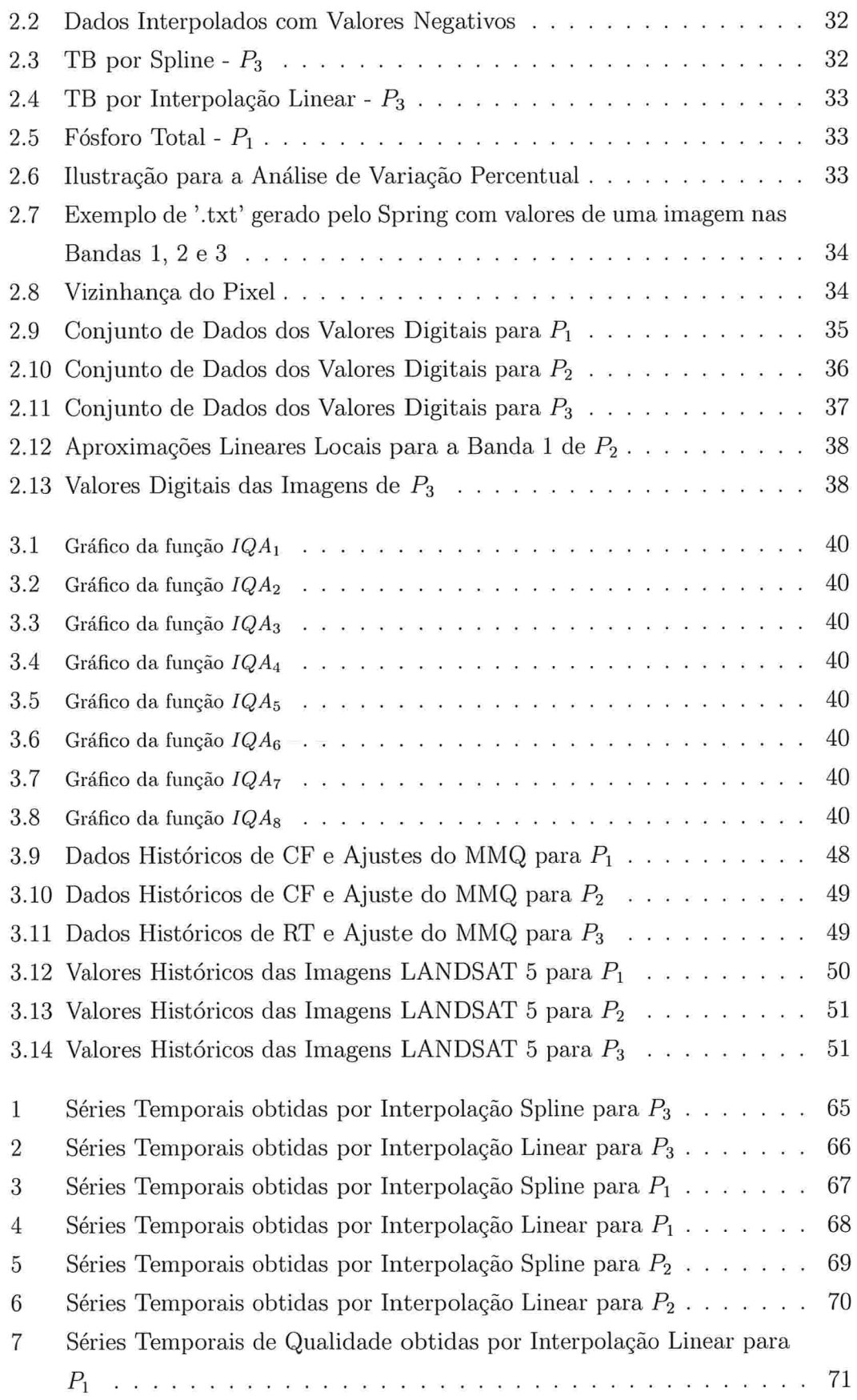

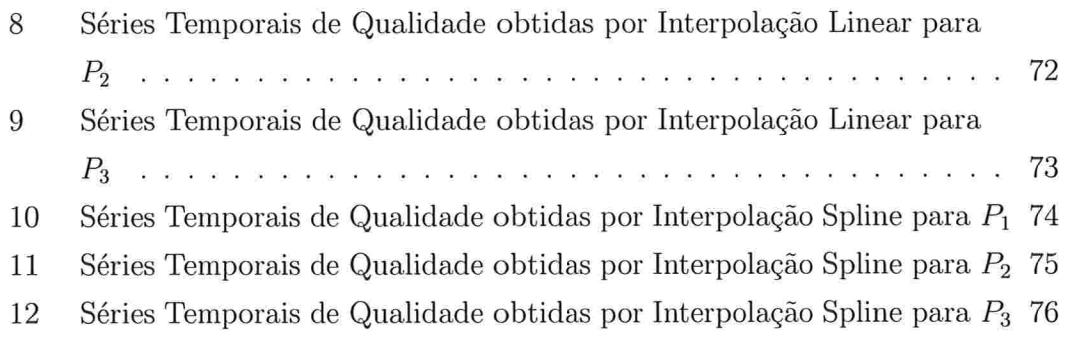

 $\mathcal{L}^{\text{max}}$ 

## Lista de Tabelas

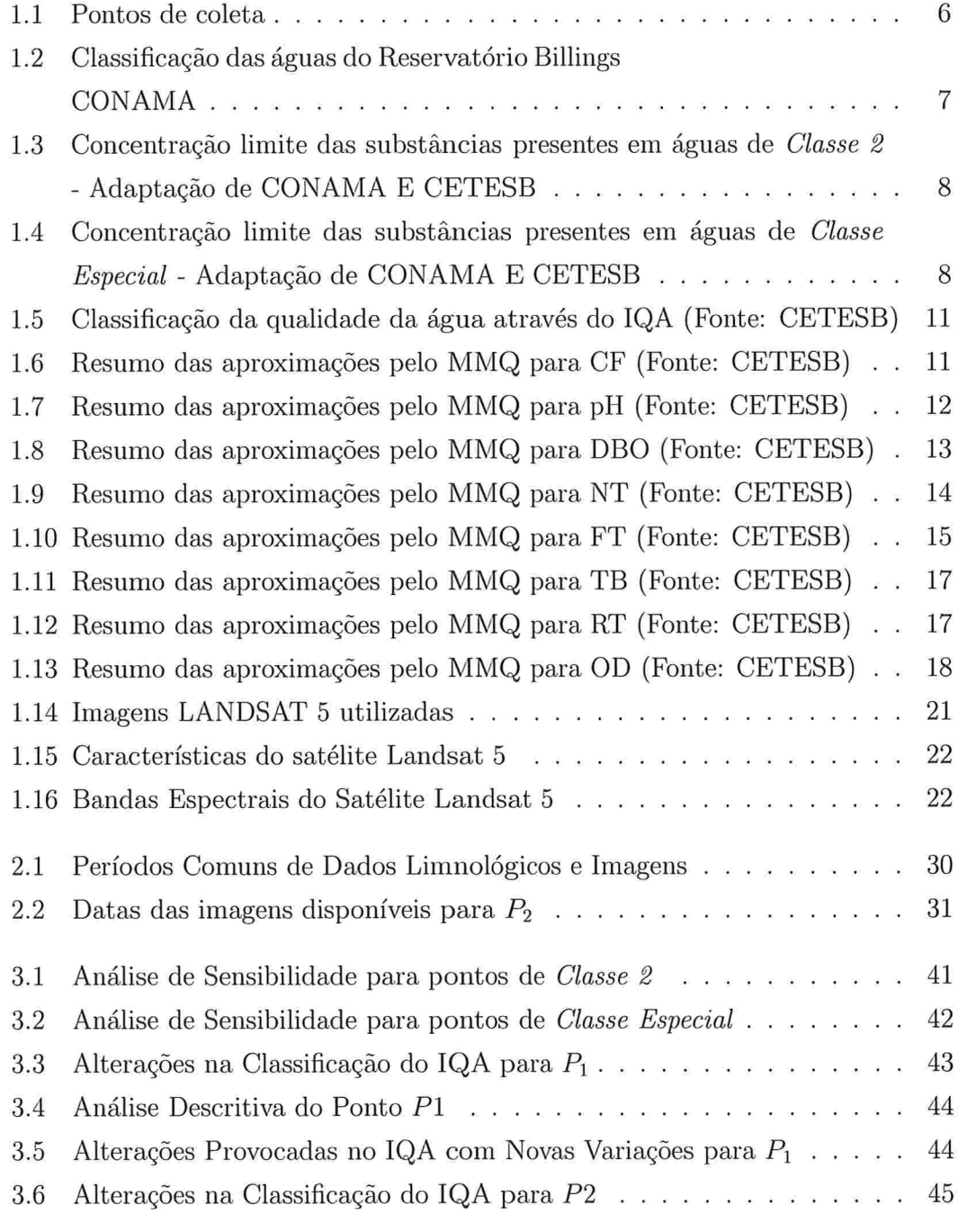

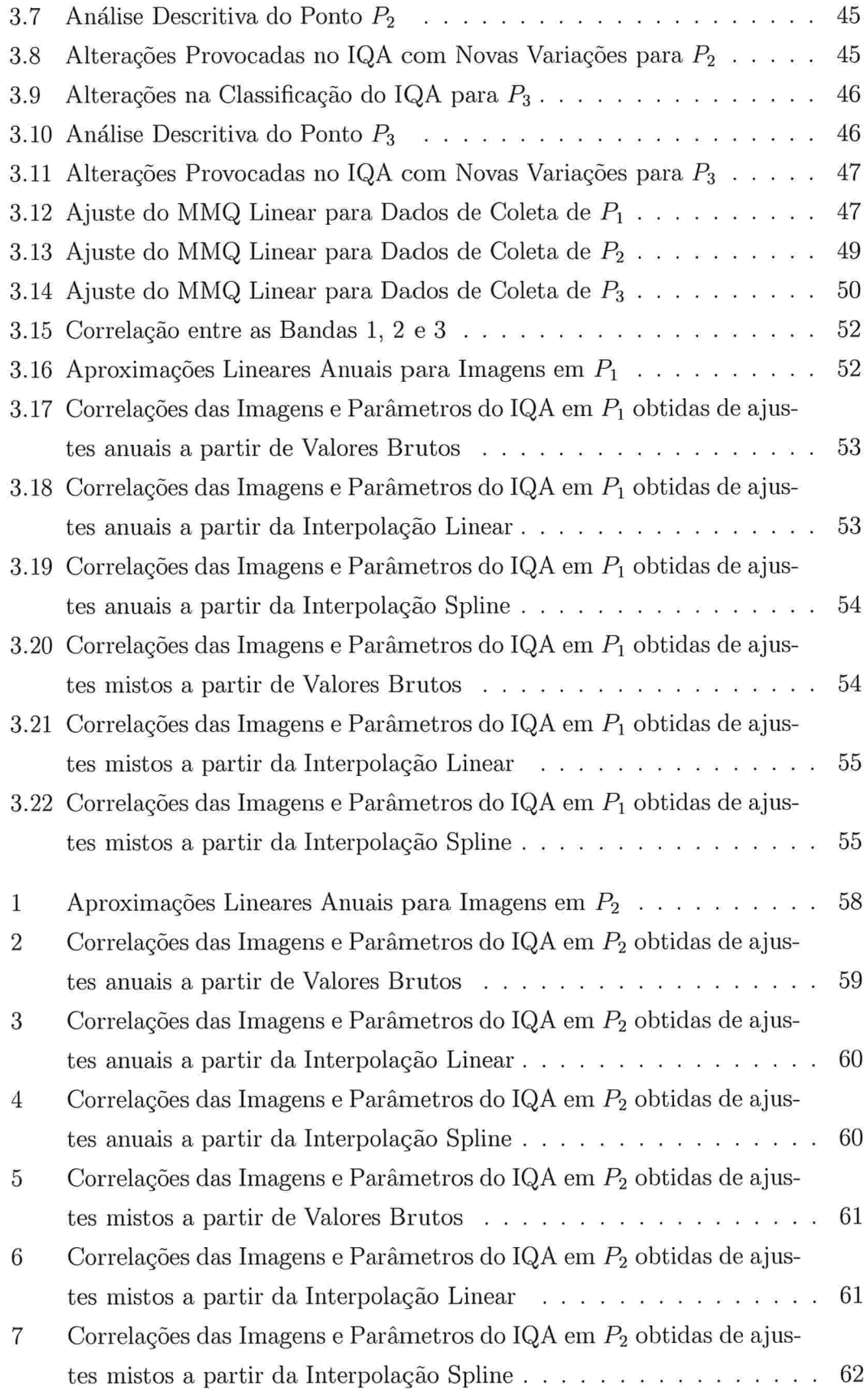

 $\label{eq:1} \frac{1}{\sqrt{2}}\int_{0}^{\pi} \frac{1}{\sqrt{2}}\left(\frac{1}{\sqrt{2}}\right)^{2}d\mu_{0}^{2}d\mu_{0}^{2}$ 

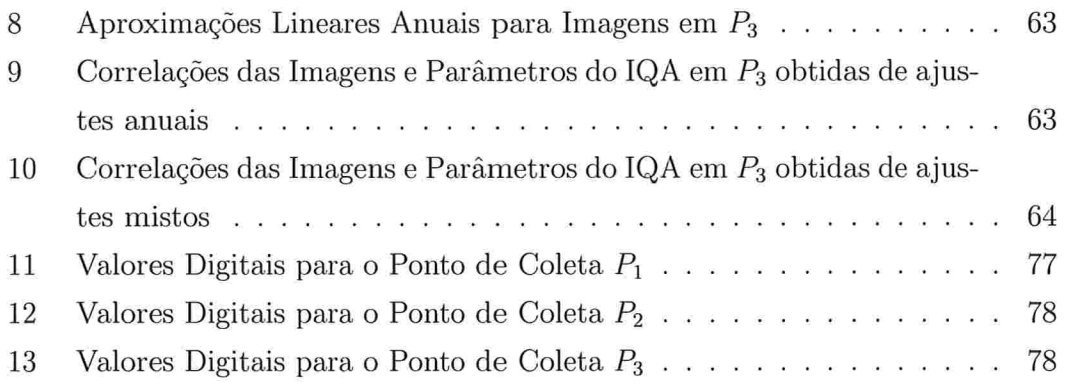

## Capítulo l

## Contexto e Objetivos

## 1.1 Introdução

A qualidade das águas é representada por um conjunto de características de natureza química, física e biológica. Indicadores ambientais nasceram como resultado da crescente preocupação social com os aspectos ambientais do desenvolvimento. "O Índice de Qualidade das Águas, é utilizado pela CETESB desde 1975 para a classificação de qualidade das águas com vistas a servir de informação básica de qualidade de água para o público em geral, bem como para o gerencàamento ambiental em 22 Unidades de Gerenciamento dos Recursos Hídricos do Estado de São Paulo" [19]. As variáveis que o definem são:

- e Variáveis químicas: Oxigênio Dissolvido, pH, Demanda Bioquímica de Oxigênio, Fósforo Total e Nitrogênio Total;
- e Variáveis físicas: Turbidez, Resíduo Total e Temperatura;
- Variáveis biológicas: Coliformes Fecais.

Segundo Derisio l61, o nível de concentração dessas substâncias na água pode provocam alterações do corpo d'água como por exemplo o aparecimento de algas, nos casos do nitrogénio e fósforo.

Para Novo, Moraes, Dias, Arai e Catelani [13], o uso de técnicas de sensoriamento remoto possibilita coletar informações relevantes pata o conhecimento desses processos sem que haja contato direto com o corpo d'água. Para tanto é necessário coletar dados espectrais e medidas de parâmetros hidrológicos e variáveis limnológicas que permitam estabelecer correlações consistentes entre eles.

Maguire, Goodchild e Rhind escrevem: "Os sistemas de sensoriamento remoto trabalham na faixa ativa dos sistemas de microondas, o qual é medido como um sinal é disperso pela superfície, para sistemas passivos, que medem a reflectância da  $superfície"$  [14].

Dessa forma o comportamento espectral dos alvos varia de acordo com suas características. Para Girard & Girard l81, no caso das águas, partículas minerais, vegetais ou plâncton, suspenso ou flutuando na água, mudam as características espectrais, através de um aumento da refiectância no visível.

A proposta desse trabalho é estudar a viabilidade de obter informações sobre a qualidade da água da Represa Billings através dos valores digitais das imagens de satélite desse mesmo local.

A metodologia foi desenvolvida com dados limnológicos da CETESB em três pontos de colete no Reservatório Billings. As imagens de satélite da represa foram obtidas através do INPE j121 e georreferenciadas para determinar a localização desses pontos de colete na imagem. Foram obtidos os valores digitais das imagens nos pontos de colete estudados, através de técnicas de geoprocessamento. A conelação foi feita utilizando esses dados e os dados limnlógicos da CETESB. O diagrama da metodologia é ilustrado na Figura (1.1) e é composto por três grandes etapas. A primeira etapa é destinada a obtenção dos valores digitais das imagens de satélite. A segunda é composta por estudos com amostras de água coletadas pela CETESB e por fim, a terceira etapa destina-se a correlacionar as informações.

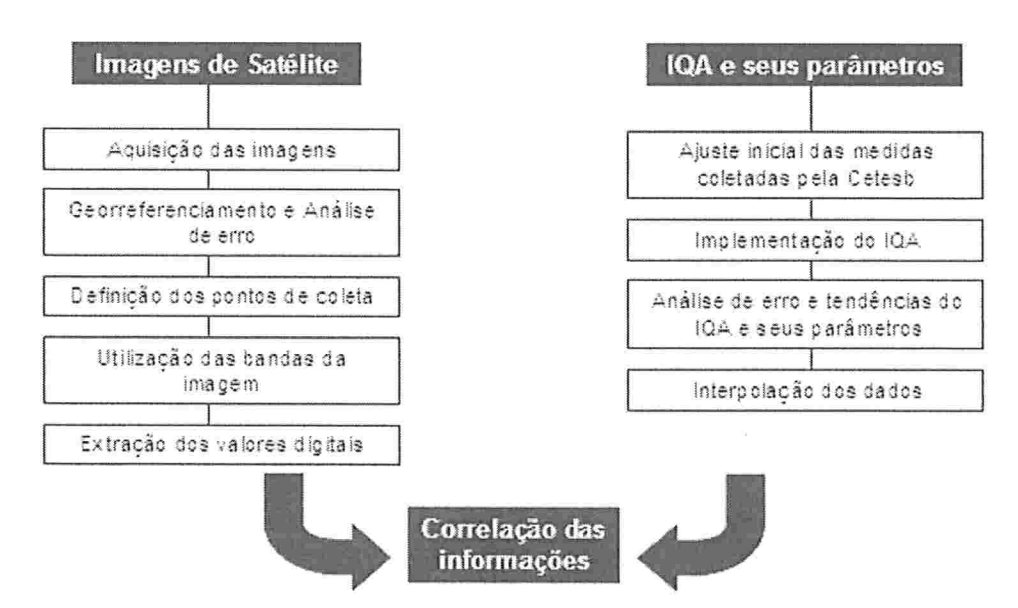

Figura 1.1: Diagrama da metodologia

## 1.2 Caracterização da Área de Estudo

A represa Billings, construída na decida de 20 pelo engenheiro canadense Asa Billings está situada ao sul da Grande São Paulo, abrangendo as cidades de Rio Grande da Serra, Ribeirão Pirex, São Bernardo do Campo, Santo André, Diadema e São Paulo a uma altitude de 746 metros. Sua área está compreendida entre as coordenadas  $23^{\circ}52'S$ ;  $46^{\circ}47'W$  e  $23^{\circ}37'S$ ;  $46^{\circ}11'W$ .

O reservatório possui um volume estimado em 995 milhões de  $m^3$  e uma área de 120  $km^2$  [19].

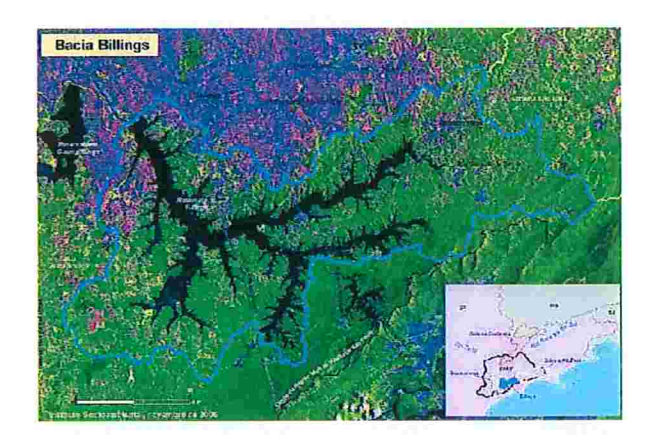

Figura 1.2: Bacia Hidrográfica da Billings (Fonte: ISA)

A represa foi idealizada com o objetivo de abastecer a hidrelétrica Henry Borden (Figura 1.3), situada em Cubatão. No auge de seu funcionamento, a Henry Borden tem a capacidade de gerar até 889MW

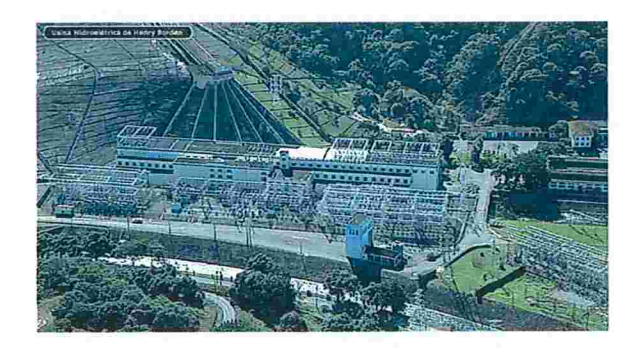

Figura 1.3: Empresa Henry Borden (Fonte: Emae)

Esse sistema de geração de energia é alimentado com águas provenientes da represa, de forma integrada à reversão das águas dos rios Pinheiros, do Alto do Tietê, para o reservatório Billings. Para isso foram construídas duas Usinas Elevatórias.

As águas do Canal Pinheiros passam para o Reservatório Billings através da Usina Elevatória de Pedreira, inaugurada em 1939, cuja capacidade de bombeamento é de 395  $m^3/s$ . A Usina Elevatória Traição, inaugurada em 1940, tem como objetivo reverter o curso das águas dos rios Tietê e Pinheiros para serem encaminhadas à Usina Elevatória de Pedreira e depois ao Reservatório Billings [10].

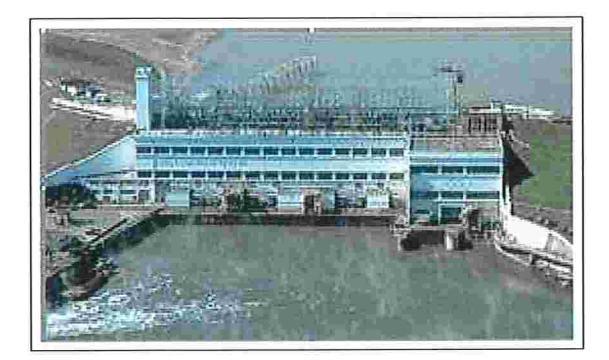

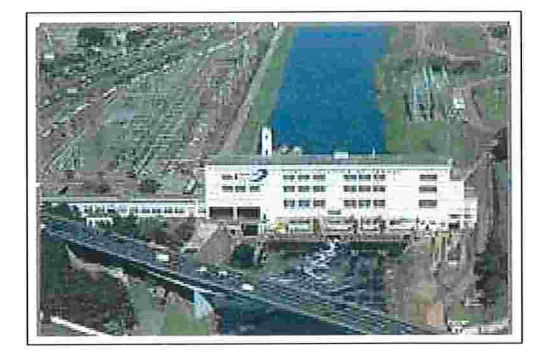

Figura 1.4: Usina Elevatória de Pedreira Figura 1.5: Usina Elevatória Traição

Devido à poluição do Rio Pinheiros, desde outubro de 1992, o processo de reversão de suas águas para a Billings foi paralizado. A reversão pode ser feita somente para controle de cheias.

Atualmente a represa é responsável por grande parte do abastecimento público da legião metropolitana da cidade de São Paulo e do ABC, além de ser utilizada para outros fins como a prática de esporões, lazer, cultivo da vida aquática, agricultura, indústria. entre outros.

Com o objetivo de ativar de forma integral a hidrelétrica Henry Borden, está em andamento um projeto para a floração das águas do Rio Pinheiros de tal forma que, desde que essas águas atinjam a qualidade necessária, o processo de bombeamento das águas do Rio Pinheiros para a Billings será reativado.

## 1.3 Pontos de coleta

A CETESB coleta amostras de água no Reservatório Billings para avaliação do teor de substâncias físicas, químicas e biológicas na água em locais diferentes na represa.

As imagens de satélite foram inicialmente georreferenciadas e os pontos de coleta localizados nas imagens através de suas coordenadas geográâcas. Foi identificado que dois pontos de colete não pertenciam ao interior da represa. Em contato com a CETESB, focam resgatados registros antigos jll dessas coordenadas para os quais todos os pontos de colete se localizam no interior da represa. Essas informações serão corrigidas nos próximos relatórios da CETESB.

No Seminário Billings 2002 1201, realizado em Ribeirão Pires, foram produzidos 12 mapas temáticos que identificam áreas prioritárias apontadas com importância para a conservação, recuperação e uso sustentável da Bacia Hidrográfica da Billings como manancial de abastecimento público. A Figura (1.6), retirada do Seminário [20], mostra regiões identificadas para realização de estudos e ações no quesito  $Qua$ lidade da Água. As áreas coloridas são apontadas como prioritárias com grau de importância extrema para as regiões em vermelho, muito alta para as regiões azuis e alta para as regiões verdes.

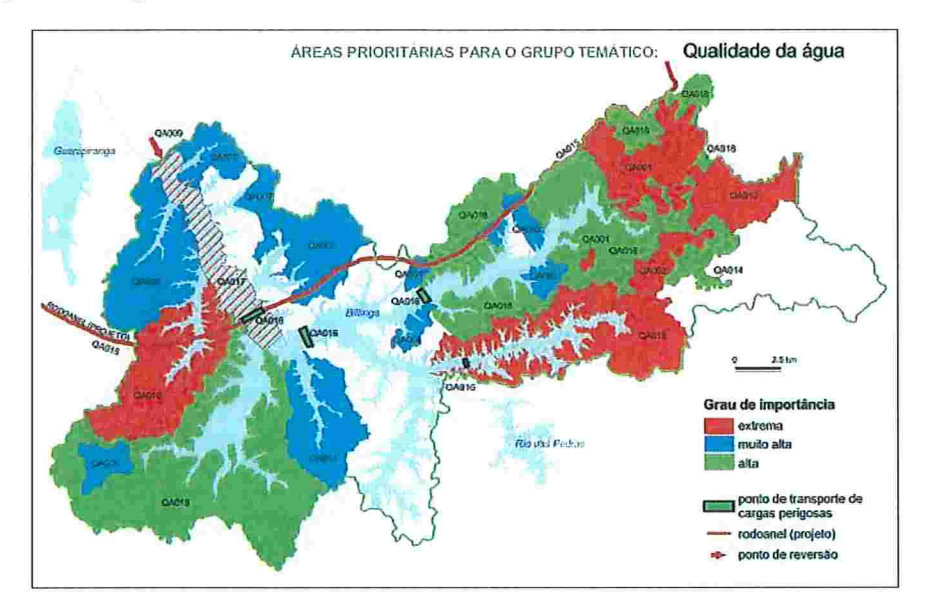

Figura 1.6: Regiões Prioritárias para Ação e Preservação da Bacia Billings

Dessa forma, a escolha dos pontos de coleta foi embasada nos seguintes itens:

- 1. pontos que não estejam localizados na bonda da represa, para garantir que a região próxima ao ponto de coleta seja homogénea;
- 2. pontos pertencentes a área de prioridade apontada no Seminário Billings;
- 3. pontos com diferentes classificações das águas, que será inencioanada na Seção  $(1.4);$
- 4. pontos localizados a uma distância maior que 90 metros, para garantir que não haja intersecção de área em uma vizinhança do mesmo, que será discutida na Seção (2.2);

5. Escolha de pontos com teores diferentes nas concentrações das substâncias físicas, químicas e biológicas que serão avaliadas.

Os locais escolhidos são rotulados pela CETESB como RGDE02200 3B, BILL02500  $3B$  e BITQ00100 3D, os quais chamaremos nestas notas, daqui em diante,  $P_1$ ,  $P_2$  e  $P_3$ , respectivamente.

A localização dos pontos são ilustradas na Figura (1.7) e descritas a seguir.

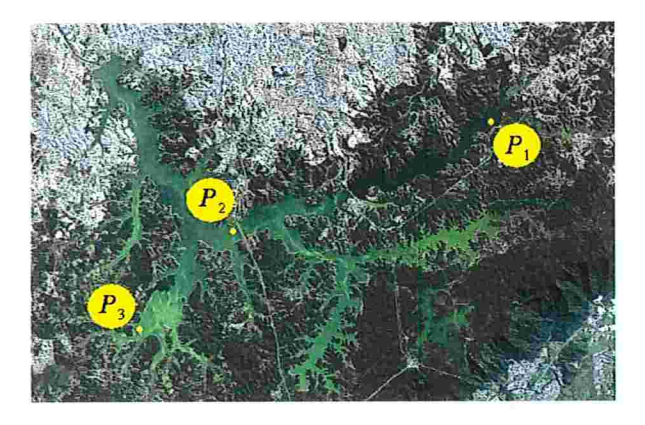

Figura 1.7: Pontos de Coleta estudados na Represa Billings

- Ponto 1 situado no Clube Prainha Tahiti Camping Náutica, na altura do km 42 da rodovia SP-31 [19].
- Ponto 2 está no meio do corpo central, próximo à rodovia dos Imigrantes [19].
- Ponto 3 localiza-se na captação da Sabesp de Taquaquecetuba, estrada Santa Rita  $n^{\circ}1000$ , no bairro Herplin [19].

As coordenadas geográficas desses locais, são mostradas na Tabela (1.1)

| Ponto | Coordenadas                           |
|-------|---------------------------------------|
|       | Ponto 1 23°44'12" S e 46°26'50" W     |
|       | Ponto 2 $23^o46'54"S$ e $46^o34'48"W$ |
|       |                                       |

Tabela 1.1: Pontos de colete

## 1.4 Classificação das águas

No Brasil, a classificação das águas é feita de acordo com a resolução CONAMA 357, de 17 de março de 2005 [5]. As águas doces são classificadas em cinco categorias que são determinadas de acordo com a finalidade de seu uso e também com o tipo de tratamento feito na água para fins de abastecimento público. São elas: Classe Especial, Classe 1, Classe 2, Classe 3 e Classe  $4$ . O aumento na numeração da classe indica uma piora na qualidade da água bruta, isto é, antes de ser tratada.

Os pontos de colete estudados no reservatório Billings se enquadram em duas categorias de água doce, Classe Especial e Classe 2, cujas características são descritas na Tabela (1.2).

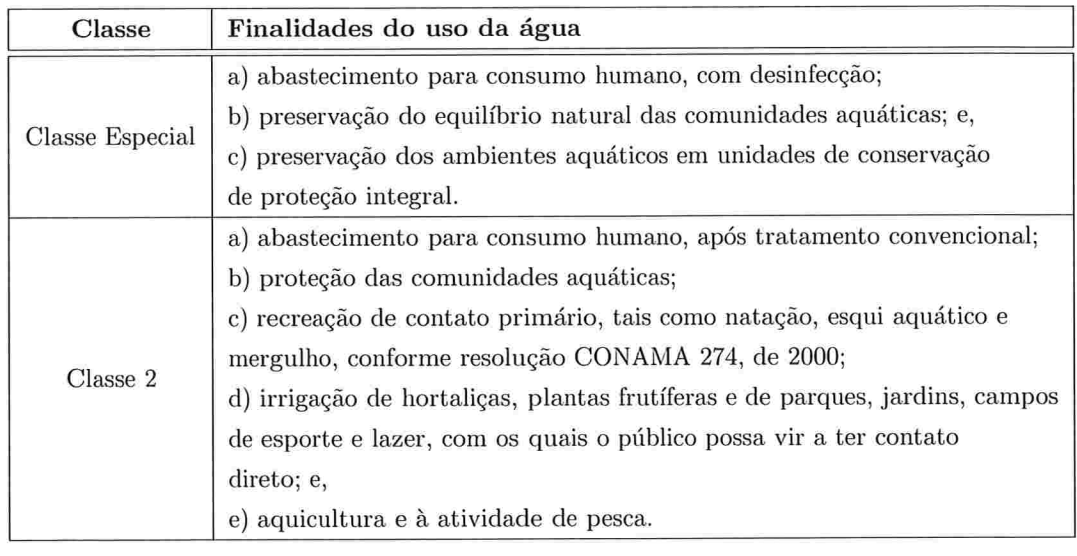

Tabela 1.2: Classificação das águas do Reservatório Billings Fonte: CONAMA

Os pontos de coleta 1 e 2 são classificados como Classe 2 enquanto o ponto 3 é classificado como C/asse Especía/. Para cada classe, o CONAMA estabeleceu limites de concentração de substâncias químicas e físicas aceitáveis na água, conforme mostram as Tabelas  $(1.3)$  e  $(1.4)$ .

| Parâmetro         | Unidade   | Padrão CONAMA                         |
|-------------------|-----------|---------------------------------------|
|                   |           | Classe 2                              |
| pH                | U.pH      | entre 6 e 9                           |
| <b>DBO</b>        | mg/L      | máximo 5                              |
| Fósforo total     | mg/L      | máximo 0,03                           |
| OD                | mg/L      | mínimo 5                              |
| Turbidez          | UNT       | máximo 100                            |
| Coliformes fecais | UFC/100ml | máximo 1000                           |
| Resíduo total     | mg/L      | máximo 500                            |
|                   |           | 3,7mg/L N, para pH $\leq 7,5$         |
|                   |           | $2,0mg/L$ N, para $7,5 < pH \leq 8,0$ |
| Nitrogênio total  | UFC/100ml | $1,0mg/L$ N, para $8,0 < pH \leq 8,5$ |
|                   |           | $0,5mg/L$ N, para pH $> 8,5$          |

Tabela 1.3: Concentração limite das substâncias presentes em águas de Classe 2 -Adaptação de CONANIA E CETESB

| Parâmetro         | Unidade                               | Padrão CONAMA                         |
|-------------------|---------------------------------------|---------------------------------------|
|                   |                                       | Classe Especial                       |
| pH                | U.pH                                  | entre 6 e 9                           |
| DBO               | mg/L                                  | máximo 3                              |
| Fósforo total     | mg/L                                  | máximo 0,02                           |
| OD                | mg/L                                  | mínimo 6                              |
| Turbidez          | <b>UNT</b>                            | máximo 40                             |
| Coliformes fecais | UFC/100ml                             | máximo 200                            |
| Resíduo total     | mg/L                                  | máximo 500                            |
|                   |                                       | $3,7mg/L$ N, para pH $\leq 7,5$       |
|                   |                                       | $2,0mg/L$ N, para $7,5 < pH \leq 8,0$ |
| Nitrogênio total  | UFC/100ml                             | $1,0mg/L$ N, para $8,0 < pH \leq 8,5$ |
|                   | $0.5 \text{mg/L}$ N, para pH $> 8, 5$ |                                       |

Tabela 1.4: Concentração limite das substâncias presentes em águas de Classe Es  $pecial$  - Adaptação de CONAMA E CETESB

#### 1.5 Índice de Qualidade das Aguas  $\mathcal{P}$  $(\mathrm{IQA})$

"A partir de um estudo realizado em 1970 pela National Sanitation Foundation dos Estados Unidos, a CETESB adaptou e desenvolveu o Índice de Qualidade das  $\hat{A}$ quas (IQA) que incorpora nove variáveis consideradas relevantes para a avaliacão da qualidade das águas, tendo como determinante principal a sua utilização para abastecimento público. Foram estabelecidas cumes de uahação da qualidade das águas de acordo com o estado ou a condição de cada parâmetro." [19].

A Figura (1.8), retirada da CETESB j191, mostra estas curvas de variação de qualidade sintetizadas em um conjunto de curvas médias para cada parâmetro e seu peso relativo correspondente .

O Índice de Qualidade das Aguas, que chamaremos daqui em diante IQA, é calculado pelo produtório ponderado das qualidades de água correspondentes aos parâmetros: coliformes fecais, pH, demanda bioquímica de oxigênio, nitrogênio total, fósforo total, temperatura, turbidez, resíduo total e oxigénio dissolvido j191. Mais precisamente:

$$
IQA: \mathbb{R}^9 \longrightarrow \mathbb{R}
$$

$$
(x_1, ..., x_9) \longmapsto IQA(x_1, ..., x_9) = \prod_{i=1}^9 q_i^{w_i}
$$
(1.1)

onde

 $w_i$ : peso correspondente à variável i

 $x_i$ : concentração na água da variável i

#### $q_i$ : qualidade correspondente à variável i.

Os pesos  $w_i$  foram atribuídos de acordo com a importância de cada variável na composição final da qualidade de um corpo d'água.

Essas funções de qualidade  $q_i$  normalizam os valores brutos das substâncias  $i$  à valores compreendidos entre  $0 e 100$ . Essa escala indica um mau ou bom teor de concentração da substância ã na água, sendo que quanto maior seu valor, melhor é a qualidade da água quanto à variável i.

Ao IQA também é associado um número entre 0 e 100, e assim como as funções de qualidade, quanto maior seu valor, melhor é a qualidade da água. A classificação do IQA pode ser vista na Tabela (1.5).

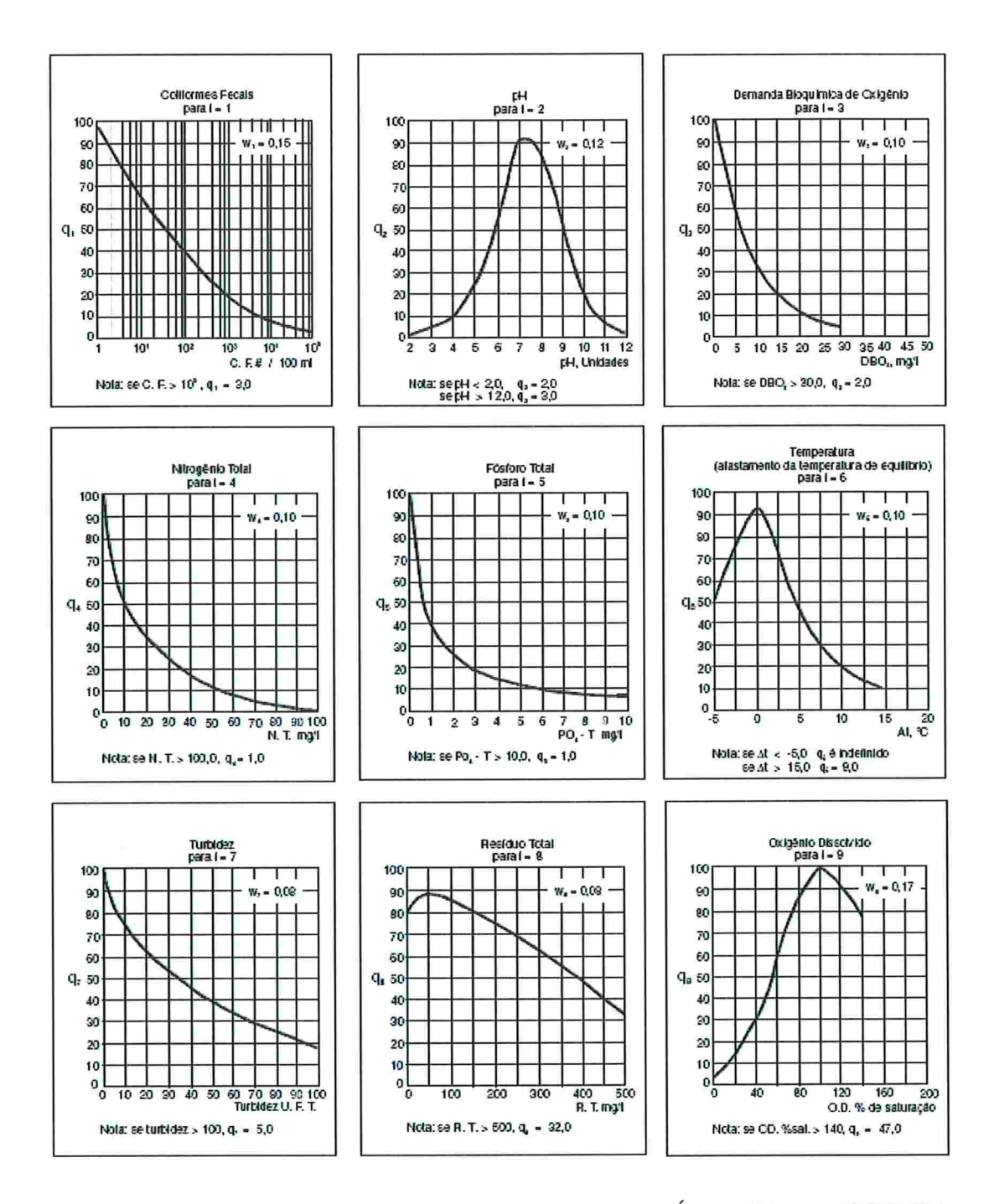

Figura 1.8: Curvas Médias de Variação de Qualidade das Aguas (Fonte: CETESB)

O IQA foi implementado através da ferramenta TOL (Time Oriented Language) . Para cada variável  $x_i$  é associada a qualidade  $q_i$ , através das curvas de variação de qualidade definidas pela National Sanitation Foundation e as respectivas aproximações pelo MMQ disponibilizadas pela CETESB l41.

As subseções seguintes listam as nove variáveis que definem o IQA, descrevem

| Categoria | Ponderação                |
|-----------|---------------------------|
| Ótima     | $79 < IQA \leq 100$       |
| Boa       | $51 < IQA \leq 79$        |
| Regular   | $36 < IQA \leq 51$        |
| Ruim      | $19 < \text{IQA} \leq 36$ |
| Péssima   | $IQA \leq 19$             |

Tabela 1.5: Classificação da qualidade da água através do IQA (Fonte: CETESB)

suas características e influências na qualidade das águas e mostram as aproximações pelo MMQ utilizadas e definidas pela CETESB para o cálculo da qualidade dessas variáveis.

### 1.5.1 Coliformes Fecais (CF)

Os coliformes são encontrados em grande quantidade nas fezes humanas e de animais e é facilmente {dentilicáuel na água. Eles têm se mostrado até então como os melhores indicadores da possível presença de seres patogênicos (causadores de  $doenca$  ao homem) [6].

Sua presença indica que esgotos domésticos foram despejados na água. A determinação desse indicador é baseada em termos probabilísticos, sendo o resultado expresso através de número mais provável (NMP) de organismos do grupo coliforme por 100 mililitros de amostra.

| Intervalo   | Função Aproximada         | Parâmetro a | Parâmetro b Parâmetro c |          |
|-------------|---------------------------|-------------|-------------------------|----------|
| [0,1]       | $a + b\ln(x)$             | 100         | $-33,5$                 |          |
| (1,5]       | $a + b\ln(x) + c\ln(x)^2$ | 100         | $-37,2$                 | 3,607143 |
| Maior que 5 | constante e igual a 3     |             | У.                      |          |

Tabela 1.6: Resumo das aproximações pelo MMQ para CF (Fonte: CETESB)

A aproximação feita pelo MMQ para a função de qualidade dos coliformes fecais, que será chamado daqui em diante por CF, pode ser vista na tabela (1.6). A figura (1.9) mostra o gráfico de qualidade. O eixo das abcissas, assim como a primeira coluna da tabela (1.6), possuem uma escala logaritmica (base 10). O eixo das ordenadas corresponde ao valor da qualidade q4. Quanto menor é a concentração de CF, melhor será sua qualidade.

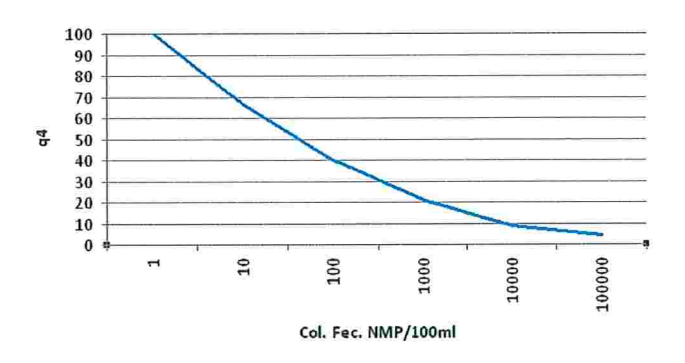

Figura 1.9: Curva de Qualidade de CF

### 1.5.2 Potencial Hidrogeniânico(pH)

Para o potencial hidrogeniônico, que será chamado daqui em diante por pH, as aproximações feitas pelo MMQ podem ser vistas na tabela (1.7)

| Intervalo    | Função Aproximada     | Parâmetro a | Parâmetro b | Parâmetro c    |
|--------------|-----------------------|-------------|-------------|----------------|
| [2,2]        | constante e igual a 2 | $\equiv$    |             |                |
| (2, 4]       | $a+bx+cx^2$           | 13,6        | $-10,64$    | 2,4364         |
| (4, 6.2)     | $a+bx+cx^2$           | 155,5       | $-77,36$    | 10,2481        |
| (6.2, 7)     | $a+bx+cx^2$           | $-657,2$    | 197,38      | $-12,9167$     |
| (7, 8)       | $a + bx + cx^2$       | $-427,8$    | 142,05      | $-9,695$       |
| (8, 8.5)     | $a + bx$              | 216         | $-16$       |                |
| (8.5, 9)     | $ae^{bx}$             | 1415823     | $-1,1507$   |                |
| (9, 10]      | $a + bx$              | 288         | $-27$       | $\overline{a}$ |
| (10, 12)     | $a+bx+cx^2$           | 633         | $-106,5$    | 4,5            |
| Maior que 12 | constante e igual a 3 |             |             |                |

Tabela 1.7: Resumo das aproximações pelo MMQ para pH (Fonte: CETESB)

A figura (l.lO) mostra o gráfico de qualidade para o pH. No eixo das abcissas tem-se o valor do pH e no eixo das ordenadas o valor da qualidade  $q_2$  correspondente. A melhor região dessa curva compreende os valores  $6 \leq pH < 9$ .

O pH representa o equíbrio entre íons  $H^+$  e  $OH^-$ . Quando a concentração está em equilíbrio, o valor do pH é igual a 7 (neutro). Quando a concentração de íons  $H^+$  é maior, o valor do pH é menor que 7 (ácido). No caso de predominância dos íons  $OH^-$ , o pH será maior que 7.

Segundo Derisio [6]: "Os organismos aquáticos estão adaptados às condições de neutralidades e, como consequência, alterações bruscas do pH de uma água podem acarretar o desaparecimento dos seres presentes na mesma".

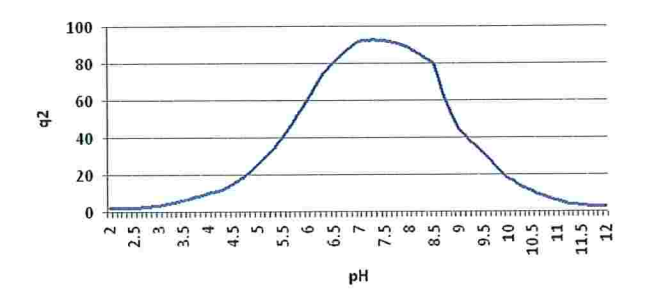

Figura 1.10: Curva de Qualidade do pH

Mota [17] escreve que águas com pH elevado tendem a formar incrustações nas tubulações e que para a vida aquática, é recomendável a faixa de 6 a 9.

### 1.5.3 Demanda Bioquímica de Oxigênio (DBO)

A Demanda Bioquímica do Oxigênio, daqui em diante DBO, é a quantidade de oxigênio necessária à oxidação da matéria orgânica por ação de bactérias aeróbicas. Isto é, é a quantidade de oxigênio que seria necessária fornecer às bactérias aeróbicas para consumirem a matéria orgânica presente na água [17].

A DBO é um método indireto para quantificar a presença de matéria orgânica na água. É importante observar que devido à DBO ser uma medição da quantidade de oxigênio consumido, ela não dá indicações sobre a presença de materiais não biodegradáveis.

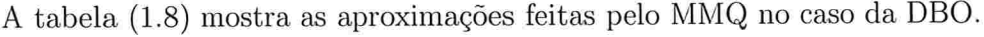

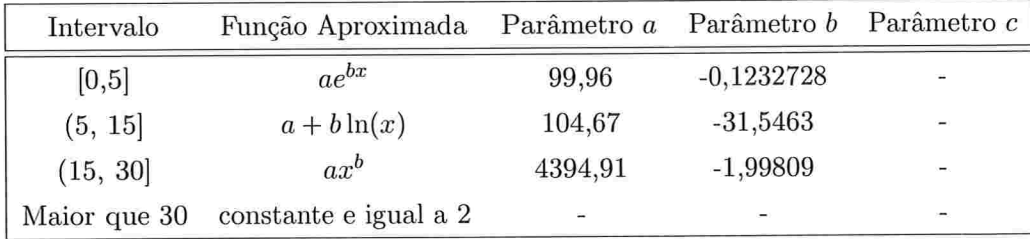

Tabela 1.8: Resumo das aproximações pelo MMQ para DBO (Fonte: CETESB)

A figura (1.11) mostra o gráfico de qualidade pata a DBO. O eixo das abcissas se refere à concentração da DBO (mg/L) e o eixo das ordenadas o valor da qualidade  $q_3$  correspondente. Quanto menor é o valor da DBO, melhor será sua qualidade.

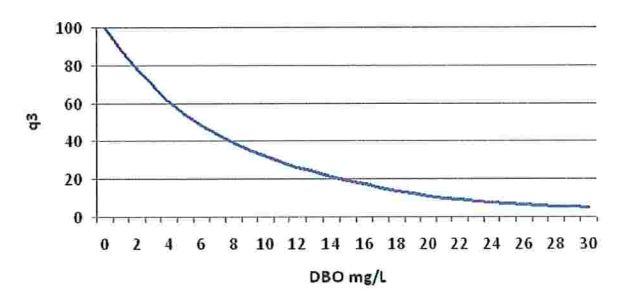

Figura 1.11: Curva de Qualidade da DBO

## 1.5.4 Nitrogênio Total (NT)

A tabela (1.5.4) apresenta as aproximações feitas pelo MMQ no caso do ni trogênio total, que será chamado daqui em diante por NT.

| Intervalo     | Função Aproximada     | Parâmetro a | Parâmetro b Parâmetro c |                |
|---------------|-----------------------|-------------|-------------------------|----------------|
| [0, 10]       | $a+bx+cx^2$           | 100         | $-8,169$                | 0,3059         |
| (10, 60]      | $a + b\ln(x)$         | 101,9       | $-23,1023$              | $\blacksquare$ |
| (60, 100]     | $ae^{bx}$             | 159,3148    | $-0,0512842$            | w.             |
| Maior que 100 | constante e igual a 1 | ٠           | ÷                       | -              |

Tabela 1.9: Resumo das aproximações pelo MMQ para NT (Fonte: CETESB)

O gráfico (1.12) mostra a curva de qualidade para o NT. O eixo das abcissas cobre concentrações de NT na água de 0 a 100 e o eixo das ordenadas o valor da qualidade  $q_6$  correspondente. Quanto maior é sua concentração na água, menor é sua qualidade.

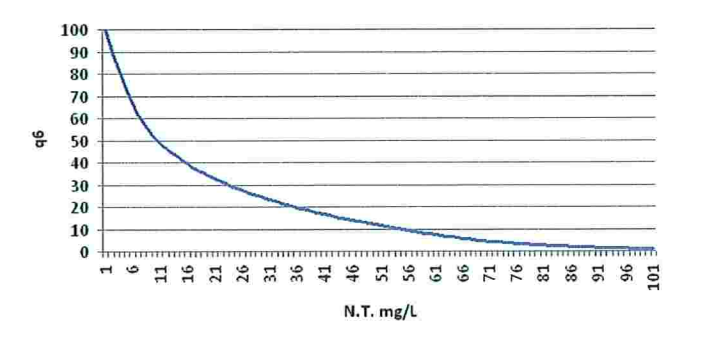

Figura 1.12: Curva de Qualidade do NT

As principais fontes de nitrogênio na água por ordem de importância são

e esgotos domésticos e industriais;

- e atmosfera: através da fixação biológica desempenhada por bactérias e algas, que incorporam o nitrogênio atmosférico em seus tecidos; através da fixação química, reação que depende da presença de luz; as águas das chuvas, ente outros;
- e fertilizantes;
- excrementos de animais.

O nitrogênio é um elemento indispensável ao crescimento de algas, mas, em excesso, pode ocasionar uin exagerado desenvolvimento desses organismos, fenómeno chamado de eutrofização [17].

### 1.5.5 Fósforo Total (FT)

A tabela (l.lO) apresenta as aproximações feitas pelo MMQ no caso do fósforo total, que será chamado daqui em diante por FT

| Intervalo    | Função Aproximada Parâmetro a Parâmetro b Parâmetro c |       |            |                          |
|--------------|-------------------------------------------------------|-------|------------|--------------------------|
| [0, 1]       | $ae^{bx}$                                             | 99,9  | $-0,91629$ | $\overline{\phantom{a}}$ |
| (1, 5)       | $a + bx + cx^2$                                       | 57,6  | $-20,178$  | 2,1326                   |
| (5, 10]      | $ae^{bx}$                                             | 19,08 | $-0,13544$ |                          |
| Maior que 10 | constante e igual a 5                                 | ÷     |            |                          |

Tabela 1.10: Resumo das aproximações pelo MMQ para FT (Fonte: CETESB)

O gráfico (1.13) mostra a curva de qualidade para o FT. O eixo das abcissas cobre concentrações de fósforo na água de 0 a 10 e o eixo das ordenadas o valor da qualidade  $q_7$  correspondente. Quanto maior é sua concentração na água, menor é sua qualidade.

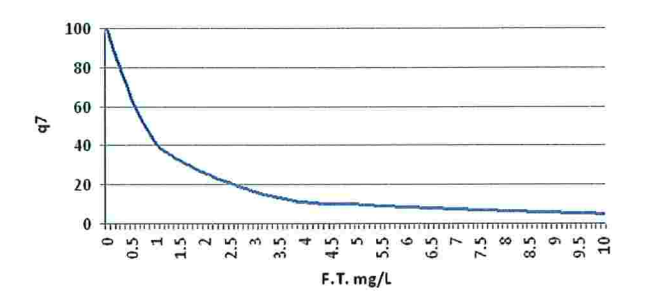

Figura 1.13: Curva de Qualidade do FT

Assim como o NT, o fósforo é um elemento indispensável ao crescimento de algas, mas, em excesso, pode ocasionar a eutrofização. Ele pode ser encontrado nas águas sob as formas de ortofosfato, polifosfato e fósforo orgânico [17].

As principais fontes de fósforo na água são:

- e dissolução de compostos do solo;
- e decomposição da matéria orgânica;
- e fertilizantes;
- e esgotos domésticos e industriais;
- e detergentes;
- e excrementos de animais

### 1.5.6 Temperatura (TMP)

A temperatura é uma característica física das águas, sendo uma medida de intensidade do calor. Derisio [6] escreve que quanto maior a temperatura de um líquido, menor a possibilidade desse líquido reter os gases.

Como a temperatura é uma característica física, seu gráfico de qualidade é construído com o eixo das abcissas sendo a diferença da temperatura de equilíbrio do corpo d'água em questão com a temperatura da amostra no momento da coleta.

Para o cálculo do IQA, a DMQA - Divisão de Monitoramento da Qualidade das Aguas, da CETESB/SP, tem considerado desprezíveis os eventuais desvios em relação à temperatura de equilíbrio nos pontos monitorados. Dessa forma, para- o cálculo do IQA, a DMQA atribui qualidade ótima no que se refere a esse parâmetro, assumindo  $q_9 = 92.5$ , que corresponde a desvios iguais a zero [4].

Portanto, a variável temperatura passa a ser uma constante para o cálculo do IQA

### 1.5.7 Turbidez (TB)

A turbidez da água é devida à matéria em suspensão, como argila, silte, substâncias orgânicas finamente divididas, organismos microscópicos e partículas similares. A presença de turbidez pode ocorrer naturalmente em função do processo de erosão e artificialmente em função de lançamentos de despejos domésticos e industriais l61 .

O aumento da turbidez (TB) ocasiona a redução de penetração da luz, afetando a fauna e flora presentes da água.

A tabela (3.3) mostra as aproximações feitas pelo MMQ no caso da turbidez.

| Intervalo | Função Aproximada Parâmetro a Parâmetro b Parâmetro c |                          |             |         |
|-----------|-------------------------------------------------------|--------------------------|-------------|---------|
| [0, 25]   | $a + bx + cx^2$                                       | 100,17                   | $-2.67$     | 0,03775 |
| (25, 100) | $ae^{bx}$                                             | 84,96                    | $-0.016206$ |         |
|           | Maior que 100 constante e igual a 5                   | $\overline{\phantom{a}}$ |             |         |

Tabela 1.11: Resumo das aproximações pelo MMQ para TB (Fonte: CETESB)

 $O$  gráfico  $(1.14)$  mostra a curva de qualidade para a turbidez. O eixo das abcissas cobre valores de turbidez de 0 a 100 e o eixo das ordenadas o valor da qualidade  $q_5$  correspondente. Quanto maior é a turbidez, menor é a transparência da água e consequentemente sua qualidade diminui

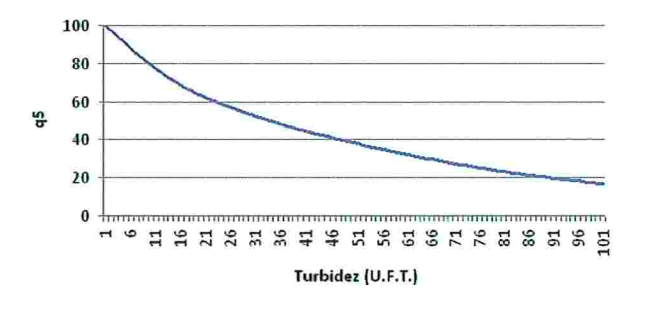

Figura 1.14: Curva de Qualidade da TB

### 1.5.8 Resíduo Total  $(RT)$

Segundo Derisio  $[6]$ , "A definição comum de resíduo se refere àquele material que permanece como resíduo após evaporação da água à temperatura de IQ5'C". A tabela (3.6) apresenta as aproximações feitas pelo MMQ para o RT

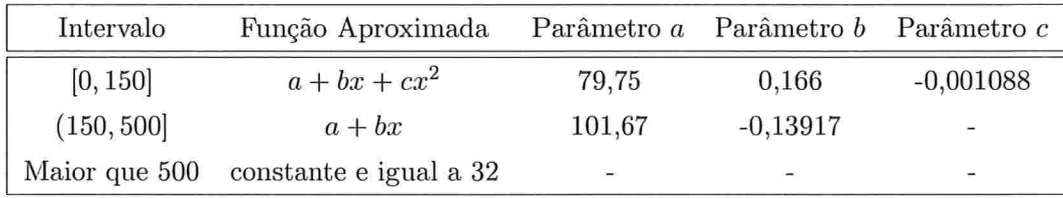

Tabela 1.12: Resumo das aproximações pelo MMQ para RT (Fonte: CETESB)

O gráfico (1.15) mostra a curva de qualidade para o RT. O eixo das abcissas cobre concentrações de resíduos na água de 0 a 500 e o eixo das ordenadas o valor da qualidade  $q_8$  correspondente. Quanto maior é sua concentração na água, menor é sua.qualidade.

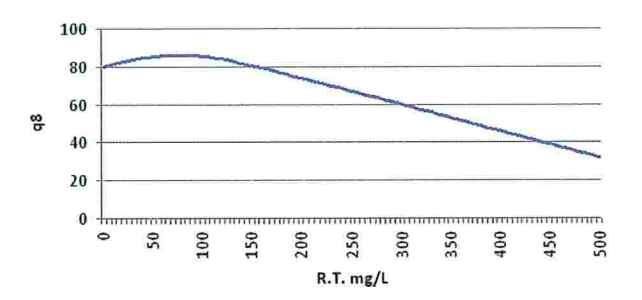

Figura 1.15: Curva de Qualidade do RT

### 1.5.9 0xigênio Dissolvido(OD)

A normalização do oxigênio dissolvido (OD), é obtida calculando-se inicialmente o percentual de saturação do OD, que depende da altitude e temperatura da água no ponto de coleta:

$$
OD_{Sat} = (14, 62 - 0, 3898T + 0, 00697T^2 - 0, 0000589T^3)(1 - (0, 000022868A)^{5,167})
$$

onde

T: é a temperatura do corpo d'água

A: altitude do ponto do local de coleta.

| Intervalo     | Função Aproximada      | Parâmetro a              | Parâmetro b | Parâmetro c    |
|---------------|------------------------|--------------------------|-------------|----------------|
| [0, 50]       | $ax + bx^2 + cx^3$     | 0,34                     | 0,008095    | 1,35252E-05    |
| (50, 85)      | $ax + bx^2 + cx^3$     | $-1,166$                 | 0,058       | $-0,000380344$ |
| (85, 100)     | $ax^b$                 | 3,7745                   | 0,704889    | -              |
| (100, 140)    | $ax + bx^2 + cx^3$     | 2,9                      | $-0,02496$  | 5,60919E-05    |
| Maior que 140 | constante e igual a 47 | $\overline{\phantom{0}}$ | -           | ٠              |

Tabela 1.13: Resumo das aproximações pelo MMQ para OD (Fonte: CETESB)

A Tabela (1.13) mostra as aproximações feitas pelo MMQ para a construção dessa função e a Figura (1.16) mostra o gráfico de qualidade para o oxigênio dissolvido. O eixo das abcissas, assim como a primeira coluna da Tabela (1.13), se referem ao percentual de saturação do oxigênio. O eixo das ordenadas corresponde ao valor da qualidade  $q_1$ . Quanto mais próximo de 100 é o percentual de saturação, melhor é a qualidade.

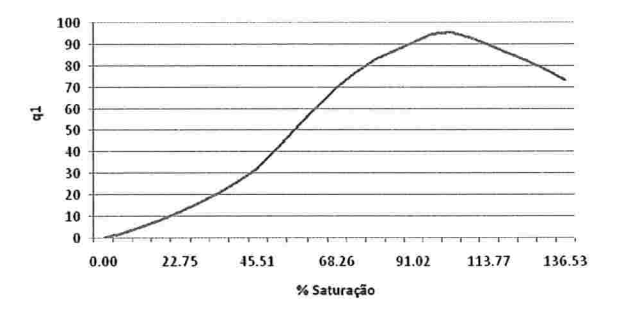

Figura 1.16: Curva de Qualidade do OD

A presença do oxigênio nas águas possui papel fundamental na vida dos seres aquáticos aeróbicos. Segundo Mota [17], ao se lançar matéria orgânica em um manancial de água, ocorre uma grande proliferação de bactérias aeróbicas, que ao efetuarem a decomposição da matéria orgânica, utilizam o oxigênio do meio líquido para a sua respiração. De acordo com a quantidade de matéria orgânica lançada nos corpos d'água e com sua capacidade de autodepuração<sup>1</sup>, o consumo desse oxigênio pelas bactérias pode ser muito alto, reduzindo de forma significativa o teor do oxigênio presente na água, provocando impactos na vida aquática aeróbica.

## 1.6 Imagens de Satélite

Indicamos por 'pixel' nessas notas uma área da imagem georreferenciada cujo lado do quadrado mede aproximadamente 30 metros.

A coleta das imagens de satélite da Represa foi feita respeitando critérios:

- 8 quanto ao período: a data de obtenção da imagem deve coincidir com o mesmo período histórico disponibilizado dos dados limnológicos, a saber, de janeiro de 1995 à setembro de 2004;
- 8 quando à disposição de nuvens: das imagens encontradas, somente foram utilizadas aquelas cujas nuvens não comprometem a visualização da represa nas regiões de interesse, isto é, nos pontos de coleta de água;

 $1a$  água estará depurada quando suas características não forem conflitantes com os seus usos

e quanto ao satélite: foram escolhidas imagens de um mesmo satélite, afim de minimizar diferenças de conteúdo obtidas pelos sensores.

Quanto ao último item, a comparação de imagens obtidas por diferentes sensores, é mais complicada devido às suas diferentes características, como o comprimento de onda das bandas e propriedades de resposta espectral. Sabemos tatnbém que a comparação de imagens adquiridas pelo mesmo sensor em diferentes datas não é trivial. Efeitos atmosféricos, geometria de iluminação e modificações nas características do sensor, como ganho ou desativação de instrumentos, são citadas em [14] como as principais interferências na escala de valores digitais de uma imagem.

As Figuras  $(1.17)$  e  $(1.18)$  ilustram esses impactos para imagens obtidas pelo satélite LANDSAT 5 do mesmo local, em datas distintas. A banda l é vista em azul, a banda 2 em vende e a banda 3 em vermelho.

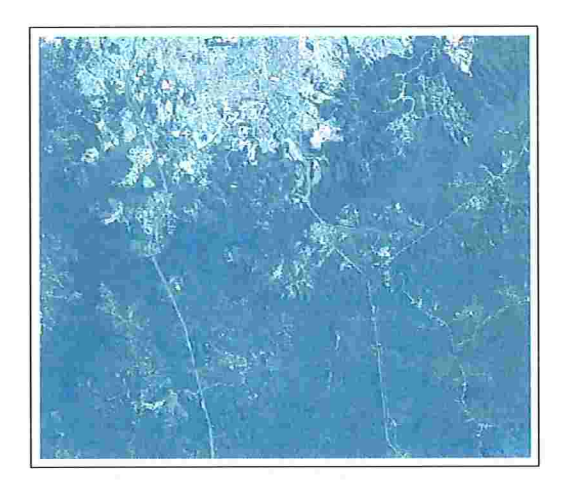

Figura 1.17: Imagem de 26 de março de 1996

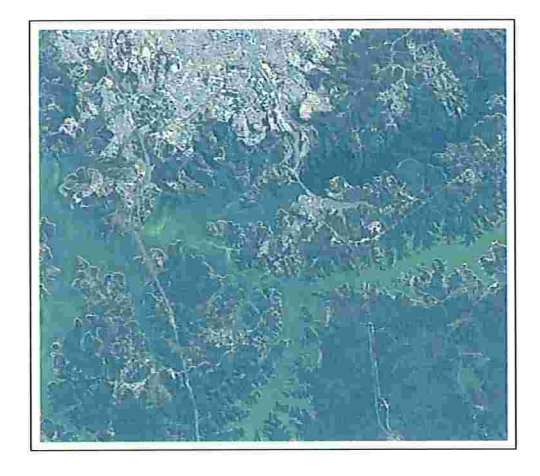

Figura 1.18: Imagem de 21 de agosto de 2003

Além desse fato, todos os pré-requisitos levantados para a busca das imagens reduzem de forma significativa a quantidade disponível para uso das mesmas.

Para o período de busca, o satélite Landsat 5 possui a maior quantidade de imagens e por isso, é o satélite considerado nesse estudo. A tabela (1.14) relaciona as datas das imagens adquiridas, através do INPE j121, de acordo com os padrões acima. No total temos imagens correspondentes a 21 datas distintas.

| Datas de coleta |             |             |  |
|-----------------|-------------|-------------|--|
| 09.abr.1995     | 04.out.1996 | 12.jun.2001 |  |
| 28.jun.1995     | 17.jun.1997 | 14.jul.2001 |  |
| 26.mar.1996     | 19.jul.1997 | 30.jul.2001 |  |
| 13.mai.1996     | 10.ago.1999 | 15.ago.2001 |  |
| 14.jun.1996     | 26.ago.1999 | 20.jul.2003 |  |
| 01.ago.1996     | 24.mai.2000 | 05.ago.2003 |  |
| 17.ago.1996     | 25.jun.2000 | 21.ago.2003 |  |

Tabela 1.14: Imagens LANDSAT 5 utilizadas

## 1.6.1 Estudos da Agua através de Imagens de Satélites Ar tificiais

Segundo Moreira [15], "A radiação eletromagnética ao interagir com os alvos da superfície terrestre pode ser absorvida, refletida, transmitida e emitida por eles seletiuamente. As proporções de cada uma dessas componentes da {nteração dependem dos fatores ambientais e os inerentes a cada alvo".

No caso de estudos de água a partir de imagens, (Girard & Girard) [8] escrevem: "A reflectância da água pura, é alta na banda visível azul, depois diminui rapidamente e então se torna muito baixo, no infravermelho próximo. Partículas minerais, vegetais ou plâncton, suspenso ou flutuando na água, provocam mudança dessas características através de um aumento da reflectância no visível.

Portanto as bandas do visível foram utilizadas no estudo comparativo relacionado às variáveis limnológicas. Nas bandas 4, 5 e 7 as águas absorvem toda a energia recebida resultando na ausência de variação de níveis de cinza nos valores digitais da represa, como pode ser observado nas Figuras de (1.20) à (1.26).

Os sensores do satélite são dispositivos capazes de detectar e registrar a radiação eletromagnética, em determinada faixa do espectro eletromagnético, e gerar informações que possam ser transformadas num produto passível de interpretação.

Como ilustração, as curvas espectrais contidas na Figura (1.19), retirada de j151, representam a energia refietida por diferentes tipos de alvos da superfície terrestre.

O sensor TM (Thematic Mapper) do satélite Landsat 5 está em órbita circulam, heliossíncrona, com periodicidade de 16 dias. Ele opera em 7 faixas do espectro eletromagnético, chamadas por bandas. A tabela (1.15) explicita as características particulares do satélite Landsat  $5$  [9], [11], [18].

A tabela (1.6.1) relaciona os intervalos espectrais de atuação das bandas do

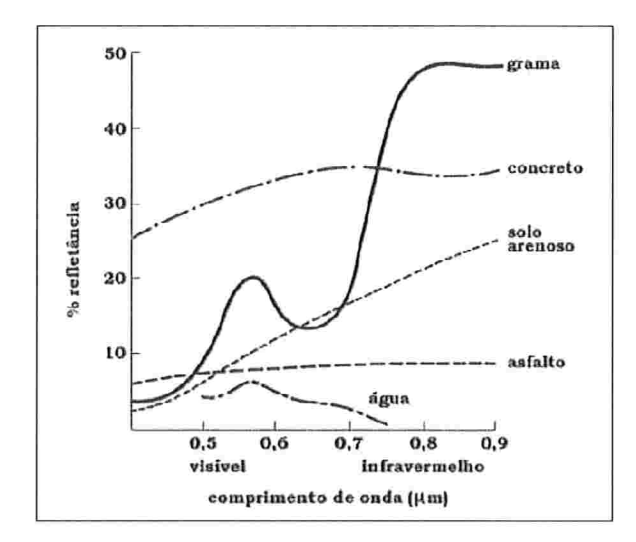

Figura 1.19: Curvas Espectrais de Diferentes Alvos

| Inclinação (graus)                    | 98,2              |
|---------------------------------------|-------------------|
| Recobrimento da faixa                 | 185 x 185 km      |
| Hora da passagem pelo Equador         | 09:45h            |
| Ciclo de cobertura                    | 16 dias           |
| Duração do ciclo                      | 233 revoluções    |
| Distâncias entre passagens no Equador | 2752 km           |
| Altitude                              | $705 \mathrm{km}$ |

Tabela 1.15: Características do satélite Landsat

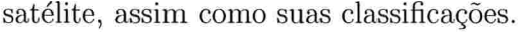

| <b>Banda</b>  | Intervalo espectral $(\mu m)$ | Resolução (m) | Espectro Eletromagnético |
|---------------|-------------------------------|---------------|--------------------------|
|               | $0,45-0,52$                   | 30            | visível                  |
| $\mathcal{D}$ | $0, 52 - 0, 60$               | 30            | visível                  |
| 3             | $0,63-0,69$                   | 30            | visível                  |
|               | $0, 76 - 0, 90$               | 30            | infravermelho refletido  |
| 5             | $1,55 - 1,75$                 | 30            | infravermelho refletido  |
|               | $2,08-2,35$                   | 30            | infravermelho refletido  |
| 6             | $10, 4 - 12, 5$               | 120           | termal                   |

Tabela 1.16: Bandas Espectrais do Satélite Landsat

Portanto para cada dia de passagem do satélite sobre a Billings há 7 imagens da represa. As Figuras (1.20) à (1.26) são imagens do dia dia 26 de março de 1996 obtidas pelo sensor TM do Satélite Landsat 5, nas sete faixas do espectro
eletromagnético

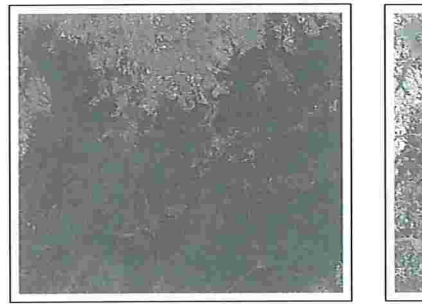

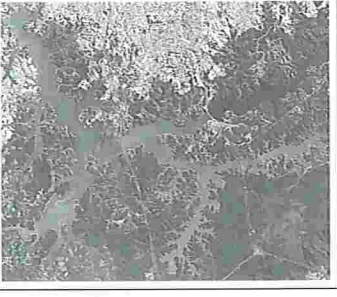

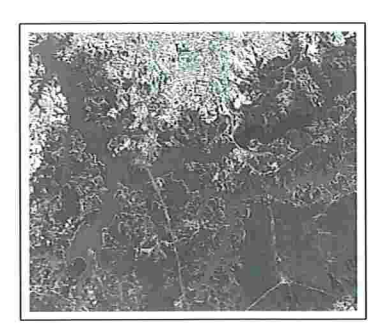

Figura 1.20: Banda l Figura 1.21: Banda 2 Figura 1.22: Banda 3

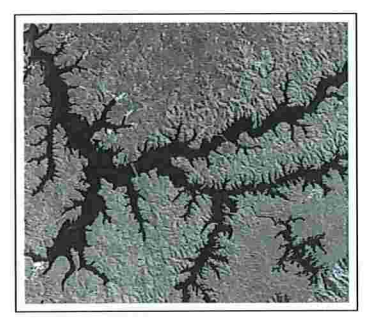

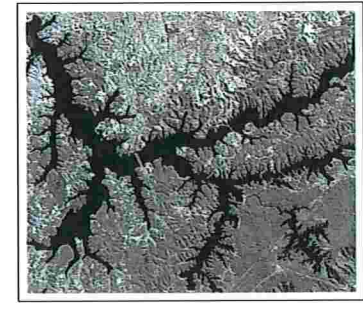

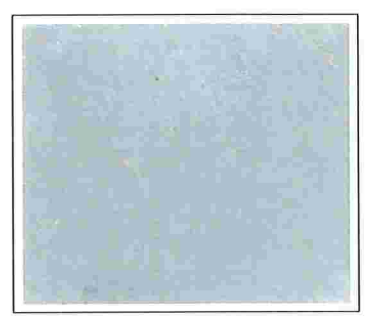

Figura 1.23: Banda 4 Figura 1.24: Banda Figura 1.25: Banda 6

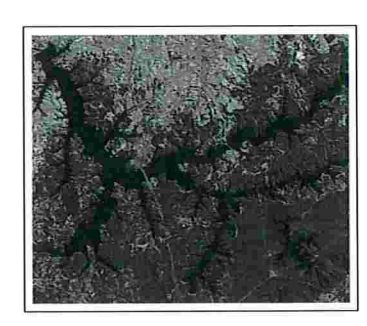

Figura 1.26: Banda

# Capítulo 2

# Materiais e Métodos

Neste capítulo são descritos os procedimentos adotados para o tratamento prévio das informações e também a metodologia executada para a análise dos mesmos.

### 2.1 Análise dos Dados

#### 2.1.1 Análise das Variáveis Limnológicas e do IQA

Os dados coletados pela CETESB, possuem frequência bimestral sendo a primeira colete do ano realizada em janeiro. Entretanto, as precipitações podem causar alterações no teor de concentração das substâncias medidas nas amostras coletadas. Um exemplo, é a ocorrência de chuvas ácidas que pode ocasionar alteração no pH da água. Por esse motivo e buscando a fidelidade dos dados, as informações provenientes das coletes feitas com indicação de chuva foram pontualmente excluídas.

Também há dados desconhecidos em algumas datas, poi motivos inerentes à coleta das amostras. A ausência dessas informações resultaram em dados incompletos, como pode ser visto na Figura (2.1).

O primeiro passo, foi identificar quais coletes foram realizadas com a ocorrência de precipitações. Essa informação é disponibilizada pela própria CETESB como uma série indicadora da ocorrência de chuva nas últimas 24 horas anteriores ao momento da coleta. Não há informação sobre o volume precipitado e nem seu horário de ocorrência.

A partir disso, o segundo passo foi escolher uin método de interpolação ou aproximação para 'completar' esses dados nas datas correspondentes às imagens de satélite.

A CETESB informou que considera os valores das variáveis limnológicas como

exatos, pois eles representam valores em porcentagem calculados através das funções de qualidade, descritas no Capítulo 1. Um estudo complementar foi feito para avaliar o impacto de um erro sobre o dado de coleta, que pode ser visto na Seção  $(2.1.2)$ . Como a magnitude do erro não impacta a decisão sobre a qualidade, também consideraremos esses valores como exatos neste trabalho.

Nosso objetivo é correlacionar essas variáveis com as imagens de satélite, e sabemos que as datas de aquisição desses dados são distintas e portanto os valores do IQA e de seus parâmetros devem ser interpolados. Optamos pela utilização do método de interpolação por Splines Cúbicos e pela Interpolação Linear em casos específicos.

Para algumas séries, como coliformes fecais por exemplo, o polinômio interpolador fornece valores negativos em algumas datas e que, neste caso, é inconsistente, como mostra a Figura (2.2).

Esse fato ocorreu em 7 num total de 30 séries e são devidos à duas situações:

- 1. O valor a ser interpolado pertence a uma região de grande variação de amplitude nos dados;
- 2. O valor a ser interpolado pertence a uma região onde a magnitude dos dados é próxima a zero.

Uma alternativa seria considerar esses valores negativos como nulos, representando a ausência de concentração da substância na água. Nos casos onde a magnitude dos valores são próximas a zero essa solução é plausível do ponto de vista contextual. Mas em situações onde a variação de amplitude é alta, essa definição não é representativa dos dados, como mostra a Figura (2.3).

Outra alternativa menos grosseira, de forma a garantir que a série seja composta poi valores positivos é a interpolação linear. Em regiões como a circulado na Figura  $(2.3)$ , onde neste caso há a ausência de dados de dois meses consecutivos, a representatividade dos dados também é baixa, como pode ser observado na Figura  $(2.4).$ 

Casos mais críticos, como o ilustrado na Figura (2.5), chegam a ter a ausência de até 5 dados consecutivos, isto é, o equivalente a ausência de informações por lO meses.

A partir dessas observações os valores interpolados podem não fornecer correlações altas com as imagens de satélite. Por conta disso, para avaliar as correlações optamos por trabalhar com três tipos de dados:

- e dados brutos: os dados considerados correspondem aos dados originais admitindo se como desconhecidos os dados faltantes;
- e dados por Spline: os dados faltantes são obtidos através da interpolação Spline dos dados originais disponíveis considerando-se os ajustes para valores negativos como nulos;
- 8 dados por Interpolação Linear: os dados faltantes são obtidos através da in terpolação Linear dos dados originais disponíveis.

Além disso foi feita uma análise do impacto de erros dos dados de aquisição

#### 2.1.2 Análise do Impacto de Erros nos Dados de Coleta

Nesta etapa foi identificada a sensibilidade das variáveis limnológicas sob o IQA. O objetivo dessa análise é avaliam o impacto de erros nos dados brutos sobre a classificação do IQA.

Conforme citado no Capítulo 1, sabemos que o IQA é definido por:

$$
IQA(x_1, ..., x_9) = \prod_{i=1}^{9} q_i^{w_i}
$$

onde  $x_i$  é a concentração na água do parâmetro i.

Para cada  $i \in [1, 8]$ , foi construída a função:

 $IOA_i : \Re \longrightarrow \Re$ 

$$
x_i \longmapsto IQA(\overline{x_1}, \dots, \overline{x_{i-1}}, x_i, \overline{x_{i+1}}, \dots, \overline{x_9})
$$

onde  $\overline{x_k}$ , com  $k \in [1, 9]$  e  $k \neq i$ , é a média dos dados correspondente ao parâmetro k. Os valores  $\overline{x_k}$ , foram fixados pelas correspondentes médias observadas na Represa Billings, mas isso não influencia no enfoque geral de análise do IQA dado nesta etapa do estudo.

Em seguida, para cada *i* fixou-se o intervalo  $[\overline{x_{k_i}}, \overline{x_{k_{i+1}}}]$ , onde  $\overline{x_{k_i}}$  e  $\overline{x_{k_{i+1}}}$  correspondem aos limites aceitáveis estabelecidos pelo CONAMA, citado na Seção (1.4), para a classe analisada. Fixado esse intervalo, a análise foi feita medindo a variação da variável provocada sob a função de variação de qualidade  $IQA_i$  e também a taxa de variação respectiva, variando os extremos em 1%, 5%, 10% e 50% para mais ou pata menos, de acordo com o limite do intervalo.

Esse estudo foi desenvolvido considetandc-se os dois tipos de classificação das águas doces existentes no Reservatório Billings, Classe 2 e Classe Especial, já que o nível admissível de concentração das substâncias é dependente do tipo de classe.

A implementação desse processo foi feita utilizando o TOL de forma integrada à implementação do IQA pela Fórmula (1.1).

Na próxima etapa analisamos o impacto desses possíveis erros nos dados brutos sob a classificação do IQA, utilizando o estudo mais geral feito anteriormente. Os impactos sob a classificação do IQA foi feito para cada ponto de coleta, já que os níveis de concentração das substâncias diferem entre si.

O procedimento adorado foi o seguinte:

- 1. Foram comparadas as variações das funções  $IQA_i$ , para  $i = 1, ..., 8$  quando provocadas as variações de  $1\%$  à  $50\%$  e observado a existência de alteração na classificação do IQA, de acordo com a Tabela (1.5);
- 2. Foram identificadas as variáveis cujas médias da substâncias i estão fora dos padrões CONAMA;
- 3. Para as variáveis identificadas no item anterior, o valor do IQA foi calculado caso seu valor original fosse o limite CONAMA;
- 4. Os valores do IQA foram comparados e identificados aqueles cuja classificação foi alterada.

Esse processo contribui para identificação de pontos de coleta e variáveis sensíveis a erros nos dados brutos a ponto de alterar a classificação do IQA. Os resultados foram tabelados e serão apresentados no Capítulo 3.

#### 2.1.3 Análise de Tendência das Variáveis Limnológicas

A tendência das variáveis limnológicas em cada ponto de colete foi analisada através do Método dos Mínimos Quadrados Linear. Para cada uma das 30 séries, que estão disponibilizadas no Apêndice 2, foram construídas tendências lineares (a partir dos dados brutos) e dessa forma, através do coeficiente angular de cada reta, juntamente com a média da série do ponto de coleta em questão, é possível identificar as variáveis que causam ou que possam vir a causar impactos negativos ao IQA.

### 2.2 Georreferenciamento das Imagens de Satélite

Para determinar de forma precisa o valor digital da imagem nos pontos de coleta, é necessário utilizar as coordenadas desses pontos explicitadas na seção (1.3). Para isso as imagens de satélite foram georreferenciadas  $<sup>1</sup>$ .</sup>

Os Sistemas de Informações Geográficas (SIG) e de Processamento de Imagens disponíveis no mercado são diversos. Cada um desses sistemas possui qualidades particulares de modo que é comum utilizar vários sistemas, executando em cada um deles uma sub-tarefa. Os sistemas utilizados nesse trabalho foram: ENVI Versão 4.0 e SPRING Versão 5.0.

Podemos enumerar as etapas desse procedimento da seguinte forma:

- 1. Georreferenciamento das imagens Landsat 5;
- 2. Aquisição dos valores digitais das coordenadas geográficas de cada ponto de coleta e de uma vizinhança em torno dele, para cada banda e cada uma das 21 imagens de satélite;
- 3. Construção das 'séries temporais' com os valores digitais para as 3 bandas, em cada ponto de coleta.

Na etapa 1) utilizamos o ENVI. As bandas 1, 2 e 3 de unia mesma imagem foram georreferenciadas simultaneamente utilizando uin arquivo com extensão '.hdr', contendo as três bandas.

Foi adotado o mapa Sistema Cartográfico Metropolitano de autoria da EM-PLASA - Empresa Metropolitana de Planejamento da Grande São Paulo - com escala 1:25000, projecão UTM e datum Corrego Alegre, Folhas 322, 333 e 334.

O processo de atribuir coordenadas à imagem é feito identificando locais que oferecem uma feição física nítida e bem determinada, como por exemplo as intersecções de estudas e de rios, tanto no mapa quanto na imagem. Dessa forma, é atribuído para esse ponto identificado, as coordenadas do mapa. Esses pontos identificados, são chamados de Pontos de Controle.

Identificou-se 6 pontos de controle e então foi gerada uma nova imagem, cuja estrutura de localização geográfica está definida com base na projeção UTM e datum Corrego Alegre.

O erro obtido no georrefeienciamento foi de no máximo 0,3 pixels. Como a resolução das imagens é de 30 metros, o erro foi considerado aceitável.

Na etapa 2) utilizamos o SPRING. Todas as imagens georreferenciadas no ENVI foram exportadas como '.tiff' lidas no SPRING e recortada uma matriz 5x5, onde o elemento central é o pixel que corresponde as coordenadas geográficas do ponto

 ${}^{1}$ Georreferenciar uma imagem é tornar suas coordenadas conhecidas num dado sistema de referência.

de roleta, como o mostrado na Figura (2.7). Nesta figura temos três matrizes, correspondentes às bandas 1, 2 e 3 do ponto de coleta  $P_1$ .

Levando-se em consideração que a matriz 5x5 representa uma área de aproximadamente  $150x150m^2$  e que, à medida que nos afastamos do pixel central introduzimos mais erro no valor médio da região, que será usado para as análises posteriores, consideraremos apenas uma matriz 3x3, cujo valor central corresponde ao valor do pixel para a coordenada do ponto de colete, conforme é ilustrado na figura (2.8).

Os dados de valores digitais foram construídos tomando-se o valor médio dessa matriz. Nos casos onde há duas imagens eni um mesmo mês, o valor digital corresponde aos valores médios das duas imagens.

As séries temporais incompletas dos valores digitais podem ser vistas na Figura  $(2.11).$ 

Após a eliminação das imagens que não apresentavam condições técnicas para análise, os conjuntos de dados com os valores digitais foram construídos através de 21 imagens, correspondentes às datas citadas na Tabela (1.14).

Observamos que não há conformidade entre datas de coletes das variáveis limnológicas e das imagens. Portante optamos por trabalhar com as curvas de tendência linear dos dois conjuntos de dados.

Salientamos que esses dados estão influenciados pelos efeitos atmosféricos, citados na Seção (1.6), além de outros. Não nos preocuparemos aqui, com o tratamento desses efeitos, pois trabalharemos somente com suas taxas de variação, conforme será explicado na próxima seção.

### 2.3 Análise das Imagens de Satélite

A periodicidade que o Landsat 5 visita um mesmo local é de 16 dias, mas das 240 imagens capturadas ao longo de quase 10 anos apenas 21 são utilizáveis, isto é, o equivalente a aproximadamente 10% do total de imagens que foram registiadas pelo satélite durante o período.

A Figura (2.12) mostra a distribuição das imagens utilizáveis ao longo de 10 anos para o ponto de coleta  $P_2$ , dada pelos pontos pretos.

O método desenvolvido para a análise desses dados, para posterior comparação com os parâmetros que definem o IQA, é a análise de tendência linear, pelo Método dos IVlínimos Quadrados, calculado em determinados subconjuntos de pontos, como na Figura (2.12).

As linhas pretas verticais representam o primeiro mês de cada ano. As netas

vermelhas representam o MMQ Linear anual considerando-se todos os pontos disponíveis no ano. No primeiro ano, 1995, há somente duas imagens disponíveis, assim como em 1997, 2000 e 2003. Nesses casos, a reta obviamente vai interpolar os dois pontos. Já no ano de 1996, há quatro imagens disponíveis e é possível traçar retas com diferentes coeficientes angulares, considerando-se distintas combinações de pontos.

Assim, se considerarmos para 1996 a reta vermelha, não estaremos representando a queda observada nos valores do pixel das imagens de março e junho. Para utilizarmos toda a informação disponível, é importante nesses casos, traçarmos tendências lineares entre diferentes conjuntos de dados.

O histórico dos dados da CETESB varia de acordo com o ponto de coleta:

Ponto 1 janeiro de 1995 à setembro de 2004.

Ponto 2 março de 1995 à setembro de 2004

Ponto 3 março de 1999 à setembro de 2004

Como as imagens adquiridas pertencem ao período de abril de 1995 à agosto de 2003, a intersecção entre esses períodos determina os anos onde os dados das imagens e as variáveis limnológicas serão correlacionadas. Os períodos de intersecção são mostrados na Tabela (2.1).

| Ponto de Coleta | Anos Comuns                        |  |  |  |  |  |
|-----------------|------------------------------------|--|--|--|--|--|
| P,              | 1995, 1996, 1997, 2000, 2001, 2003 |  |  |  |  |  |
| $P_2$           | 1995, 1996, 1997, 2000, 2001, 2003 |  |  |  |  |  |
| $P_{3}$         | 2001, 2003                         |  |  |  |  |  |

Tabela 2.1: Períodos Comuns de Dados Limnológicos e Imagens

No caso do ponto de coleta  $P_3$ , só há dois anos de dados disponíveis com um mínimo de duas imagens. Para o ano de 2001, há três imagens. Portanto para esse ponto de colete, utilizaremos as taxas de variação dos pontos consecutivos, como ilustrado na Figura (2.13).

No caso do ano de 1995, as imagens estão disponíveis nos meses de abril e junho, que intercalam as datas dos dados de qualidade, existentes nos meses ímpares. Dessa forma, foram considerados diferentes intervalos de tempo como definição dos valores do coeficiente angular e testada sua correlação.

| 04/1995 | 08/1996 |         | 08/1999 07/2001 |
|---------|---------|---------|-----------------|
| 06/1995 | 10/1996 | 05/2000 | 08/2001         |
| 03/1996 | 06/1997 |         | 06/2000 07/2003 |
| 06/1996 | 07/1997 | 06/2001 | 08/2003         |

Tabela 2.2: Datas das imagens disponíveis para  $\mathcal{P}_2$ 

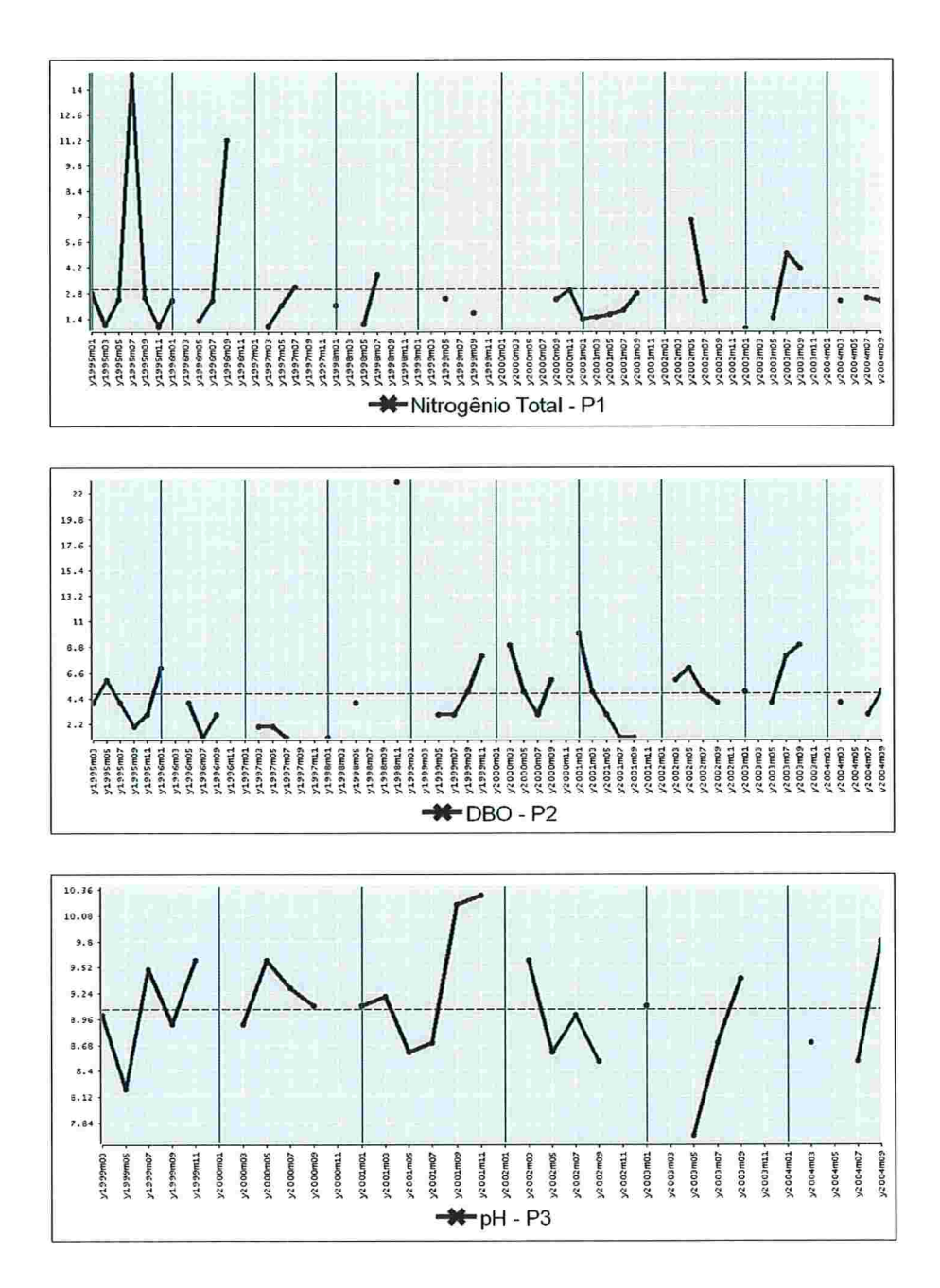

Figura Exemplos de Dados Incompletos

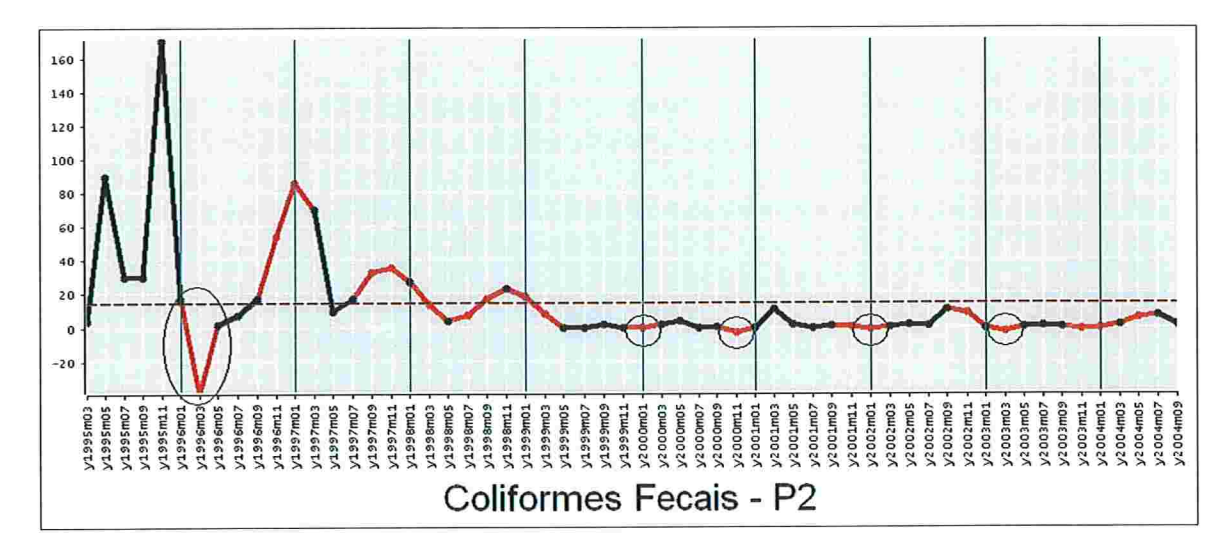

Figura 2.2: Dados Interpolados com Valores Negativos

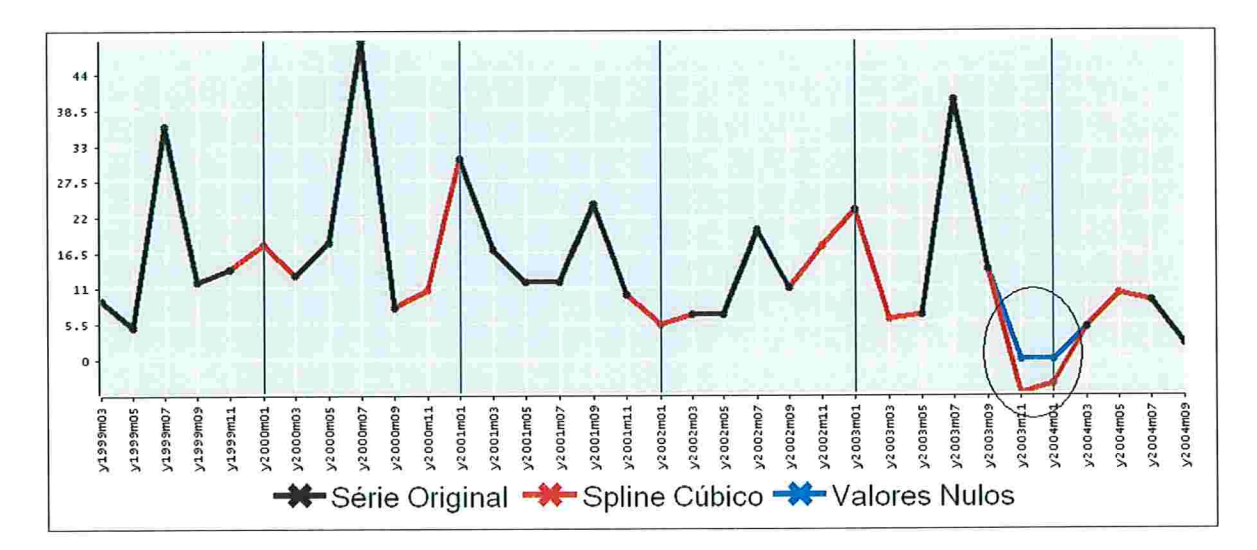

Figura 2.3: TB por Spline -  $P_3$ 

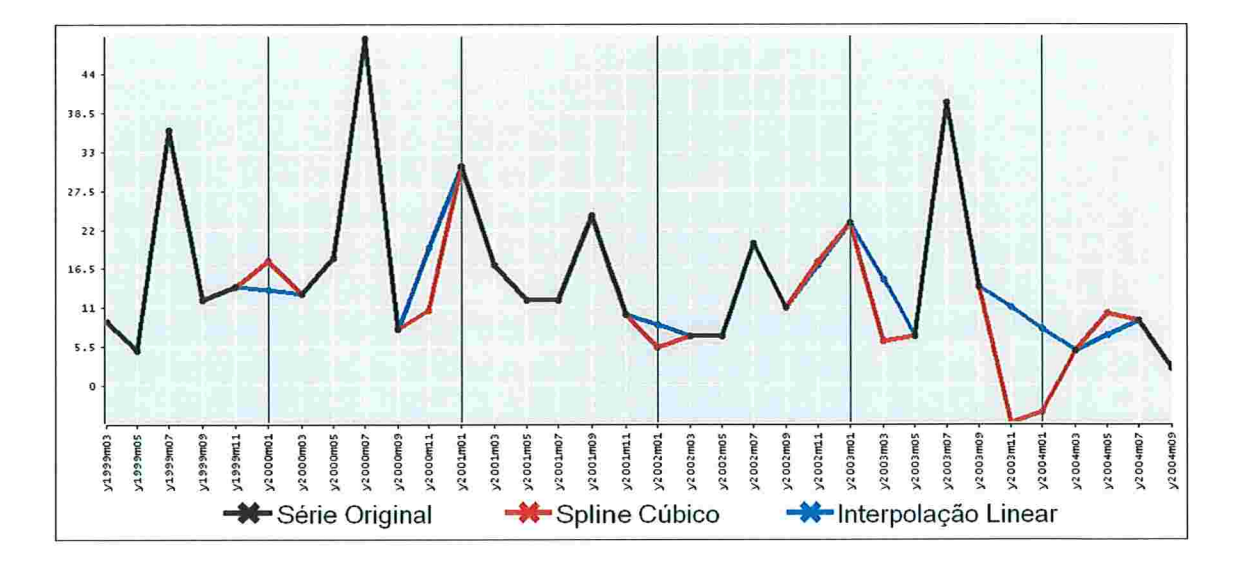

Figura 2.4: TB por Interpolação Linear -  $P_3$ 

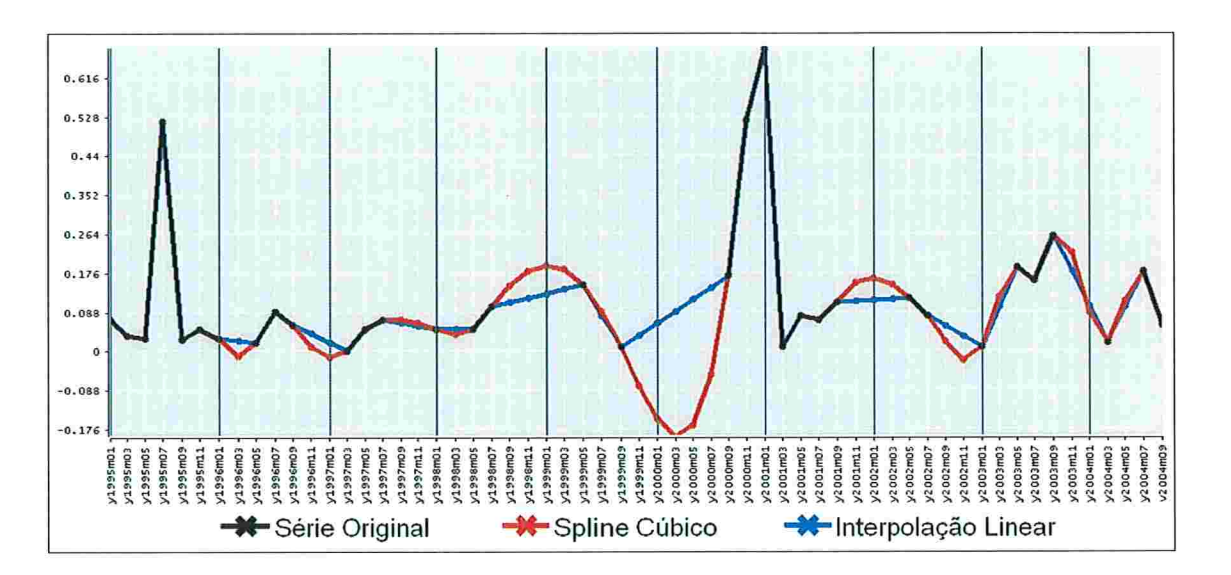

Figura 2.5: Fósforo Total -  $P_{\rm 1}$ 

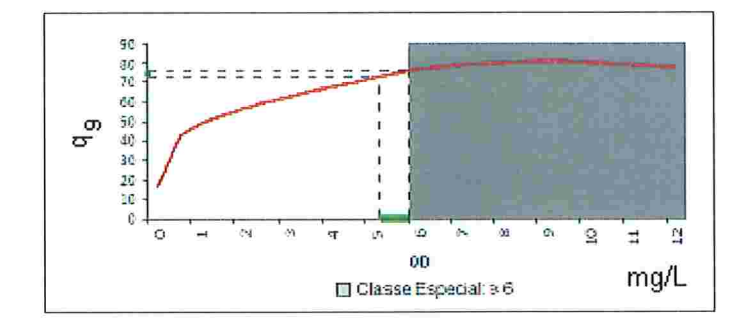

Figura 2.6: Ilustração para a Análise de Variação Percentual

|                                   |                                                    |                            |                            | L LSat5.19950409.P1.txt - Notepad                  |          | $ $ . $ $ $\Box$ $ \times$ |
|-----------------------------------|----------------------------------------------------|----------------------------|----------------------------|----------------------------------------------------|----------|----------------------------|
| File<br>Edit                      |                                                    | Format View                | Help                       |                                                    |          |                            |
| Long:<br>Col: 3995                | Cat: CatImagem<br>$x = 352486.7$ m                 | 0.46.26                    | 50<br>$Y =$                | Lat:<br>5<br>7374142.9 m<br>Lin:<br>5709           | 23 44 12 |                            |
| PI:                               |                                                    |                            |                            | ImGeoRef.19950409.B1                               |          |                            |
| 51<br>51<br>52<br>52<br>53        | 52<br>54<br>54<br>52<br>52                         | 51<br>53<br>50<br>49<br>50 | 52<br>52<br>54<br>55<br>56 | 53<br>53<br>53<br>53<br>52                         |          |                            |
| PI:<br>19<br>19<br>19<br>19<br>20 | 19<br>19<br>18<br>19<br>18                         | 20<br>18<br>19<br>19<br>20 | 19<br>19<br>20<br>19<br>19 | ImGeoRef.19950409.B2<br>18<br>19<br>19<br>19<br>18 |          |                            |
| PI:<br>14<br>14<br>14<br>15<br>15 | ImGeoRef.19950409.B3<br>14<br>15<br>15<br>15<br>15 | 15<br>15<br>15<br>15<br>15 | 15<br>15<br>15<br>15<br>15 | 14<br>15<br>15<br>15<br>15                         |          |                            |
|                                   |                                                    |                            |                            |                                                    |          |                            |

Figura 2.7: Exemplo de '.txt' gerado pelo Spring com valores de uma imagem nas Bandas 1. 2 e 3

Figura 2.8: Vizinhança do Pixel

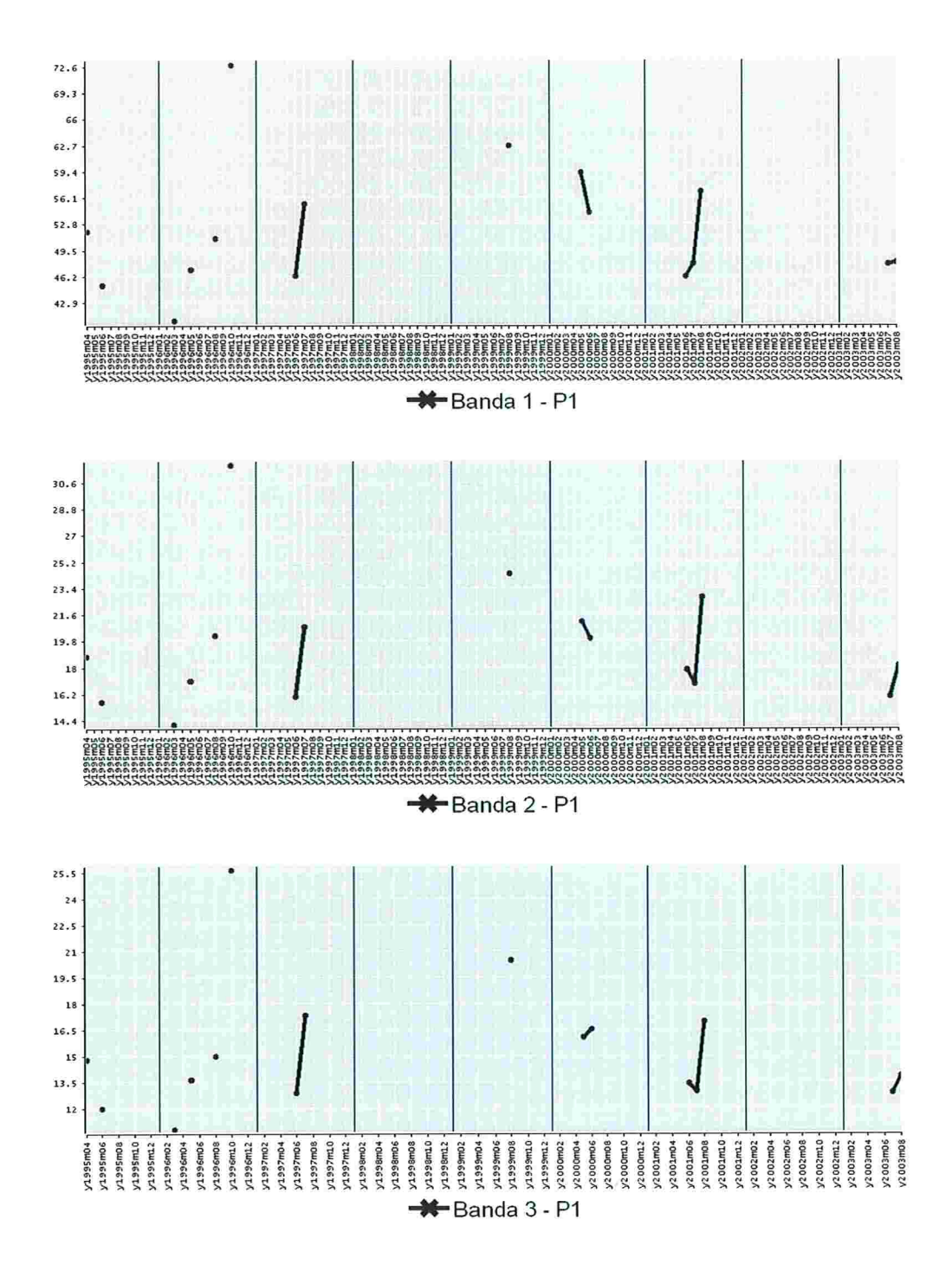

Figura 2.9: Conjunto de Dados dos Valores Digitais para  $P_1$ 

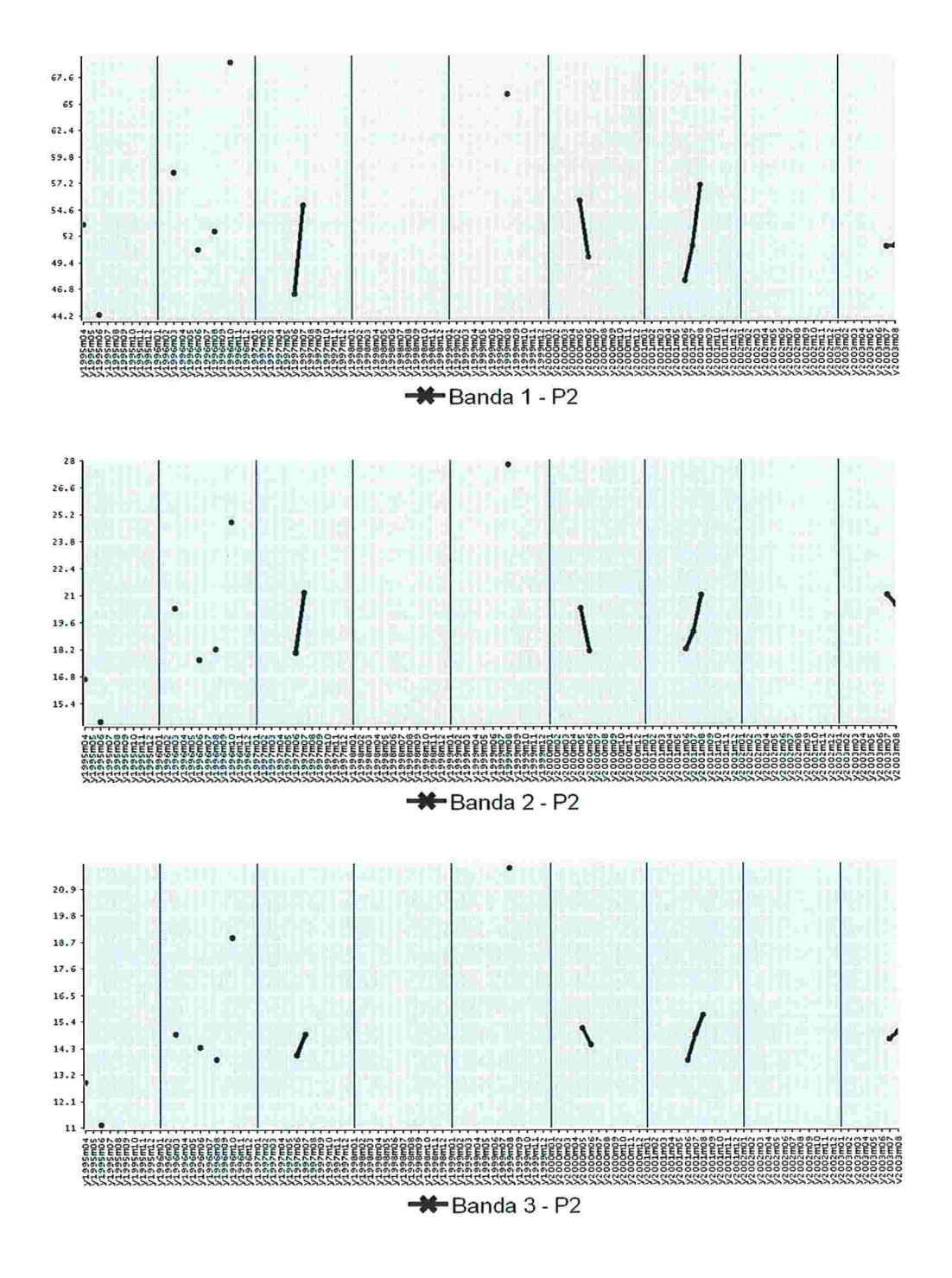

Figura 2.10: Conjunto de Dados dos Valores Digitais para  $\mathcal{P}_2$ 

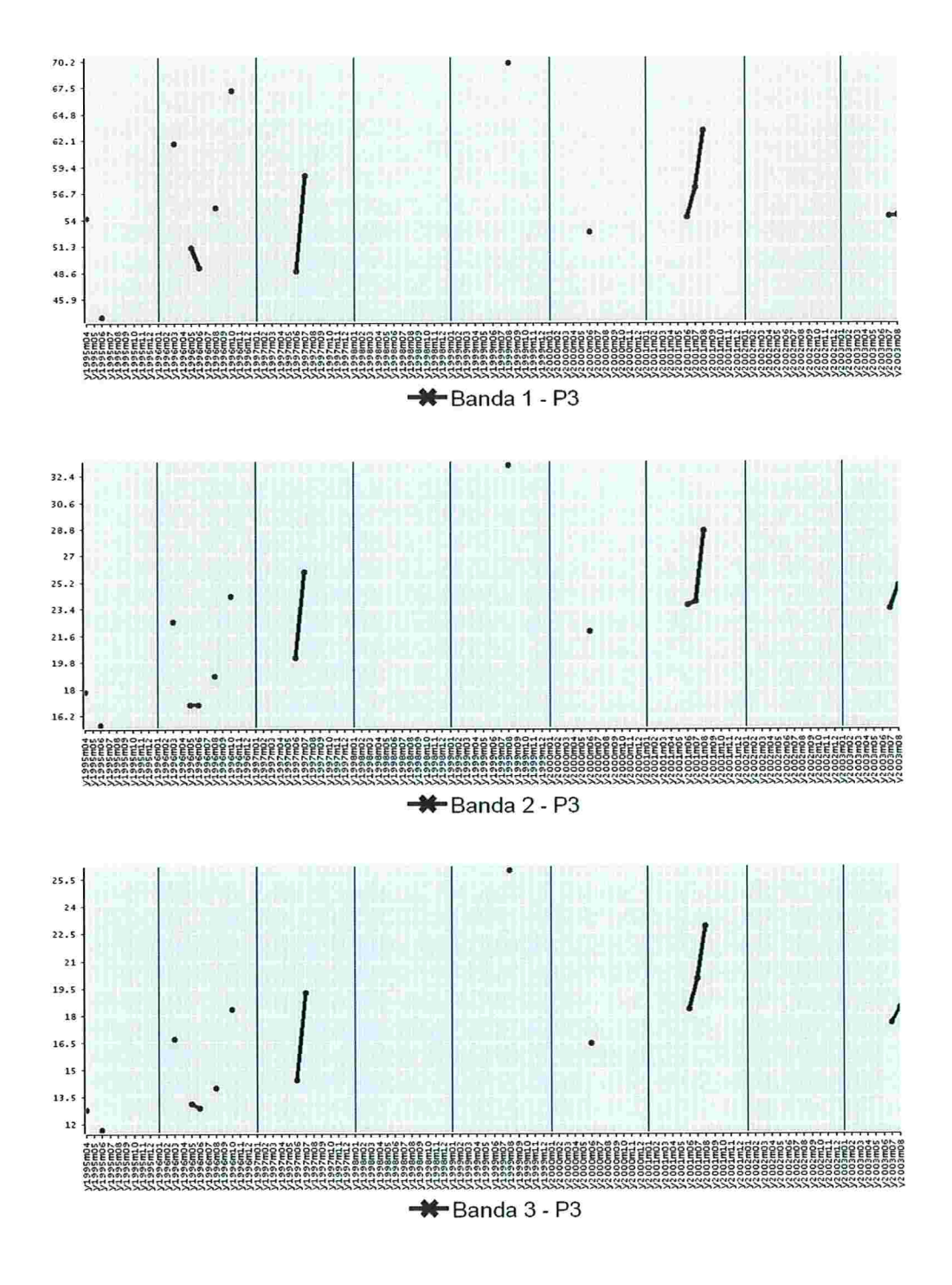

Figura 2.11: Conjunto de Dados dos Valores Digitais para P3

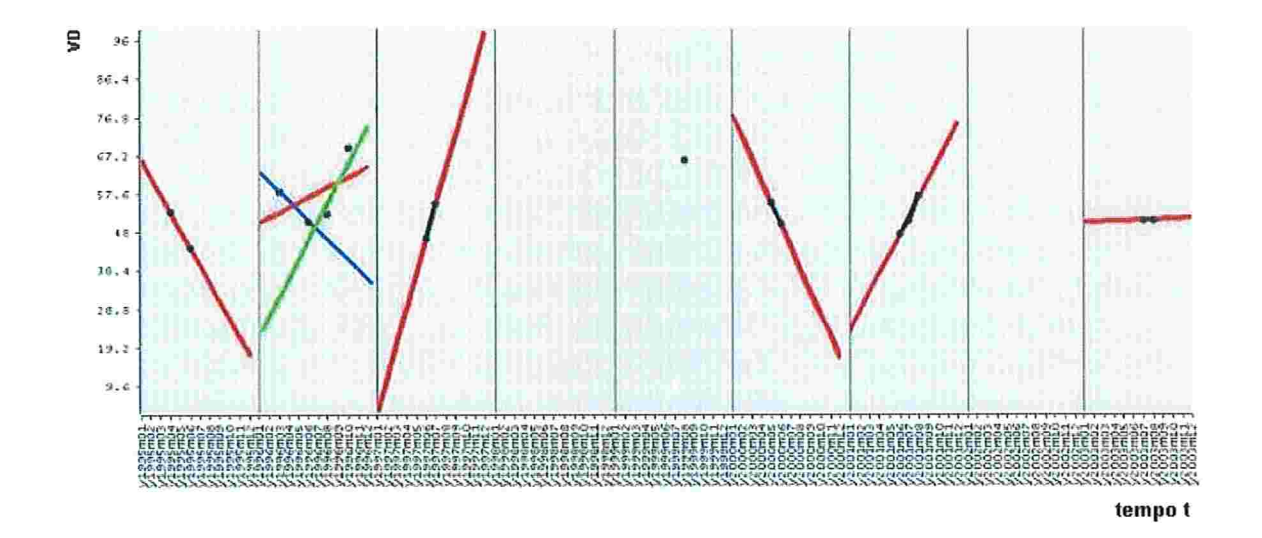

Figura 2.12: Aproximações Lineares Locais para a Banda 1 de  $\mathcal{P}_2$ 

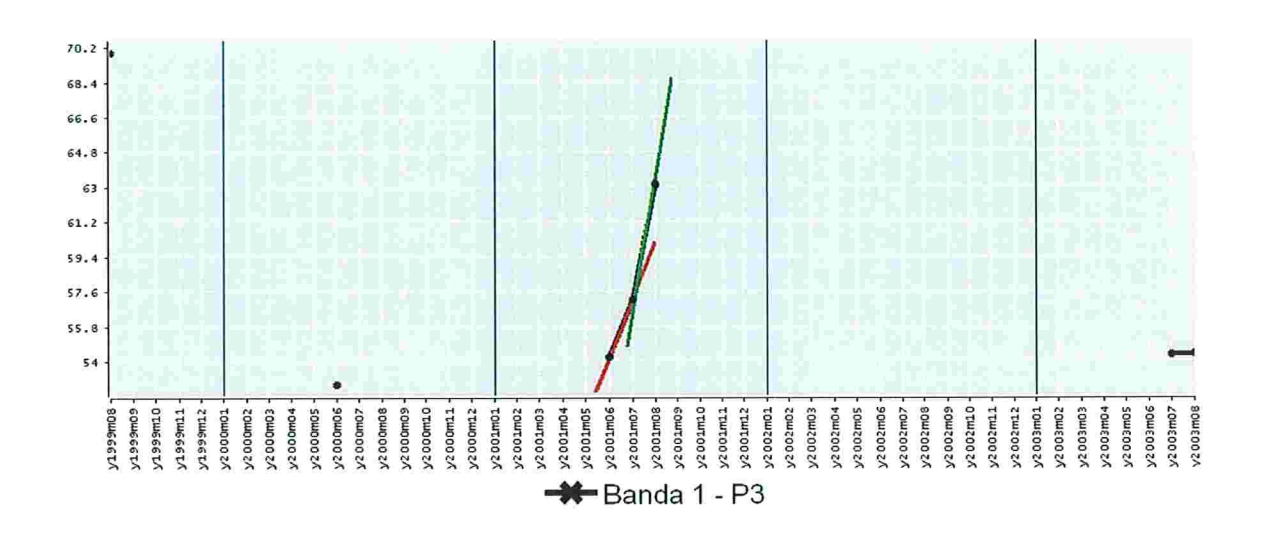

Figura 2.13: Valores Digitais das Imagens de P3

# Capítulo 3

# Resultados

Neste capítulo, são apresentados os principais resultados obtidos na avaliação do ÍQA através das nove variáveis que o define. Além disso, também são apresentadas as correlações entre as séries temporais das qualidades referentes aos parâmetros do IQA com as séries temporais dos valores digitais para as três bandas, construídas através das imagens LANDSAT 5, em cada um dos três pontos de coleta.

### 3.1 Sensibilidade do IQA e de suas Variáveis

As Figuras (3.1) à (3.8) mostram os gráficos das funções de variação de qualidade  $IQA_i$  para  $i = 1, 2, ..., 8$ , citadas na Seção (2.1). A área clara representa a região limite aceitável para a concentração da substância  $i$ , de acordo com os padrões CO-NAMA, para pontos de coleta da Classe Especial, enquanto a área escura representa a região limite aceitável dos pontos classificados como Classe 2.

Para a análise da sensibilidade do IQA, variações de 1%, 5%, 10% e 50% foram aplicadas sob as concentrações limites de cada parâmetro i. Os impactos dessas variações sob o IQA foram medidos através da análise conjunta entre as taxas de variação observadas e as variações percentuais provocadas nas funções parciais  $IQA_i$ .

As Tabelas (3.1) e (3.2) apresentam as variações percentuais e taxas de variação sofridas pelas funções de variação de qualidade  $IQA_i$  para pontos de coleta da Classe 2 e da *Classe Especial*, respectivamente.

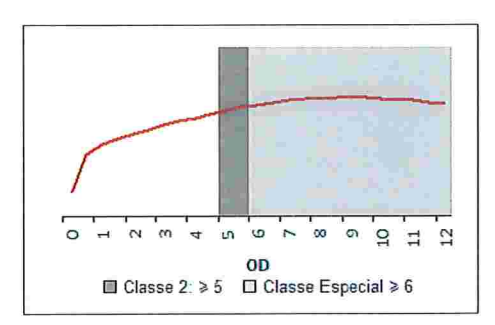

Figura 3.1: Gráfico da função  $IQA_1$ 

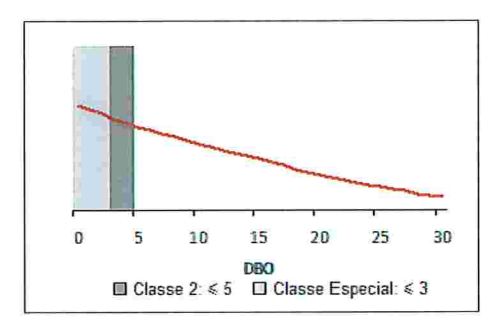

Figura 3.3: Gráfico da função  $IQA_3$ 

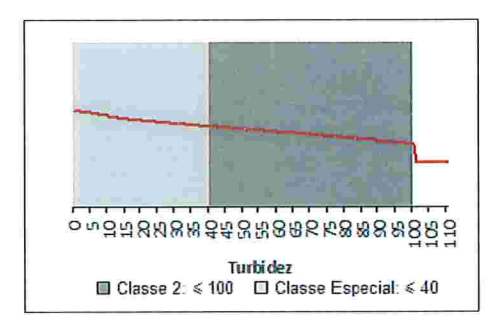

Figura 3.5: Gráfico da função  $IQA_5$ 

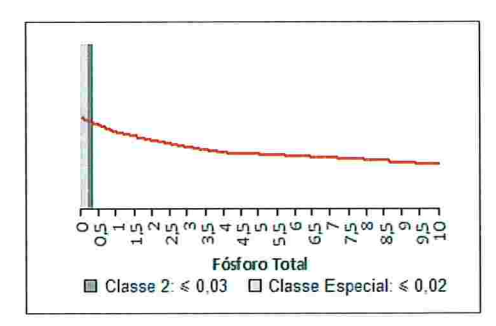

Figura 3.7: Gráfico da função  $IQA_7$ 

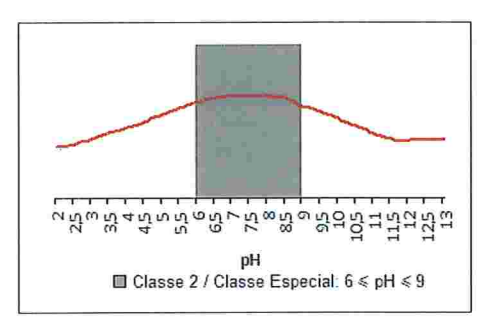

Figura 3.2: Gráfico da função  $IQA_2$ 

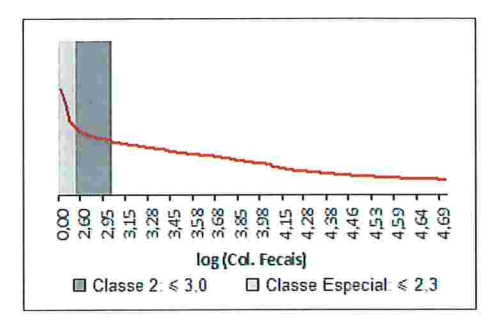

Figura 3.4: Gráfico da função  $IQA_4$ 

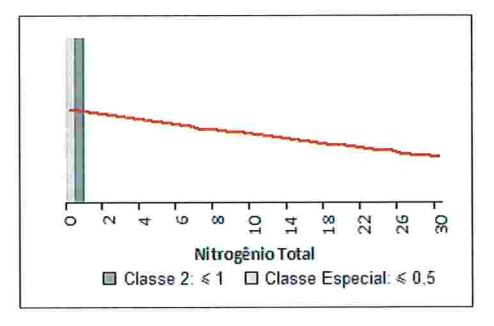

Figura 3.6: Gráfico da função  $IQA_6$ 

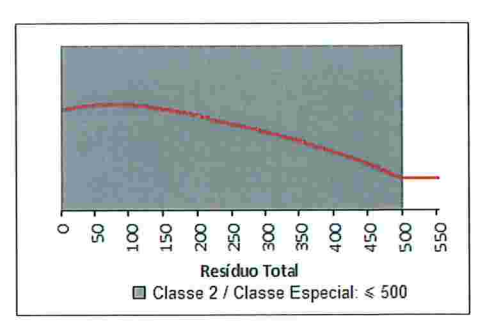

Figura 3.8: Gráfico da função  $IQA_8$ 

| Parâmetro        |            | 1%       | $5\%$    | 10%      | 50%     |
|------------------|------------|----------|----------|----------|---------|
| OD               | Tx. Var.   | 4,55     | 4,73     | 4,97     | 4,7     |
|                  | Var. Perc. | 0,31%    | 1,61%    | 3,39%    | 16,03%  |
| Col. Fecais      | Tx. Var.   | 0,00     | 0,00     | 0,00     | 0,00    |
|                  | Var. Perc. | $0,05\%$ | 0,24%    | $0,46\%$ | $2\%$   |
| DBO              | Tx. Var.   | $-1,15$  | $-0,97$  | $-0.94$  | $-0,86$ |
|                  | Var. Perc. | 0,07%    | 0,3%     | $0,59\%$ | 2,69%   |
|                  | Tx. Var.   | $-0.66$  | $-0.66$  | $-0.66$  | $-0.66$ |
| Nitrogênio Total | Var. Perc. | 0,01%    | 0.04%    | $0.08\%$ | 0.41%   |
| Fósforo Total    | Tx. Var.   | $-7,39$  | $-7,39$  | $-7,39$  | $-7,39$ |
|                  | Var. Perc. | $0,00\%$ | $0.01\%$ | $0.03\%$ | 0.14%   |
| Turbidez         | Tx. Var.   | $-6,54$  | $-1,31$  | $-0,65$  | $-0,13$ |
|                  | Var. Perc. | 9,24%    | 9,24%    | 9,24%    | 9,24%   |
| Resíduo Total    | Tx. Var.   | 0,00     | 0,00     | 0,00     | 0,00    |
|                  | Var. Perc. | 0,02%    | $0,02\%$ | 0,02%    | 0,02%   |
|                  | Tx. Var.   | $-5,5$   | $-6,12$  | $-7,34$  | $-4,58$ |
| $pH = 9$         | Var. Perc. | 0,67%    | 3,71%    | 8,9%     | 27,75%  |
|                  | Tx. Var.   | 7,03     | 7,21     | 7,45     | 7,35    |
| $pH = 6$         | Var. Perc. | $0,55\%$ | $2,81\%$ | 5,81%    | 28,67%  |

Tabela 3.1: Análise de Sensibilidade para pontos de C/asse 2

Podemos perceber que no caso da Turbidez, a variação percentual é constante e igual a  $9,24\%$ , para águas de *Classe 2*. Isso acontece pois o limite CONAMA para águas classificadas como Classe 2 coincide com o extremo do último intervalo de definição da função  $IQA_3$ . Para esse intervalo, é atribuído o valor 5 para a qualidade da Turbidez. Essa convenção provoca um degrau na função  $IQA_3$ , quando o valor da Türbidez é 100. Assim, por menor que seja a variação aplicada nesse extremo, o impacto sob o IQA será significativo e constante. No caso da O/asse Especía/, a função  $IQA_3$  é contínua quando o valor da Turbidez é igual a 40. Além disso, sua taxa de variação é relativamente baixa. Portanto, para a turbidez, classificamos sua sensibilidade alta somente para águas de Classe 2.

Pata o pH, os padrões CONAMA são os mesmos para os dois tipos de classe, à saber, de 6 à 9. À medida. que são provocadas variações de l à 50% sob esses limites, as variações percentuais da função  $IQA_2$  são crescentes e as taxas de variação significativas, conforme mostram as Tabelas (3.1) e (3.2).

No caso do OD, tanto as águas do tipo *Classe 2* quanto da *Classe Especial* possuem taxas de variação e variações percentuais crescentes, para alterações de l à 50% em sua concentração limite estabelecida pelo CONAMA.

Para o Resíduo Total, é possível observar que seu impacto sob o IQA é o mais baixo de todas as variáveis. Isso é explicado pelos seguintes fatores:

 $\bullet$  A amplitude de sua função de qualidade é a menor, comparada a amplitude

| Parâmetro        |            | $1\%$    | 5%       | 10%      | 50%      |
|------------------|------------|----------|----------|----------|----------|
|                  | Tx. Var.   | 2,74     | 2,92     | 3,14     | 4,15     |
| OD               | Var. Perc. | 0,22%    | 1,18%    | 2,55%    | 16,84%   |
| Col. Fecais      | Tx. Var.   | $-0,01$  | $-0,01$  | $-0,01$  | $-0,01$  |
|                  | Var. Perc. | 0,04%    | $0.2\%$  | 0,38%    | 1,65%    |
| DBO              | Tx. Var.   | $-0.97$  | $-0.97$  | $-0,97$  | $-0.96$  |
|                  | Var. Perc. | 0,04%    | $0,18\%$ | 0.37%    | 1,83%    |
|                  | Tx. Var.   | $-0,63$  | $-0,63$  | $-0.63$  | $-0,63$  |
| Nitrogênio Total | Var. Perc. | 0,00%    | $0.02\%$ | $0.04\%$ | $0,2\%$  |
| Fósforo Total    | Tx. Var.   | $-6,99$  | $-6,99$  | $-6,99$  | $-6,99$  |
|                  | Var. Perc. | $0,00\%$ | $0,01\%$ | $0,02\%$ | $0.09\%$ |
| Turbidez         | Tx. Var.   | $-0,1$   | $-0,1$   | $-0,09$  | $-0,09$  |
|                  | Var. Perc. | 0.05%    | $0,26\%$ | $0,52\%$ | 2,56%    |
| Resíduo Total    | Tx. Var.   | 0,00     | 0,00     | 0,00     | 0,00     |
|                  | Var. Perc. | $0,02\%$ | $0,02\%$ | $0,02\%$ | $0,02\%$ |
|                  | Tx. Var.   | $-5,65$  | $-6,29$  | $-7,54$  | $-4,7$   |
| $pH = 9$         | Var. Perc. | 0,67%    | 3,71%    | 8,9%     | 27,75%   |
|                  | Tx. Var.   | 7,22     | 7,41     | 7,65     | 7,55     |
| $pH = 6$         | Var. Perc. | $0,55\%$ | 2,81%    | 5,81%    | 28,67%   |

Tabela 3.2: Análise de Sensibilidade para pontos de Classe Especial

das demais funções de qualidade que definem o IQA, como pode ser visto nas Figuras (1.16) à (1.15), provocando menor impacto ao IQA;

- $\bullet$  O peso associado ao Resíduo Total no cálculo do IQA é o menor, a saber, 0,08;
- $\bullet$  A taxa de variação da função  $IQA_8$  é praticamente nula, por maior que seja a variação aplicada sob o limite CONAMA;
- $\bullet$  A variação percentual da função  $IQA_8$  permanece constante e baixa.

As concentrações de Nitrogênio e Fósforo Totais, também não impactam o IQA de forma significativa, pois como suas concentrações limites são baixas, e dessa forma as variações percentuais provocadas sob o IQA, são mínimas.

Para Coliformes Fecais temos taxas de variação praticamente nulas, enquanto a DBO possui taxas de variação decrescentes. Em ambos os casos, as variações percentuais possuem intensidade menor que as observadas para pH e OD, por exemplo. Essas variáveis foram classificadas com sensibilidade intermediária.

Dessa forma, as variáveis mais sensíveis ao IQA para as águas de Classe Especial são OD e pH. Para as águas de Classe 2, a Turbidez também é sensível. Quanto as variáveis menos sensíveis, podemos listar para ambas as classes: Fósforo Total, Nitrogênio Total e Resíduo Total.

### 3.2 Impactos na Classificação do IQA

Nesta seção serão apresentados os resultados obtidos com o objetivo de identificar possíveis mudanças na classificação do iQA, através de variações nas concentrações limites das substâncias em até 50%. Para cada ponto de coleta são apresentadas as tabelas com essas variações.

#### 3.2.1 Classificação do IQA para o ponto de coleta  $P_1$

Para o ponto  $P_1$ , alterações na classificação do IQA foram observadas quando OD ou pH atinjam valores 50% fora do padrão CONAMA, isto é, considerando os valores de OD = 2,  $5mg/L$ , pH = 3 ou pH = 13, 5.

| Param. i    | $\boldsymbol{x}$ | $IQA_i(x)$ | $IQA_i(x \pm 0,01x)$ | $IQA_i(x \pm 0,05x)$ | $IQA_i(x \pm 0, 1x)$ | $IQA_i(x \pm 0, 5x)$ |
|-------------|------------------|------------|----------------------|----------------------|----------------------|----------------------|
| OD          | 5                | 61         | 61                   | 60                   | 59                   | 51                   |
| pH (min.)   | 6                | 65         | 64                   | 63                   | 61                   | 46                   |
| $pH$ (max.) | 9                | 62         | 62                   | 60                   | 57                   | 45                   |
| <b>DBO</b>  | 5                | 68         | 67                   | 67                   | 67                   | 66                   |
| CF          | 1000             | 68         | 69                   | 68                   | 68                   | 67                   |
| TB          | 100              | 60         | 54                   | 54                   | 54                   | 54                   |
| NT          | $\overline{2}$   | 68         | 68                   | 68                   | 68                   | 68                   |
| FT          | 0,03             | 68         | 68                   | 68                   | 68                   | 68                   |
| RT          | 500              | 63         | 63                   | 63                   | 63                   | 63                   |

Tabela 3.3: Alterações na Classificação do IQA para Pi

Com base no histórico dos dados, o valor mínimo atingido para OD no ponto de coleta  $P_1$  é 4, 7, que corresponde a uma variação de pouco mais de 5% sob o limite aceitável. Como a função  $IQA_1$  é monótona e pela Tabela (3.3) vemos que não há mudança na classificação do IQA para variações de 5% e 10%, concluimos que sua classificação está bem definida.

No caso do pH, os valores mínimo e máximo históricos atingidos em  $P_1$  são 6,7 e 9, 8, respectivamente. Isso mostra que no histórico analisado, o pH excedeu o limite máximo aceitável em quase 10%. Para valores de pH maiores que 9, a função  $IQA_2$ é monótona e pelo mesmo argumento do OD, segue que a classificação do IQA está bem definida.

Para os demais parâmetros, podemos perceber que variações de até 50% não alteram a classificação do IQA. Mas, no caso de DBO, Coliformes Fecais, Nitrogênio Total, Fósforo Total e Resíduo Total, as variações históricas excedentes ao limite aceitável chegam a 100%, 2200%, 642,5%, 2167% e 61%, respectivamente, como mostra a Tabela (3.4).

| Param. i   | Máximo | Mínimo         | Média  | Mediana |
|------------|--------|----------------|--------|---------|
| <b>OD</b>  | 14,4   | 4,7            | 8,61   | 8,45    |
| pH         | 9,8    | 6,7            | 7,89   | 7,85    |
| <b>DBO</b> | 10     | 1              | 4,73   | 4       |
| CF         | 23000  | $\overline{2}$ | 1037   | 41      |
| TB         | 16     | 0,5            | 6,45   | 6,4     |
| NT         | 14,85  | 0,81           | 2,99   | 2,40    |
| <b>FT</b>  | 0,68   | 0,00           | 0,12   | 0,07    |
| RT         | 806    | 24             | 189,15 | 170     |

Tabela 3.4: Análise Descritiva do Ponto P1

Dentre esses parâmetros, o Nitrogênio, Fósforo e Resíduo Total são pouco sensíveis ao IQA e os demais possuem sensibilidade intermediária, conforme citado na Seção (3.1). A Tabela (3.5) mostra as alterações provocadas no IQA para esses valores históricos.

| Param. i   | x                | $x \pm \Delta x$ | IQA(x) | $IQA(x \pm \Delta x)$ |
|------------|------------------|------------------|--------|-----------------------|
| <b>DBO</b> | 5                | 10               | 68     | 64                    |
| CF         | 1000             | 23000            | 68     | 57                    |
| NT         | $\boldsymbol{2}$ | 14,85            | 68     | 63                    |
| FT         | 0,03             | 0,68             | 68     | 64                    |
| <b>RT</b>  | 500              | 806              | 63     | 63                    |

Tabela 3.5: Alterações Provocadas no IQA com Novas Variações para  $P_1$ 

Podemos perceber que, mesmo com grandes alterações no teor de concentração das substâncias, em nenhum caso foi constatada uma. mudança na classificação do ÍQA

#### 3.2.2 Classificação do IQA para o ponto de coleta  $P_2$

Para o ponto  $P_2$ , podemos ver que alterações na classificação do IQA foram observadas quando a DBO excede em 50% o valor considerado aceitável, isto é, atinge o valor de = 7,  $5mg/L$ .

Para os demais parâmetros, não houve alteração na classificação do IQA, quando provocadas variações de até 50% no teor limite de suas concentrações.

Os dados históricos desse ponto de colete apontam que os parâmetros OD, DBO, Nitrogênio Total e Fósforo Total excederam o padrão CONAMA em até 28%, 360%,

| Param. i    | $\boldsymbol{x}$ | $IQA_i(x)$ | $IQA_i(x \pm 0,01x)$ | $IQA_i(x \pm 0,05x)$ | $IQA_i(x \pm 0, 1x)$ | $IQA_i(x \pm 0, 5x)$ |
|-------------|------------------|------------|----------------------|----------------------|----------------------|----------------------|
| <b>OD</b>   | 5                | 73         | 73                   | 72                   | 71                   | 62                   |
| pH (min.)   | 6                | 77         | 76                   | 75                   | 72                   | 55                   |
| $pH$ (max.) | 9                | 74         | 74                   | 71                   | 68                   | 54                   |
| DBO         | 5                | 80         | 80                   | 80                   | 80                   | 78                   |
| CF          | 1000             | 68         | 68                   | 68                   | 68                   | 67                   |
| TB          | 100              | 71         | 64                   | 64                   | 64                   | 64                   |
| NT          | 1                | 81         | 81                   | 81                   | 81                   | 81                   |
| ${\rm FT}$  | 0,03             | 81         | 81                   | 81                   | 81                   | 81                   |
| RT          | 500              | 74         | 74                   | 74                   | 74                   | 74                   |

Tabela 3.6: Alterações na Classificação do IQA para P2

385% e 1567%, respectivamente. No caso do OD, pela monotonicidade da função  $IQA<sub>1</sub>$  e sabendo que variações de 10% e 50% não alteraram sua classificação, segue que a a variação de 28% também não provocará alteração. Para a DBO, a. alteração já foi constatada, confonne pode ser visto na Tabela (3.6).

| Param. i  | Máximo | Mínimo | Média | Mediana        |
|-----------|--------|--------|-------|----------------|
| OD        | 12,2   | 3,6    | 8     | 8              |
| pH        | 9,8    | 6,6    | 8,04  | 7,9            |
| DBO       | 23     |        | 4,85  | 4              |
| CF        | 170    | 0      | 14,5  | $\overline{2}$ |
| TB        | 50     | 0,7    | 7,57  | 5              |
| <b>NT</b> | 4,85   | 0,57   | 1,88  | 1,76           |
| FT        | 0,5    | 0,006  | 0,068 | 0,04           |
| <b>RT</b> | 260    | 88     | 127   | 121            |

Tabela 3.7: Análise Descritiva do Ponto P2

Os parâmetros Fósforo Total e Nitrogênio Total, possuem sensibilidade baixa ao IQA, porém como o valor do IQA está bem próximo do extremo inferior do intervalo que o classifica como  $\acute{o}t$ *imo*, essas alterações são suficientes para que a classificação do iQA passe a ser Boa, conforme pode ser visto na Tabela (3.8).

| Param. $i$ | $\boldsymbol{x}$ | $x \pm \Delta x$ | IQA(x) | $IQA(x \pm \Delta x)$ |
|------------|------------------|------------------|--------|-----------------------|
| NТ         |                  | 4,85             |        | 78                    |
| гл⊤        | 0,03             | $_{0.5}$         |        |                       |

Tabela 3.8: Alterações Provocadas no IQA com Novas Variações para P2

#### 3.2.3 Classificação do IQA para o ponto de coleta  $P_3$

Para o ponto  $P_3$ , podemos ver que não houve alteração na classificação do IQA, quando provocadas variações de até 50% no teor limite das concentrações dos parâmetros que o definem.

| Param. i    | $\boldsymbol{x}$ | $IQA_i(x)$ | $IQA_i(1 \pm 0,01x)$ | $IQA_i(1 \pm 0,05x)$ | $IQA_i(1 \pm 0, 1x)$ | $IQA_i(1 \pm 0, 5x)$ |
|-------------|------------------|------------|----------------------|----------------------|----------------------|----------------------|
| OD          | $\,$ 6 $\,$      | 74         | 74                   | 73                   | 72                   | 61                   |
| pH (min.)   | $\,6$            | 79         | 79                   | 77                   | 74                   | 56                   |
| pH (max.)   | 9                | 76         | 76                   | 73                   | 69                   | 55                   |
| <b>DBO</b>  | 3                | 79         | 79                   | 79                   | 78                   | 77                   |
| CF          | 200              | 64         | 64                   | 64                   | 64                   | 63                   |
| $_{\rm TB}$ | 40               | 73         | 73                   | 73                   | 73                   | 72                   |
| $\rm{NT}$   | 0,5              | 77         | 77                   | 77                   | 77                   | 77                   |
| FT          | 0,02             | 76         | 76                   | 76                   | 76                   | 76                   |
| RT          | 500              | $70\,$     | 70                   | 70                   | $70\,$               | 70                   |

Tabela 3.9: Alterações na Classificação do IQA para P3

Os dados históricos desse ponto de colete apontam que os parâmetros OD, pH, DBO, Turbidez, Nitrogênio Total e Fósforo Total excederam o padrão CONAMA em até 17%, 14%, 500%, 22,5%, 698% e 900%, respectivamente.

| Param. $i$ | Máximo   | Mínimo | Média  | Mediana |
|------------|----------|--------|--------|---------|
| OD         | 15,9     | 5      | 10,53  | 9,95    |
| pH         | 10,3     | 7,7    | 9,07   | 9,05    |
| DBO        | 18       | 1      | 6,12   | 6       |
| CF         | 11       | 0      | 0,92   | 0,1     |
| TB         | 49       | 2,4    | 15,98  | 12      |
| NT         | 3,99     | 0,35   | 1,84   | 1,6     |
| <b>FT</b>  | $_{0,2}$ | 0,01   | 0,085  | 0,09    |
| <b>RT</b>  | 168      | 92     | 127,42 | 129     |

Tabela 3.10: Análise Descritiva do Ponto  $P_3$ 

Nos casos do OD, pH e TUrbidez, sabemos que essas variações não provocam alteração na classificação do IQA, pela monotonicidade e pelos dados da Tabela  $(3.9).$ 

Os parâmetros Fósforo Total e Nitrogénio Total, possuem sensibilidade baixa ao IQA e dessa forma, apesar de atingirem níveis de concentração na água. bem superiores aos padrões estabelecidos, as alterações no IQA não são significativas a ponto de alterar sua classificação, como mostra a Tabela (3.11). No caso da DBO, que possui sensibilidade intermediária, a alteração do valor do IQA é de mais de lO pontos, porém é insuficiente para mudar sua classificação.

| Param. $i$ | $\boldsymbol{x}$ | $x \pm \Delta x$ | IQA(x) | $IQA(x \pm \Delta x)$ |
|------------|------------------|------------------|--------|-----------------------|
| <b>DBO</b> | 3                | 18               | 79     | 67                    |
| NT         | 0.5              | 3,99             | 77     | 75                    |
| FT         | 0,02             | 0.2              | 76     | 75                    |

Tabela 3.11: Alterações Provocadas no IQA com Novas Variações para  $P_3$ 

## 3.3 Análise de Tendência dos Parâmetros do IQA

A análise de tendência foi realizada para cada uin dos nove parâmetros que definem o IQA, em cada ponto de colega. Essa análise é importante, pois permite identificar de forma rápida, os parâmetros que possuem tendência linear com coeficientes angulares mais acentuados e dessa forma, servir como um alerta nos casos onde a tendência do parâmetro indica uma piora na qualidade da água.

#### 3.3.1 Tendência dos Parâmetros para  $P_1$

Para as amostras coletadas em  $P_1$ , o ajuste linear do MMQ apontou os maiores coeficientes angulares para Coliformes Fecais e Resíduo Total. Ambos parâmetros possuem relação inversa com o IQA, isto é, quanto maior a concentração dessas substâncias na água, menor será o IQA.

| Param. i  | $\boldsymbol{a}$ | b        |
|-----------|------------------|----------|
| OD        | 7,61             | 0,04     |
| рH        | 7,33             | 0,02     |
| DBO       | 3,8              | 0,03     |
| CF        | 2201,27          | $-42,36$ |
| TB        | 5,89             | 0,02     |
| NΤ        | 3,61             | $-0,02$  |
| FT        | 0,08             | 0,00     |
| <b>RT</b> | 149,27           | 1,42     |
| IQA       | 72,46            | $-0.03$  |

Tabela 3.12: Ajuste do MMQ Linear para Dados de Coleta de  $P_1$ 

No caso dos Cloliformes, essa série atinge o valor 23000 em uma única vez no histórico analisado e isso explica o alto coeficiente angular da reta. Se interpretarmos esse valor como um *outlier* e o retirarmos do conjunto de dados, os coeficientes obtidos no MMQ passam a ser:  $a = 569, 26$  e  $b = -8, 57$ . Portanto o coeficiente angular da reta é significativo e negativo. Como a série histórica está na maioria do tempo dentro dos limites CONAMA, temos que essa tendência é positiva ao IQA. A série de Coliformes Fecais juntamente com os dois ajustes do MMQ são mostrados na Figura (3.9).

Já os dados dos Resíduos, atinge o valor de 806 em maio de 2002. Esse valor é bem mais alto que a média dos dados, que é 189. Dessa forma a tendência está influenciada por esse valor. Retirando esse valor do conjunto de dados obtemos os coeficientes:  $a = 155, 90 \text{ e } b = 0, 53$ . Da mesma forma, o coeficiente angular da reta é positivo, porém com taxa de crescimento menos intensa. Como o Resíduo possui baixa sensibilidade ao iQA e esse conjunto de dados possui todos os seus elementos dentro dos padrões CONAMA, com excessão do dado de maio de 2002, segue que essa tendência não é preocupante quanto ao IQA.

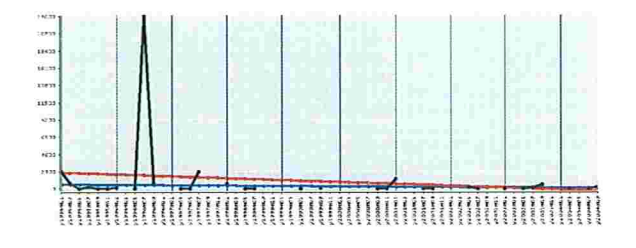

Figura 3.9: Dados Históricos de CF e Ajustes do MMQ para  $P_1$ 

#### 3.3.2 Tendência dos Parâmetros para  $P_2$

O ajuste do MMQ linear para as séries históricas do ponto de coleta  $P_2$ , mostrou coeficiente angular maior para Coliformes Fecais, como mostra a Tabela (3.13). Como essa série histórica possui todos os dados na região aceitável estabelecida pelo CONAMA e o coeficiente angular é negativo, segue que a influência dessa tendência é positiva ao IQA. A Figura (3.10) ilustra essa análise.

Segundo a CETESB, esse comportamento é justificado devido à redução do bombeamento das águas poluídas do Rio Pinheiros para a Billings, em outubro de 1992. Esse fato é visível no ponto de coleta  $P_2$  e não é perceptível para  $P_1$ , devido à localização desses pontos de coleta na represa.

| Parâmetro $\boldsymbol{i}$ | $\boldsymbol{a}$ | b        |
|----------------------------|------------------|----------|
| OD                         | 6,7              | 0,05     |
| pН                         | 7,45             | 0,02     |
| <b>DBO</b>                 | 3,93             | 0,03     |
| CF                         | 40,22            | $-0,89$  |
| TB                         | 5,72             | 0,06     |
| NT                         | 2,31             | $-0,02$  |
| FT                         | 0,08             | 0,00     |
| RT                         | 121,29           | $_{0,2}$ |
| IQA                        | 79,17            | $-0,02$  |

Tabela 3.13: Ajuste do MMQ Linear para Dados de Coleta de  $\mathcal{P}_2$ 

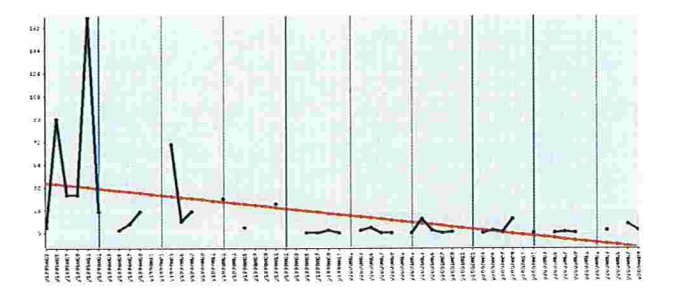

Figura 3.10: Dados Históricos de CF e Ajuste do MMQ para  $P_2$ 

#### 3.3.3 Tendência dos Parâmetros para  $P_3$

A análise de tendência para o ponto de coleta  $P_3$  indica tendência maior na série dos Resíduos. O coeficiente angular da reta ajustada pelo MMQ é positivo. Por outro lado, sabemos que o Resíduo possui baixa sensibilidade ao IQA e essa série história possui média igual a 127 com todos os dados dentro dos padrões CONAMA. Portanto essa tendência não é preocupante quanto ao iQA.

Para esse ponto de coleta, também não é perceptível, a melhora na concentração dos Coliformes Fecais em decorrência do histórico de dados utilizados para o cálculo do MMQ, que são posteriores a 1999, quando o reservatório já tinha passado por um processo de recuperação da qualidade de suas águas.

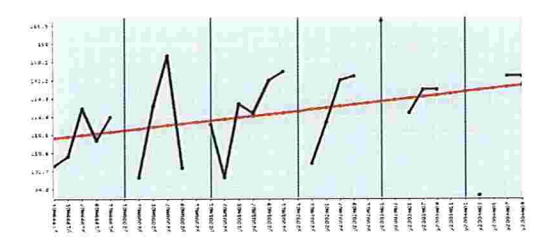

Figura 3.11: Dados Históricos de RT e Ajuste do MMQ para P3

| Parâmetro i | $\overline{a}$ | h       |
|-------------|----------------|---------|
| OD          | 10,48          | 0,00    |
| pH          | 9,19           | 0,00    |
| <b>DBO</b>  | 7,29           | $-0,07$ |
| CF          | 1,65           | $-0,05$ |
| TB          | 19,62          | $-0,22$ |
| <b>NT</b>   | 2,31           | $-0,03$ |
| FT          | 0,08           | 0,00    |
| RT          | 116,15         | 0,7     |
| IOA         | 70,59          | 0,16    |

Tabela 3.14: Ajuste do MMQ Linear para Dados de Coleta de  $P_3$ 

### 3.4 Séries Temporais das Imagens de Satélite

Nesta seção mostraremos aproximações lineares das séries temporais das imagens de satélite Landsat 5 nos pontos de coleta. Além disso, também apresentaremos as correlações obtidas entre essas séries e as séries de qualidade dos parâmetros que definem o IQA.

#### 3.4.1 Análise dos Valores Digitais das Imagens

Conforme citado no capítulo anterior, a quantidade de imagens Landsat 5 obtidas no período de janeiro de 1995 à setembro de 2004 somam 21.

As Figuras (3.12) à (3.14), mostram essas séries agrupadas por ponto de coleta, ou seja, em cada figura temos as informações das bandas 1, 2 e 3 de um mesmo ponto de coleta.

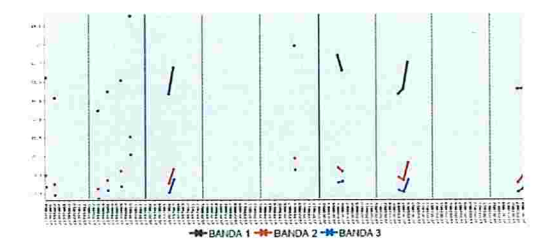

Figura 3.12: Valores Históricos das Imagens LANDSAT 5 para  $P_1$ 

Através desses gráficos, observamos também que apesar das magnitudes das três bandas serem distintas, o comportamento dessas séries são semelhantes. Podemos comprovar isso pela alta correlação existente entre as bandas, conforme mostra a Tabela (3.15).

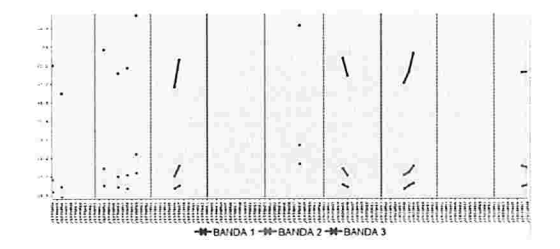

Figura 3.13: Valores Históricos das Imagens LANDSAT 5 para P2

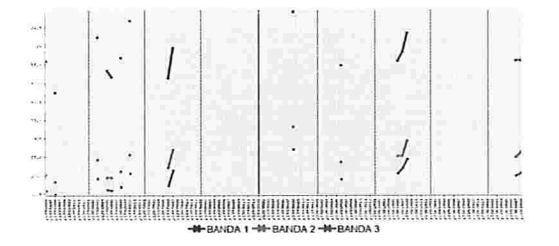

Figura 3.14: Valores Históricos das Imagens LANDSAT 5 para  $P_3$ 

Apesar da alta correlação entre as bandas da imagem em um mesmo ponto de colete, principalmente no caso ds bandas 2 e 3, faremos a análise para as três bandas, já que a taxa de variação das bandas será correlacionada com as variáveis limnológicas, em períodos específicos, conforme citados na Seção (2.3).

#### 3.4.2 Análise de Tendência Linear das Imagens

Quando for utilizada a expressão *ajustes anuais* para as retas aproximadas pelo MMQ, significa que os pontos considerados nesse ajuste foram todos os disponíveis no ano em questão. No caso de *ajustes mistos*, as taxas de variação da retas foram obtidas a partir de dois pontos consecutivos pertencentes a um mesmo ano, conforme ilustrado na Figura (2.13).

Apresentaremos aqui as tabelas de correlação obtidas para  $P_1$ . As demais se encontram no Apêndice 1, para consultas.

A Tabela (3.16) mostra os coeficientes  $a \cdot b$  das retas  $a+bx$  ajustadas anualmente, para cada uma das 3 bandas no ponto de coleta  $P_1$ .

Podemos perceber que a maioria dos coeficientes angulares seguem a mesma tendência, se comparado entre as bandas. A tendência é invertida somente para o ano de 2000, que na Banda 3, a tendência é positiva.

As correlações entre as variáveis limnológicas e os valores digitais para o ponto  $P_1$  são apresentados nas Tabelas (3.17) à (3.22).

Para o ponto  $P_1$  observamos:

| Pontos de Coleta |      |                |      |      | $P_2$ |      |      | $P_3$          |      |
|------------------|------|----------------|------|------|-------|------|------|----------------|------|
| <b>Bandas</b>    |      | $\overline{2}$ | 3    |      | 2     | 3    |      | $\overline{2}$ |      |
|                  |      | 0,97           | 0,97 |      | 0,87  | 0,86 |      | 0,82           | 0,81 |
|                  | 0,97 |                | 0,99 | 0,87 |       | 0,97 | 0,82 |                | 0,99 |
|                  | 0,97 | 0,99           |      | 0,86 | 0,97  |      | 0,81 | 0,99           |      |

Tabela 3.15: Correlação entre as Bandas 1, 2 e 3

| P1               | 1995    | 1996    | 1997     | 2000    | 2001  | 2003  |  |
|------------------|---------|---------|----------|---------|-------|-------|--|
| $a+bx$           |         |         | Banda 1  |         |       |       |  |
| $\boldsymbol{a}$ | 65,45   | 26,4    | $-7,67$  | 84,89   | 12,98 | 46,61 |  |
| b                | $-3,39$ | 4,07    | 9        | $-5,11$ | 5,33  | 0,17  |  |
| $a+bx$           |         | Banda 2 |          |         |       |       |  |
| $\overline{a}$   | 25      | 5,9     | $-12,67$ | 26,67   | 2,07  | 1,22  |  |
| $\boldsymbol{b}$ | $-1,56$ | 2,29    | 4,78     | $-1,11$ | 2,44  | 2,11  |  |
| $a + bx$         | Banda 3 |         |          |         |       |       |  |
| $\boldsymbol{a}$ | 20,33   | 4,15    | $-13,78$ | 13,89   | 2,04  | 6,28  |  |
| $\boldsymbol{b}$ | $-1,39$ | 1,87    | 4,44     | 0,45    | 1,78  | 0,94  |  |

Tabela 3.16: Aproximações Lineares Anuais para Imagens em  $P_1$ 

- 8 Correlação alta para o Fósforo Total: na Tabela (3.17) as Bandas l e 2 se mostram com correlação alta e a Banda 3, apesar de estar em torno de 0,7 já é bem menor que as demais. A correlação da. Banda 3 é alta para os ajustes anuais por Spline e Interpolação Linear. Nos ajustes mistos essa correlação persiste somente para a Banda 1, quando são utilizados os valores brutos;
- $\bullet$  Correlação alta para os Coliformes Fecais: essa correlação pode ser percebida somente nas Tabelas (3.17) e (3.19);
- 8 Correlação alta para o ÍQA: essa correlação pode ser percebida somente na Tabela (3.17).

| $P_1$      | Banda 1  | Banda 2  | Banda 3  |
|------------|----------|----------|----------|
| CF         | $-0,889$ | $-0,914$ | $-0,872$ |
| $\rm pH$   | 0,510    | 0,428    | 0,416    |
| TB         | $-0,312$ | $-0,196$ | $-0,104$ |
| <b>DBO</b> | $-0,233$ | $-0,263$ | $-0,099$ |
| OD         | $-0,684$ | $-0,536$ | $-0,542$ |
| NT         | 0,158    | 0,319    | 0,466    |
| FT         | 0,859    | 0,892    | 0,676    |
| <b>RT</b>  | $-0,514$ | $-0,472$ | $-0,187$ |
| IQA        | $-0,885$ | $-0,825$ | $-0,806$ |

Tabela 3.17: Correlações das Imagens e Parâmetros do IQA em $P_{1}$ obtidas de ajustes anuais a partir de Valores Brutos

| $P_1$      | Banda 1  | Banda 2  | Banda 3  |
|------------|----------|----------|----------|
| CF         | $-0,313$ | $-0,514$ | $-0,544$ |
| pН         | 0,094    | $-0,069$ | 0,211    |
| TB         | 0,010    | $-0,240$ | $-0,085$ |
| <b>DBO</b> | $-0,136$ | $-0,364$ | $-0,191$ |
| OD         | $-0,442$ | $-0,315$ | $-0,230$ |
| NT         | 0,285    | 0,528    | 0,565    |
| FT         | 0,578    | 0,631    | 0,780    |
| <b>RT</b>  | $-0,164$ | $-0,043$ | 0,224    |
| IQA        | $-0,256$ | $-0,265$ | 0,032    |

Tabela 3.18: Correlações das Imagens e Parâmetros do IQA em  $P_1$  obtidas de ajustes anuais a partir da Interpelação Linear

| $P_1$      | Banda 1  | Banda 2  | Banda 3  |
|------------|----------|----------|----------|
| CF         | $-0,474$ | $-0,609$ | $-0,672$ |
| pH         | 0,156    | 0,003    | 0,28     |
| TB         | 0,207    | $-0,007$ | 0,155    |
| <b>DBO</b> | 0,017    | $-0,182$ | 0,026    |
| OD         | $-0,599$ | $-0,517$ | $-0,511$ |
| NT         | 0,210    | 0,456    | 0,450    |
| FT         | 0,442    | 0,504    | 0,681    |
| <b>RT</b>  | $-0,592$ | $-0,478$ | $-0,22$  |
| IQA        | $-0,564$ | $-0,575$ | $-0,374$ |

Tabela 3.19: Correlações das Imagens e Parâmetros do IQA em  $P_1$  obtidas de ajustes anuais a partir da Interpolação Spline

| $P_1$      | Banda 1  | Banda 2  | Banda 3  |
|------------|----------|----------|----------|
| CF         | $-0,085$ | $-0,158$ | $-0,058$ |
| pH         | 0,404    | 0,231    | 0,275    |
| TB         | $-0,237$ | $-0,364$ | $-0,228$ |
| <b>DBO</b> | $-0,161$ | $-0,274$ | $-0,087$ |
| OD         | $-0,232$ | $-0,174$ | $-0,102$ |
| NT         | $-0,235$ | $-0,251$ | $-0,261$ |
| <b>FT</b>  | 0,763    | 0,601    | 0,523    |
| <b>RT</b>  | $-0,277$ | $-0,387$ | $-0,131$ |
| IQA        | 0,089    | 0,087    | 0,183    |

Tabela 3.20: Correlações das Imagens e Parâmetros do IQA em  $P_1$  obtidas de ajustes mistos a partir de Valores Brutos

| $P_1$      | Banda 1  | Banda 2  | Banda 3  |
|------------|----------|----------|----------|
| CF         | $-0,079$ | $-0,312$ | $-0,226$ |
| рH         | 0,040    | $-0,107$ | 0,101    |
| TB         | $-0,109$ | $-0,389$ | $-0,214$ |
| <b>DBO</b> | $-0,170$ | $-0,378$ | $-0,218$ |
| OD         | $-0,240$ | $-0,198$ | $-0,103$ |
| NT         | 0,081    | 0,127    | 0,18     |
| FT         | 0,532    | 0,410    | 0,538    |
| RT         | $-0,184$ | $-0,266$ | $-0,047$ |
| IQA        | 0,160    | 0,148    | 0,331    |

Tabela 3.21: Correlações das Imagens e Parâmetros do IQA em  $P_1$  obtidas de ajustes mistos a partir da Interpolação Linear

| $P_1$      | Banda 1  | Banda 2  | Banda 3  |
|------------|----------|----------|----------|
| CF         | 0,039    | $-0,113$ | $-0,030$ |
| pH         | 0,076    | $-0,068$ | 0,139    |
| TB         | 0,013    | $-0,257$ | $-0,069$ |
| <b>DBO</b> | $-0,010$ | $-0,203$ | $-0,011$ |
| OD         | $-0,260$ | $-0,243$ | $-0,188$ |
| NT         | $-0,018$ | 0,021    | 0,038    |
| FT         | 0,471    | 0,377    | 0,525    |
| RT         | $-0,342$ | $-0,364$ | $-0,138$ |
| IQA        | 0,084    | 0,097    | 0,257    |

Tabela 3.22: Correlações das Imagens e Parâmetros do IQA em $\mathcal{P}_1$ obtidas de ajustes mistos a partir da Interpolação Spline

# Capítulo 4

# Conclusão

As correlações obtidas entre as imagens e variáveis limnológicas para o ponto P3 foram altas para: pH, TB, DBO, OD, NT, RT e IQA. Através das Tabelas do Apêndice 2, vemos que para esse ponto de coleta, só há duas datas onde os dados limnológicos foram interpolados no período de análise da correlação. No ano de 2001 todos os dados são originais, enquanto o ano 2003 possui dados interpolados nos meses de março e novembro, que não são utilizados na análise de correlação já que as imagens de satélite são datadas dos meses de julho e agosto, como pode ser visto no Apêndice 3. O ponto de coleta  $P_2$  não apresentou correlação para nenhum parâmetro estudado. Segundo a CETESB, a coleta de água nesse local é feita muitas vezes em baixo da rodovia Imigrantes, e dessa forma, as características da água são diferentes já que a penetração de luz nesse local é menor. Para  $P_1$ , observamos correlações altas para o FT, CF e IQA.

As correlações mostrarant também que os ajustes anuais são mais eficientes que os ajustes mistos. Nos ajustes mistos são levados em consideração as variações intermediárias anuais das imagens e consequentemente das variáveis limnológicas, que são obtidas através dos valores interpolados ou de valores brutos próximos às datas da imagem, comprometendo os resultados.

Quanto a base dos dados (brutos, Spline ou Interpolação Linear), obtivemos os melhores resultados no caso dos dados brutos. As Interpolações Linear e Spline não apresentaram benefícios significativos às análises de correlação, devido à grande quantidade de dados faltantes das séries temporais.

Concluímos que o teor de concentração das substâncias afeta as variáveis sensíveis ao sensor e que a metodologia é viável sendo seu benefício diretamente relacionado com a disposição dos dados. Enfatizamos também a importância de sincronizar a coleta de água aos dias de passagem do Satélite.

Para aprimorar a metodologia, indicamos a necessidade de estudos para a correção das imagens de satélite que deveriam ser normalizadas em relação a um referencial único, entretanto esse estudo que por si só, é merecedor de atenção especial.

A análise de sensibilidade nos permitiu entender a dinâmica do IQA. O parâmetro menos sensível ao IQA é o RT, devido a definição de sua curva de qualidade, que possui amplitude menor que as demais e ao peso de 0,08 atribuído ao RT no cálculo do IQA, que é o menor de todos. Portanto, apesar do RT apresentar tendências positivas para  $P_1$  e  $P_3$ , com coeficientes angulares iguais a 1, 42 e 0, 7, respectivamente, o IQA não é impactado. Os parâmetros mais sensíveis ao IQA são pH e OD. No caso da *Classe 2*, a TB também é considerada sensível, devido ao padrão limite aceitável de sua concentração. Para o ponto de coleta  $P_2$ , identificamos que o reestabelecimento das variáveis fósforo e nitrogênio total ao valor padrão limite CONAMA, provoca mudança de classificação do IQA de Boa à Ótima.

Como estudo complementar sugerimos que a coleta seja feita em vários locais cobrindo uma região em torno do ponto de colete georreferenciado para identificar se há variação nos valores medidos dentro da região que corresponde a um valor digital da imagem.

Baseado na importância da quantidade de dados disponíveis para a aplicação dessa técnica, indicamos também um estudo que avalie o volume das precipitações ocorridas nas datas de coleta de amostra de água da CETESB para estabelecer um método para eliminação ou permanência dessas amostras no estudo. Dessa forma é possível aumentar a quantidade de dados nas análises e consequentemente melhora.i a performance dos resultados.

# Apêndice 1 - Correlações dos Dados Limnológicos e Imagens de Satélite

#### Análise das Imagens de  $P_2$

A Tabela (1) mostra os coeficientes  $a \in b$  das retas  $a + bx$  ajustadas anualmente, para cada uma das 3 bandas.

| P <sub>2</sub>   | 1995    | 1996  | 1997    | 2000    | 2001 | 2003   |  |
|------------------|---------|-------|---------|---------|------|--------|--|
| $a + bx$         | Banda 1 |       |         |         |      |        |  |
| $\boldsymbol{a}$ | 70,89   | 49,07 | $-5,67$ | 83,22   | 18,8 | 50,11  |  |
| $\boldsymbol{b}$ | $-4,44$ | 1,26  | 8,67    | $-5,56$ | 4,72 | 0,11   |  |
| $a + bx$         | Banda 2 |       |         |         |      |        |  |
| $\boldsymbol{a}$ | 21,11   | 16,67 | $-0,67$ | 31,44   | 9,72 | 24,5   |  |
| $\boldsymbol{b}$ | $-1,11$ | 0,52  | 3,11    | $-2,22$ | 1,39 | $-0,5$ |  |
| $a + bx$         | Banda 3 |       |         |         |      |        |  |
| $\boldsymbol{a}$ | 16,44   | 12,43 | 8,67    | 18,45   | 8,17 | 12,72  |  |
| $\boldsymbol{b}$ | $-0,89$ | 0,45  | 0,89    | $-0,67$ | 0,94 | 0,28   |  |

Tabela 1: Aproximações Lineares Anuais para Imagens em  $P_2$ 

Podemos perceber que a maioria dos coeficientes angulares seguem a mesma tendência, se comparado entre as bandas. A tendência é invertida somente para o ano de 2003, que na Banda 2, a tendência é negativa.

As correlações entre as variáveis limnológicas e os valores digitais para o ponto  $P_2$  são apresentados nas Tabelas (2) à (7).

Para o ponto  $P_2$  observamos:

8 Correlação alta não foi percebida para. nenhuma das variáveis analisadas;
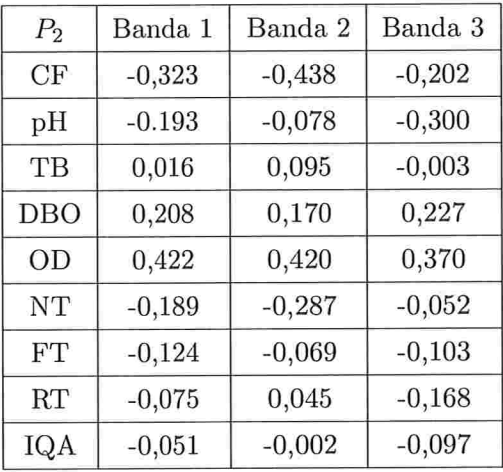

Tabela 2: Correlações das Imagens e Parâmetros do IQA em $P_{2}$ obtidas de ajustes anuais a partir de Valores Brutos

- e Na Tabela (5) percebemos o Nitiogênio apontando uma correlação maior que nos ajustes anuais, sendo que na Banda. 3 chega a quase 0,7;
- e Na Tabela (5) percebemos o iQA apontando uma correlacão significativamente maior que nos demais ajustes.

| $P_2$      | Banda 1  | Banda 2  | Banda 3  |
|------------|----------|----------|----------|
| CF         | $-0,262$ | $-0,384$ | $-0,082$ |
| pH         | $-0.126$ | $-0,024$ | $-0,252$ |
| TB         | $-0,169$ | $-0,114$ | $-0,163$ |
| <b>DBO</b> | $-0,024$ | 0,006    | $-0,036$ |
| OD         | 0,167    | 0,021    | 0,296    |
| NT         | 0,141    | 0,033    | 0,284    |
| FT         | 0,192    | 0,209    | 0,388    |
| <b>RT</b>  | $-0,112$ | $-0,005$ | $-0,208$ |
| IQA        | $-0,216$ | $-0,272$ | $-0,126$ |

Tabela 3: Correlações das Imagens e Parâmetros do IQA em $\mathcal{P}_2$ obtidas de ajustes anuais a partir da Interpolação Linear

| P <sub>2</sub> | Banda 1  | Banda 2  | Banda <sub>3</sub> |
|----------------|----------|----------|--------------------|
| CF             | $-0,312$ | $-0,435$ | $-0,169$           |
| pH             | $-0.146$ | $-0,039$ | $-0,242$           |
| TB             | 0,001    | 0,080    | $-0,060$           |
| <b>DBO</b>     | 0,147    | 0,136    | 0,122              |
| OD             | 0,403    | 0,423    | 0,293              |
| NT             | $-0,128$ | $-0,272$ | 0,081              |
| FT             | 0,012    | 0,068    | 0,171              |
| RT             | $-0,048$ | 0,065    | $-0,152$           |
| IQA            | $-0,042$ | 0,003    | $-0,092$           |

Tabela 4: Correlações das Imagens e Parâmetros do IQA em  $P_2$  obtidas de ajustes anuais a partir da Interpolação Spline

| $P_2$      | Banda 1  | Banda 2  | Banda 3  |
|------------|----------|----------|----------|
| CF         | $-0,431$ | $-0,515$ | $-0,257$ |
| pH         | 0,003    | 0,092    | $-0,059$ |
| TB         | 0,229    | 0,278    | 0,133    |
| <b>DBO</b> | $-0,065$ | $-0,079$ | $-0,130$ |
| OD         | 0,299    | 0,287    | 0,283    |
| NT.        | $-0,495$ | $-0,584$ | $-0,675$ |
| FT         | $-0,280$ | $-0,262$ | $-0,175$ |
| <b>RT</b>  | 0,105    | 0,188    | 0,049    |
| IQA        | $-0,392$ | $-0,426$ | $-0,608$ |

Tabela 5: Correlações das Imagens e Parâmetros do IQA em $\mathcal{P}_2$ obtidas de ajustes mistos a partir de Valores Brutos

| P <sub>2</sub> | Banda 1  | Banda 2  | Banda 3  |
|----------------|----------|----------|----------|
| CF             | $-0,374$ | $-0,480$ | $-0,279$ |
| pH             | 0,070    | 0,150    | $-0,039$ |
| TB             | $-0,171$ | $-0,127$ | $-0,193$ |
| <b>DBO</b>     | $-0,317$ | $-0,326$ | $-0,372$ |
| OD             | 0,083    | $-0,017$ | 0,227    |
| NT             | $-0,019$ | $-0,121$ | 0,012    |
| FT             | $-0,192$ | $-0,189$ | $-0,237$ |
| <b>RT</b>      | $-0,202$ | $-0,128$ | $-0,246$ |
| IQA            | $-0,252$ | $-0,310$ | $-0,175$ |

Tabela 6: Correlações das Imagens e Parâmetros do IQA em $\mathcal{P}_2$ obtidas de ajustes mistos a partir da Tnterpolação Linear

| P <sub>2</sub> | Banda 1  | Banda 2  | Banda 3  |
|----------------|----------|----------|----------|
| CF             | $-0,224$ | $-0,328$ | $-0,094$ |
| pH             | 0,005    | 0,082    | $-0,079$ |
| TВ             | $-0,099$ | $-0,046$ | $-0,201$ |
| <b>DBO</b>     | $-0,367$ | $-0,406$ | $-0,407$ |
| OD             | 0,282    | 0,272    | 0,237    |
| NT             | $-0,318$ | $-0,434$ | $-0,232$ |
| FT             | $-0,239$ | $-0,219$ | $-0,108$ |
| <b>RT</b>      | $-0,133$ | $-0,055$ | $-0,194$ |
| IQA            | $-0,055$ | $-0,034$ | $-0,065$ |

Tabela 7: Correlações das Imagens e Parâmetros do IQA em $\mathcal{P}_2$ obtidas de ajustes mistos a partir da Interpolação Spline

## Análise das Imagens de P3

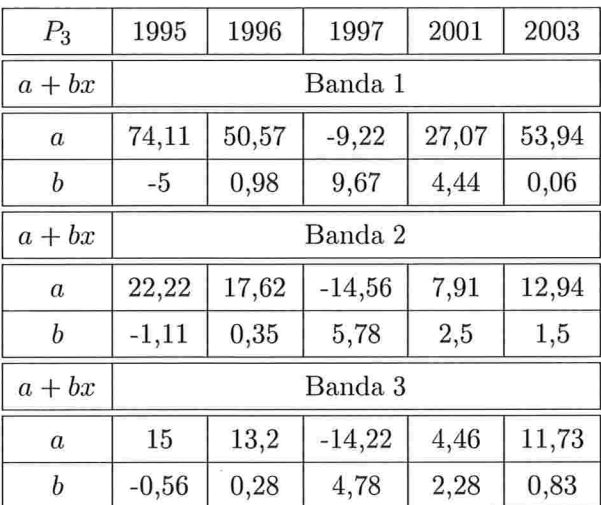

A Tabela (8) mostra os coeficientes  $a \, e \, b$  das retas  $a + bx$  a justadas anualmente, para cada uma das 3 bandas.

Tabela 8: Aproximações Lineares Anuais para Imagens em P3

Podemos perceber que todos os coeficientes angulares seguem a mesma tendência, se comparado entre as bandas.

A seguir apresentamos a tabela de correlação das imagens e variáveis limnológicas obtidas para o ponto P3.

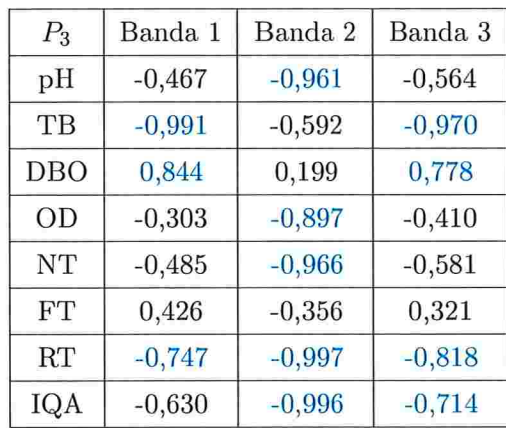

Tabela 9: Correlações das Imagens e Parâmetros do IQA em $P_3$ obtidas de ajustes anuais

Os coliformes fecais não aparecem nessas tabelas, pois para esse ponto de coleta sua variação de qualidade nesse período é praticamente nula. Observamos também que para esse ponto de colete, várias variáveis são identificadas com correlação alta.

| $P_3$ | Banda 1  | Banda 2  | Banda 3  |
|-------|----------|----------|----------|
| pH    | $-0,510$ | $-0,974$ | $-0,605$ |
| TB    | 0,596    | $-0,165$ | 0,501    |
| DBO   | 0,847    | 0,205    | 0,781    |
| OD    | $-0,978$ | $-0,829$ | $-0,995$ |
| NT    | 0,255    | $-0,520$ | 0,144    |
| FT    | 0,541    | $-0,230$ | 0,442    |
| RT    | $-0,231$ | $-0,861$ | $-0,340$ |
| IQA   | $-0,531$ | $-0,979$ | $-0,624$ |

Tabela 10: Correlações das Imagens e Parâmetros do IQA em $\mathcal{P}_3$ obtidas de ajustes mistos

Isso acontece porque neste caso temos somente 3 dados na análise da correlação das taxas de variação, pois só há 5 imagens disponíveis, sendo duas imagens em 2001 e três em 2003.

## Apêndice 2 - Variáveis Limnológicas

Para cada ponto de coleta temos 10 conjuntos de dados: o IQA e os nove parâmetros que o compõe. As Figuras (1) à (6) apresentam os dados limnológicos dos três pontos de colete e os dados interpolados em cinza. As Figuras (7) à (12) apresentam as séries de qualidade correspondentes, calculadas a partir das aproximações citadas no Capítulo l.

| Mês/Ano       | IQA   | CF                      | pH    | TB             | DBO                     | OD    | <b>TMP</b>  | NT   | FT   | RT     |
|---------------|-------|-------------------------|-------|----------------|-------------------------|-------|-------------|------|------|--------|
| Mar-99        | 75    | 4                       | 9     | 9              | 6                       | 10    | 26          | 1.22 | 0.02 | 105    |
| May-99        | 84    | $\bf{0}$                | 8.2   | 5              | 6                       | 8.8   | 22          | 2.2  | 0.1  | 109    |
| <b>Jul-99</b> | 67    | $\mathbf 0$             | 9.5   | 36             | $\overline{7}$          | 9.8   | 19          | 3.02 | 0.2  | 130    |
| Sep-99        | 79    | 0                       | 8.9   | 12             | 5                       | 9.8   | 20          | 1.45 | 0.01 | 116    |
| Nov-99        | 71    | $\bf{0}$                | 9.6   | 14             | $\overline{7}$          | 10.8  | 23          | 1.56 | 0.01 | 126    |
| Jan-00        | 74.88 | $-3.41$                 | 9.30  | 17.64          | 8.58                    | 8.83  | 24.16       | 1.58 | 0.02 | 111.41 |
| Mar-00        | 77    | 0                       | 8.9   | 13             | 7                       | 9.6   | 25          | 1.36 | 0.01 | 100    |
| May-00        | 60    | 11                      | 9.6   | 18             | $\overline{7}$          | 15.1  | 25          | 2.08 | 0.06 | 131    |
| <b>Jul-00</b> | 59    | $\bf{0}$                | 9.3   | 49             | 18                      | 10.9  | 19          | 3.99 | 0.18 | 153    |
| Sep-00        | 69    | 0.1                     | 9.1   | 8              | 5                       | 11    | 24          | 1.9  | 0.11 | 104    |
| <b>Nov-00</b> | 72.74 | 0.97                    | 9.03  | 10.67          | 2.37                    | 10.05 | 26.63       | 1.68 | 0.17 | 108.47 |
| Jan-01        | 70    | 0                       | 9.1   | 31             | 7                       | 9.3   | 27          | 2.18 | 0.2  | 123    |
| Mar-01        | 68    | $\mathbf 0$             | 9.2   | 17             | 6                       | 11.1  | 28          | 1.64 | 0.05 | 100    |
| May-01        | 79    | $\mathbf 0$             | 8.6   | 12             | 6                       | 9.6   | 23          | 3.27 | 0.1  | 132    |
| <b>Jul-01</b> | 84    | $\bf{0}$                | 8.7   | 12             | 3                       | 9     | 19          | 2.12 | 0.06 | 128    |
| Sep-01        | 61    | 0.1                     | 10.2  | 24             | $\overline{1}$          | 15.9  | 22          | 2.93 | 0.06 | 142    |
| <b>Nov-01</b> | 61    | $\overline{\mathbf{4}}$ | 10.3  | 10             | $\overline{\mathbf{4}}$ | 12.8  | 25          | 0.59 | 0.01 | 146    |
| $Jan-02$      | 60.21 | 2.40                    | 10.16 | 5.30           | 5.20                    | 10.67 | 28.79       | 0.14 | 0.05 | 122.59 |
| Mar-02        | 67    | 0.1                     | 9.6   | $\overline{7}$ | 5                       | 10    | 29          | 0.96 | 0.11 | 106    |
| May-02        | 85    | $\overline{2}$          | 8.6   | $\overline{7}$ | 6                       | 8.6   | 23          | 1.33 | 0.09 | 124    |
| <b>Jul-02</b> | 74    | 0.1                     | 9     | 20             | 8                       | 10.4  | 20          | 3    | 0.08 | 142    |
| Sep-02        | 84    | 1                       | 8.5   | 11             | 8                       | 9.3   | 20          | 2.64 | 0.12 | 144    |
| <b>Nov-02</b> | 79.09 | 0.94                    | 8.80  | 17.41          | 7.80                    | 10.06 | 24.86       | 1.78 | 0.12 | 159.47 |
| $Jan-03$      | 69    | 0                       | 9.1   | 23             | 7                       | 9.9   | 29          | 0.95 | 0.1  | 168    |
| Mar-03        | 74.71 | $-0.15$                 | 8.24  | 6.24           | 4.94                    | 5.69  | 26.78       | 0.16 | 0.10 | 146.85 |
| $May-03$      | 81    | 0.1                     | 7.7   | $\overline{7}$ | 4                       | 5     | 21.7        | 0.35 | 0.1  | 128    |
| <b>Jul-03</b> | 73    | 0.1                     | 8.7   | 40             | 6                       | 12    | 19.5        | 1.66 | 0.09 | 138    |
| $Sep-03$      | 68    | 0.1                     | 9.4   | 14             | 8                       | 13    | 23          | 1.53 | 0.12 | 138    |
| <b>Nov-03</b> | 70.35 | $-0.04$                 | 9.50  | $-5.22$        | 7.82                    | 11.68 | 25.69       | 1.26 | 0.10 | 118.20 |
| Jan-04        | 77.14 | $-0.15$                 | 9.20  | $-3.83$        | 6.08                    |       | 10.15 25.76 | 1.27 | 0.05 | 95.80  |
| Mar-04        | 85    | 0.1                     | 8.7   | 5              | 4                       | 8.5   | 23.3        | 1.4  | 0.04 | 92     |
| May-04        | 89.88 | 0.78                    | 8.25  | 10.19          | 2.73                    | 7.30  | 19.31       | 1.50 | 0.10 | 117.87 |
| <b>Jul-04</b> | 85    | 1                       | 8.5   | 9.1            | 3                       | 8.9   | 18.5        | 1.39 | 0.13 | 144    |
| Sep-04        | 67    | 0.1                     | 9.8   | 2.4            | 5                       | 14.7  | 24.1        | 1    | 0.05 | 144    |

Figura 1: Séries Temporais obtidas por Interpolação Spline para  $P_3$ 

| Mês/Ano       | IQA   | CF                      | pH   | TВ             | <b>DBO</b>              | OD    | <b>TMP</b> | NT    | FT   | <b>RT</b> |
|---------------|-------|-------------------------|------|----------------|-------------------------|-------|------------|-------|------|-----------|
| Mar-99        | 75    | 4                       | 9    | 9              | 6                       | 10    | 26         | 1.22  | 0.02 | 105       |
| May-99        | 84    | 0                       | 8.2  | 5              | 6                       | 8.8   | 22         | 2.2   | 0.1  | 109       |
| <b>Jul-99</b> | 67    | $\mathbf{o}$            | 9.5  | 36             | 7                       | 9.8   | 19         | 3.02  | 0.2  | 130       |
| Sep-99        | 79    | $\bf{0}$                | 8.9  | 12             | 5                       | 9.8   | 20         | 1.45  | 0.01 | 116       |
| <b>Nov-99</b> | 71    | $\bf{0}$                | 9.6  | 14             | 7                       | 10.8  | 23         | 1.56  | 0.01 | 126       |
| Jan-00        | 74.00 | 0.00                    | 9.25 | 13.50          | 7.00                    | 10.20 | 24.00      | 1.46  | 0.01 | 113.00    |
| Mar-00        | 77    | 0                       | 8.9  | 13             | 7                       | 9.6   | 25         | 1.36  | 0.01 | 100       |
| May-00        | 60    | 11                      | 9.6  | 18             | $\overline{7}$          | 15.1  | 25         | 2.08  | 0.06 | 131       |
| <b>Jul-00</b> | 59    | $\bf{0}$                | 9.3  | 49             | 18                      | 10.9  | 19         | 3.99  | 0.18 | 153       |
| Sep-00        | 69    | 0.1                     | 9.1  | 8              | 5                       | 11    | 24         | 1.9   | 0.11 | 104       |
| <b>Nov-00</b> | 69.50 | 0.05                    | 9.10 | 19.50          | 6.00                    | 10.15 | 25.50      | 2.04  | 0.16 | 113.50    |
| Jan-01        | 70    | 0                       | 9.1  | 31             | $\overline{7}$          | 9.3   | 27         | 2.18  | 0.2  | 123       |
| Mar-01        | 68    | $\mathbf 0$             | 9.2  | 17             | 6                       | 11.1  | 28         | 1.64  | 0.05 | 100       |
| May-01        | 79    | $\bf{0}$                | 8.6  | 12             | 6                       | 9.6   | 23         | 3.27  | 0.1  | 132       |
| <b>Jul-01</b> | 84    | $\mathbf 0$             | 8.7  | 12             | 3                       | 9     | 19         | 2.12  | 0.06 | 128       |
| Sep-01        | 61    | 0.1                     | 10.2 | 24             | 1                       | 15.9  | 22         | 2.93  | 0.06 | 142       |
| <b>Nov-01</b> | 61    | $\overline{\mathbf{4}}$ | 10.3 | 10             | $\overline{\mathbf{A}}$ | 12.8  | 25         | 0.59  | 0.01 | 146       |
| <b>Jan-02</b> | 64.00 | 2.05                    | 9.95 | 8.50           | 4.50                    | 11.40 | 27.00      | 0.77  | 0.06 | 126.00    |
| Mar-02        | 67    | 0.1                     | 9.6  | $\overline{7}$ | 5                       | 10    | 29         | 0.96  | 0.11 | 106       |
| May-02        | 85    | $\overline{\mathbf{2}}$ | 8.6  | $\overline{7}$ | 6                       | 8.6   | 23         | 1.33  | 0.09 | 124       |
| <b>Jul-02</b> | 74    | 0.1                     | 9    | 20             | 8                       | 10.4  | 20         | 3     | 0.08 | 142       |
| $Sep-02$      | 84    | 1                       | 8.5  | 11             | 8                       | 9.3   | 20         | 2.64  | 0.12 | 144       |
| <b>Nov-02</b> | 76.50 | 0.50                    | 8.80 | 17.00          | 7.50                    | 9.60  | 24.50      | 1.79  | 0.11 | 156.00    |
| $Jan-03$      | 69    | $\mathbf 0$             | 9.1  | 23             | 7                       | 9.9   | 29         | 0.947 | 0.1  | 168       |
| Mar-03        | 75.00 | 0.00                    | 8.40 | 15.00          | 5.50                    | 7.45  | 25.35      | 0.65  | 0.10 | 148.00    |
| $May-03$      | 81    | 0.1                     | 7.7  | $\overline{7}$ | 4                       | 5     | 21.7       | 0.35  | 0.1  | 128       |
| <b>Jul-03</b> | 73    | 0.1                     | 8.7  | 40             | 6                       | 12    | 19.5       | 1.66  | 0.09 | 138       |
| $Sep-03$      | 68    | 0.1                     | 9.4  | 14             | 8                       | 13    | 23         | 1.53  | 0.12 | 138       |
| <b>Nov-03</b> | 73.67 | 0.10                    | 9.17 | 11.00          | 6.67                    | 11.50 | 23.10      | 1.49  | 0.09 | 122.67    |
| $Jan-04$      | 79.33 | 0.10                    | 8.93 | 8.00           | 5.33                    | 10.00 | 23.20      | 1.44  | 0.07 | 107.33    |
| Mar-04        | 85    | 0.1                     | 8.7  | 5              | 4                       | 8.5   | 23.3       | 1.4   | 0.04 | 92        |
| May-04        | 85,00 | 0.55                    | 8.60 | 7.05           | 3.50                    | 8.70  | 20.90      | 1.40  | 0.09 | 118.00    |
| <b>Jul-04</b> | 85    | 1                       | 8.5  | 9.1            | 3                       | 8.9   | 18.5       | 1.39  | 0.13 | 144       |
| Sep-04        | 67    | 0.1                     | 9.8  | 2.4            | 5                       | 14.7  | 24.1       | 1     | 0.05 | 144       |

Figura 2: Séries Temporais obtidas por Interpolação Linear para P3

|               |       |                |                |                         |                         |       |          | NT    | FT      | RT       |
|---------------|-------|----------------|----------------|-------------------------|-------------------------|-------|----------|-------|---------|----------|
| Mês/Ano       | IQA   | CF             | pH             | TB                      | DBO                     | OD    | TMP      | 2.76  | 0.07    | 193      |
| Jan-95        |       | 2300           | 7.7            | 8.5                     |                         | 7.6   | 28       | 1.06  | 0.035   | 134      |
| Mar-95        | 69    | 800            | 7.1            | 9.5                     | 6                       | 7.3   | 27<br>21 | 2.44  | 0.029   | 144      |
| <b>May-95</b> | 80    | 17             | 7.3            | 1.5                     | 5                       | 7.2   |          |       |         | 175      |
| <b>Jul-95</b> | 51    | 230            | 6.9            | 4.5                     | $\overline{2}$          | 7.5   | 19       | 14.85 | 0.518   |          |
| Sep-95        | 87    | 2              | 7.3            | 6.5                     | 3                       | 8     | 17       | 2.53  | 0.027   | 167      |
| <b>Nov-95</b> | 82    | 23             | 7.8            | $\overline{7}$          | $\overline{2}$          | 9     | 25       | 0.96  | 0.05    | 144      |
| Jan-96        | 69    | 170            | 7.3            | 5.5                     | 5                       | 4.7   | 24       | 2.41  | 0.03    | 122      |
| Mar-96        | 83.29 | -6771.35       | 7.44           | 1.05                    | 4.55                    | 5.16  | 22.99    | 2.31  | $-0.01$ | 100.12   |
| May-96        | 86    | 4              | 7.5            | $\mathbf{1}$            | 3                       | 7.8   | 20       | 1.3   | 0.02    | 108      |
| <b>Jul-96</b> | 56    | 23000          | 6.8            | 8.9                     | $\overline{\bf 4}$      | 7.9   | 14       | 2.42  | 0.09    | 152      |
| Sep-96        | 67    | 800            | 7.1            | 10                      | 3                       | 8.5   | 20       | 11.2  | 0.06    | 148      |
| <b>Nov-96</b> | 80.80 | -11591.90      | 7.26           | 4.96                    | 1.47                    | 7.81  | 24.47    | 11.77 | 0.01    | 123.32   |
| Jan-97        | 84.58 | -6873.71       | 7.34           | $-0.10$                 | 1.09                    | 6.50  | 24.89    | 5.74  | $-0.01$ | 109.12   |
| Mar-97        | 82    | 22             | 8              | 1                       | з                       | 6.4   | 24       | 0.97  | 0.001   | 128      |
| May-97        | 74    | 23             | 8.7            | 8                       | 6                       | 8.9   | 23       | 2.12  | 0.05    | 180      |
| <b>Jul-97</b> | 58    | 2300           | 6.7            | 5                       | 4                       | 12.6  | 20       | 3.17  | 0.07    | 200      |
| Sep-97        | 52.02 | 3176.79        | 6.32           | 4.44                    | 3.83                    | 13.00 | 21.41    | 3.41  | 0.07    | 195.36   |
| <b>Nov-97</b> | 56.59 | 2124.33        | 7.53           | 7.03                    | 5.46                    | 10.83 | 25.33    | 3.08  | 0.06    | 176.66   |
| Jan-98        | 66    | 700            | 8.6            | 8                       | 6                       | 8.4   | 27       | 2.12  | 0.05    | 149      |
| Mar-98        | 74.99 | 94.64          | 8.30           | 4.85                    | 3.90                    | 7.43  | 23.45    | 0.83  | 0.04    | 122.46   |
| May-98        | 80    | 33             | 7.4            | 4                       | 3                       | 7.3   | 19       | 1.1   | 0.05    | 127      |
| <b>Jul-98</b> | 80    | $\overline{2}$ | 6.9            | 10                      | 6                       | 7.1   | 18       | 3.82  | 0.1     | 172      |
| Sep-98        | 80.60 | $-20.10$       | 6.71           | 13.78                   | 7.45                    | 6.99  | 18.46    | 5.52  | 0.15    | 187.67   |
|               | 82.26 | $-19.79$       | 6.75           | 13.79                   | 6.71                    | 7.06  | 19.39    | 5.68  | 0.18    | 171.24   |
| <b>Nov-98</b> |       |                | 6.99           | 11.42                   | 4.94                    | 7.34  | 20.49    | 4.85  | 0.19    | 143.07   |
| Jan-99        | 83.62 | $-6.93$        |                | 8.03                    | 3.31                    | 7.85  | 21.46    | 3.61  | 0.18    | 123.53   |
| Mar-99        | 83.32 | 8.62           | 7.41           |                         | 3                       | 8.6   | 22       | 2.5   | 0.15    | 133      |
| May-99        | 80    | 17             | 8              | 5                       | 4.68                    | 9.52  | 21.98    | 1.94  | 0.09    | 181.53   |
| <b>Jul-99</b> | 73.32 | 18,00          | 8.66           | 3.39                    |                         |       | 22       | 1.69  | 0.01    | 238      |
| Sep-99        | 67    | 50             | 9              | 3                       | $\overline{7}$          | 10.2  |          |       | $-0.08$ | 269.24   |
| <b>Nov-99</b> | 64.71 | 144.63         | 8.70           | 3.35                    | 8.48                    | 10.26 | 22.63    | 1.46  |         |          |
| Jan-00        | 65.88 | 268.01         | 7.96           | 4.19                    | 8.99                    | 9.86  | 23.66    | 1.25  | $-0.15$ | 275.24   |
| Mar-00        | 68.84 | 369.89         | 7.16           | 5.29                    | 8.76                    | 9.28  | 24.71    | 1.16  | $-0.19$ | 264.25   |
| May-00        | 71.94 | 400.02         | 6.65           | 6.43                    | 8.04                    | 8.78  | 25.38    | 1.27  | $-0.17$ | 244.54   |
| <b>Jul-00</b> | 73.55 | 308.14         | 6.78           | 7.41                    | 7.04                    | 8.67  | 25.28    | 1.68  | $-0.05$ | 224.37   |
| Sep-00        | 72    | 44             | 7.9            | 8                       | 6                       | 9.2   | 24       | 2.47  | 0.17    | 212      |
| Nov-00        | 64    | 21             | 9              | 7                       | 5                       | 9.1   | 23       | 2.95  | 0.52    | 199      |
| Jan-01        | 57    | 1300           | 7.2            | 2.7                     | $\overline{\mathbf{4}}$ | 5.7   | 27       | 1.38  | 0.68    | 154      |
| Mar-01        | 87    | 1500           | 8.5            | 4                       | $\overline{\mathbf{4}}$ | 7.8   | 28       | 1.5   | 0.01    | 168      |
| May-01        | 85    | 727            | 8.2            | 9                       | $\overline{\bf{4}}$     | 8.5   | 23       | 1.62  | 0.08    | 218      |
| <b>Jul-01</b> | 70    | 11             | 8.7            | 5                       | 4                       | 12.4  | 19       | 1.83  | 0.07    | 230      |
| Sep-01        | 56    | 21             | 9.8            | 12                      | $\overline{7}$          | 14.4  | 22       | 2.77  | 0.11    | 288      |
| <b>Nov-01</b> | 49.84 | 175.29         | 10.20          | 12.13                   | 10.36                   | 14.18 | 25.79    | 5.02  | 0.15    | 555.15   |
| Jan-02        | 51.13 | 269.76         | 9.85           | 5.20                    | 12.52                   | 12.74 | 27.85    | 7.48  | 0.16    | 885.10   |
| Mar-02        | 57.35 | 284.60         | 9.00           | $-0.83$                 | 12.68                   | 10.87 | 27.49    | 8.61  | 0.15    | 1046.00  |
| May-02        | 66    | 200            | 7.9            | $\overline{\mathbf{c}}$ | 10                      | 9.3   | 24       | 6.85  | 0.12    | 806      |
| <b>Jul-02</b> | 74    | 43             | $\overline{7}$ | 14                      | 5                       | 8.7   | 19       | 2.36  | 0.08    | 182      |
| Sep-02        | 77.41 | $-25.29$       | 7.15           | 13.48                   | 2.15                    | 9.09  | 20.22    | 0.30  | 0.02    | $-70.91$ |
| <b>Nov-02</b> | 77.28 | $-10.35$       | 7.96           | 5.07                    | 2.05                    | 9.61  | 25.23    | 0.45  | $-0.02$ | 23.84    |
| $Jan-03$      | 76    | 29             | 8.7            | 1.9                     | 4                       | 9.2   | 28.5     | 0.81  | 0.01    | 186      |
| Mar-03        | 75.29 | 45.60          | 8.78           | 11.12                   | 6.76                    | 7.58  | 26.12    | 0.30  | 0.12    | 211.37   |
|               | 74    | 39             | 8.3            | 16                      | 7                       | 7.5   | 20.8     | 1.45  | 0.19    | 200      |
| May-03        |       | 140            | 8.1            | 7.4                     | 5                       | 9.8   | 19.4     | 4.95  | 0.16    | 262      |
| <b>Jul-03</b> | 68    |                |                | 13                      | 10                      | 8.4   | 30       | 4.13  | 0.26    | 278      |
| Sep-03        | 54    | 600            | 9.7            |                         |                         |       | 34.05    | 2.86  | 0.22    | 214.02   |
| <b>Nov-03</b> | 56.57 | 651.78         | 9.87           | 13.57                   | 9.87                    | 7.79  |          |       | 0.09    | 125.59   |
| Jan-04        | 71.29 | 342.42         | 8.64           | 7.87                    | 5.04                    | 8.45  | 30.33    | 2.39  |         |          |
| Mar-04        | 84    | 12             | 7.3            | 3.5                     | 1                       | 8.9   | 24.2     | 2.35  | 0.02    | 82       |
| May-04        | 84.32 | $-76.55$       | 6.87           | 5.21                    | 1.58                    | 8.32  | 20.22    | 2.44  | 0.11    | 117.73   |
| <b>Jul-04</b> | 77    | 31             | 7.4            | 6.3                     | 4                       | 8.4   | 19.9     | 2.48  | 0.18    | 128      |
| Sep-04        | 69    | 220            | 8.6            | 0.5                     | 5                       | 10.6  | 23.1     | 2.38  | 0.06    | 24       |

Figura 3: Séries Temporais obtidas por Interpolação Spline para  $\mathcal{P}_1$ 

| Mês/Ano       | IQA   | CF             | pH   | TB                      | DBO                     | OD    | <b>TMP</b> | NT    | FT    | RT     |
|---------------|-------|----------------|------|-------------------------|-------------------------|-------|------------|-------|-------|--------|
| Jan-95        |       | 2300           | 7.7  | 8.5                     |                         | 7.6   | 28         | 2.76  | 0.07  | 193    |
| Mar-95        | 69    | 800            | 7.1  | 9.5                     | 6                       | 7.3   | 27         | 1.06  | 0.04  | 134    |
| May-95        | 80    | 17             | 7.3  | 1.5                     | 5                       | 7.2   | 21         | 2.44  | 0.03  | 144    |
| <b>Jul-95</b> | 51    | 230            | 6.9  | 4.5                     | $\overline{2}$          | 7.5   | 19         | 14.85 | 0.52  | 175    |
| Sep-95        | 87    | 2              | 7.3  | 6.5                     | 3                       | 8     | 17         | 2.53  | 0.03  | 167    |
| <b>Nov-95</b> | 82    | 23             | 7.8  | 7                       | 2                       | 9     | 25         | 0.96  | 0.05  | 144    |
| Jan-96        | 69    | 170            | 7.3  | 5.5                     | 5                       | 4.7   | 24         | 2.41  | 0.03  | 122    |
| Mar-96        | 77.50 | 87.00          | 7.40 | 3.25                    | 4.00                    | 6.25  | 22.00      | 1.86  | 0.03  | 115.00 |
| May-96        | 86    | 4              | 7.5  | 1                       | з                       | 7.8   | 20         | 1.3   | 0.02  | 108    |
| <b>Jul-96</b> | 56    | 23000          | 6.8  | 8.9                     | 4                       | 7.9   | 14         | 2.42  | 0.09  | 152    |
| Sep-96        | 67    | 800            | 7.1  | 10                      | 3                       | 8.5   | 20         | 11.2  | 0.06  | 148    |
| <b>Nov-96</b> | 72.00 | 540.67         | 7.40 | 7.00                    | 3.00                    | 7.80  | 21.33      | 7.79  | 0.04  | 141.33 |
| Jan-97        | 77.00 | 281.33         | 7.70 | 4.00                    | 3.00                    | 7.10  | 22.67      | 4.38  | 0.02  | 134.67 |
| Mar-97        | 82    | 22             | 8    | 1                       | З                       | 6.4   | 24         | 0.97  | 0.001 | 128    |
| May-97        | 74    | 23             | 8.7  | 8                       | 6                       | 8.9   | 23         | 2.12  | 0.05  | 180    |
| <b>Jul-97</b> | 58    | 2300           | 6.7  | 5                       | $\overline{\mathbf{4}}$ | 12.6  | 20         | 3.17  | 0.07  | 200    |
| Sep-97        | 60.67 | 1766.67        | 7.33 | 6.00                    | 4.67                    | 11.20 | 22.33      | 2.82  | 0.06  | 183.00 |
| <b>Nov-97</b> | 63.33 | 1233.33        | 7.97 | 7.00                    | 5.33                    | 9.80  | 24.67      | 2.47  | 0.06  | 166.00 |
| Jan-98        | 66    | 700            | 8.6  | 8                       | 6                       | 8.4   | 27         | 2.12  | 0.05  | 149    |
| Mar-98        | 73.00 | 366.50         | 8.00 | 6.00                    | 4.50                    | 7.85  | 23.00      | 1.61  | 0.05  | 138.00 |
| May-98        | 80    | 33             | 7.4  | 4                       | 3                       | 7.3   | 19         | $1.1$ | 0.05  | 127    |
| <b>Jul-98</b> | 80    | $\overline{2}$ | 6.9  | 10                      | 6                       | 7.1   | 18         | 3.82  | 0.1   | 172    |
| Sep-98        | 80.00 | 5.00           | 7.12 | 9.00                    | 5.40                    | 7.40  | 18,80      | 3.56  | 0.11  | 164.20 |
| <b>Nov-98</b> | 80.00 | 8.00           | 7.34 | 8.00                    | 4.80                    | 7.70  | 19.60      | 3.29  | 0.12  | 156.40 |
| Jan-99        | 80.00 | 11.00          | 7.56 | 7.00                    | 4.20                    | 8.00  | 20.40      | 3.03  | 0.13  | 148.60 |
| Mar-99        | 80.00 | 14.00          | 7.78 | 6.00                    | 3.60                    | 8.30  | 21.20      | 2.76  | 0.14  | 140.80 |
| May-99        | 80    | 17             | 8    | 5                       | 3                       | 8.6   | 22         | 2.5   | 0.15  | 133    |
| <b>Jul-99</b> | 73.50 | 33.50          | 8.50 | 4.00                    | 5.00                    | 9.40  | 0.00       | 2.10  | 0.08  | 185.50 |
| Sep-99        | 67    | 50             | 9    | 3                       | 7                       | 10.2  | 22         | 1.69  | 0.01  | 238    |
| <b>Nov-99</b> | 67.83 | 49.00          | 8.82 | 3.83                    | 6.83                    | 10.03 | 22.33      | 1.82  | 0.04  | 233.67 |
| Jan-00        | 68.67 | 48,00          | 8.63 | 4.67                    | 6.67                    | 9.87  | 22.67      | 1.95  | 0.06  | 229,33 |
| Mar-00        | 69.50 | 47.00          | 8.45 | 5.50                    | 6.50                    | 9.70  | 23.00      | 2.08  | 0.09  | 225.00 |
| May-00        | 70.33 | 46.00          | 8.27 | 6.33                    | 6.33                    | 9.53  | 23.33      | 2.21  | 0.12  | 220.67 |
| Jul-00        | 71.17 | 45.00          | 8.08 | 7.17                    | 6.17                    | 9.37  | 23.67      | 2.34  | 0.14  | 216.33 |
| Sep-00        | 72    | 44             | 7.9  | 8                       | 6                       | 9.2   | 24         | 2.47  | 0.17  | 212    |
| <b>Nov-00</b> | 64    | 21             | 9    | $\overline{7}$          | 5                       | 9.1   | 23         | 2.95  | 0.52  | 199    |
| Jan-01        | 57    | 1300           | 7.2  | 2.7                     | $\overline{\mathbf{4}}$ | 5.7   | 27         | 1.38  | 0.68  | 154    |
| Mar-01        | 87    | 870            | 8.5  | 4                       | 4                       | 7.8   | 28         | 1.5   | 0.01  | 168    |
| May-01        | 85    | 441            | 8.2  | 9                       | 4                       | 8.5   | 23         | 1.62  | 0.08  | 218    |
| <b>Jul-01</b> | 70    | 11             | 8.7  | 5                       | 4                       | 12.4  | 19         | 1.83  | 0.07  | 230    |
| Sep-01        | 56    | 21             | 9.8  | 12                      | $\overline{7}$          | 14.4  | 22         | 2.77  | 0.11  | 288    |
| <b>Nov-01</b> | 58.50 | 65.75          | 9.33 | 9.50                    | 7.75                    | 13.13 | 22.50      | 3.79  | 0.11  | 417.50 |
| Jan-02        | 61.00 | 110.50         | 8.85 | 7.00                    | 8.50                    | 11.85 | 23.00      | 4.81  | 0.12  | 547.00 |
| Mar-02        | 63.50 | 155.25         | 8.38 | 4.50                    | 9.25                    | 10.58 | 23.50      | 5.83  | 0.12  | 676.50 |
| May-02        | 66    | 200            | 7.9  | $\overline{\mathbf{2}}$ | 10                      | 9.3   | 24         | 6.85  | 0.12  | 806    |
| <b>Jul-02</b> | 74    | 43             | 7    | 14                      | 5                       | 8.7   | 19         | 2.36  | 0.08  | 182    |
| Sep-02        | 74.67 | 38.33          | 7.57 | 9.97                    | 4.67                    | 8.87  | 22.17      | 1.84  | 0.06  | 183.33 |
| <b>Nov-02</b> | 75.33 | 33.67          | 8.13 | 5.93                    | 4.33                    | 9.03  | 25.33      | 1.33  | 0.03  | 184.67 |
| $Jan-03$      | 76    | 29             | 8.7  | 1.9                     | $\overline{\bf{4}}$     | 9.2   | 28.5       | 0.81  | 0.01  | 186    |
| Mar-03        | 75.00 | 34.00          | 0.00 | 8,95                    | 5.50                    | 8.35  | 24.65      | 1.13  | 0.10  | 193.00 |
| May-03        | 74    | 39             | 8.3  | 16                      | 7                       | 7.5   | 20.8       | 1.45  | 0.19  | 200    |
| <b>Jul-03</b> | 68    | 140            | 8.1  | 7.4                     | 5                       | 9.8   | 19.4       | 4.95  | 0.16  | 262    |
| Sep-03        | 54    | 600            | 9.7  | 13                      | 10                      | 8.4   | 30         | 4.13  | 0.26  | 278    |
| <b>Nov-03</b> | 64.00 | 404.00         | 8.90 | 9.83                    | 7.00                    | 8.57  | 28.07      | 3.54  | 0.18  | 212.67 |
| Jan-04        | 74.00 | 208.00         | 8.10 | 6.67                    | 4.00                    | 8.73  | 26.13      | 2.94  | 0.10  | 147.33 |
| Mar-04        | 84    | 12             | 7.3  | 3.5                     | 1                       | 8.9   | 24.2       | 2.35  | 0.02  | 82     |
| May-04        | 80.50 | 21.50          | 7.35 | 4.90                    | 2.50                    | 8.65  | 22.05      | 2.42  | 0.10  | 105.00 |
| <b>Jul-04</b> | 77    | 31             | 7.4  | 6.3                     | 4                       | 8.4   | 19.9       | 2.48  | 0.18  | 128    |
| Sep-04        | 69    | 220            | 8.6  | 0.5                     | 5                       | 10.6  | 23.1       | 2.38  | 0.06  | 24     |

Figura 4: Séries Temporais obtidas por Interpolação Linear para $\mathcal{P}_1$ 

| Mês/Ano          | IQA            | CF                                     | pН             | TB                      | DBO                     | OD            | <b>TMP</b>  | NT           | FT           | RT         |
|------------------|----------------|----------------------------------------|----------------|-------------------------|-------------------------|---------------|-------------|--------------|--------------|------------|
| <b>Mar-95</b>    | 86             | 4                                      | 7.3            | 1.6                     | 4                       | 6.8           | 28          | 1.68         | 0.04         | 135        |
| <b>May-95</b>    | 75             | 90                                     | 7.5            | 1                       | 6                       | 6.6           | 22          | 1.25         | 0.04         | 132        |
| <b>Jul-95</b>    | 78             | 30                                     | $\overline{7}$ | 2.5                     | $\overline{\mathbf{4}}$ | 7             | 20          | 4.85         | 0.04         | 121        |
| Sep-95           | 82             | 30                                     | 7.4            | 3.5                     | $\overline{\mathbf{c}}$ | 6.8           | 19          | 1.89         | 0.01         | 121        |
| Nov-95           | 74             | 170                                    | 8.5            | 1.5                     | 3                       | 7.5           | 22          | 0.8          | 0.17         | 123        |
| Jan-96           | 76             | 17                                     | 7.5            | 2.5                     | $\overline{7}$          | 5.3           | 25          | 2.07         | 0.5          | 138        |
| Mar-96           | 80.23          | -38.08                                 | 6.94           | 7.83                    | 7.25                    | 4.75          | 26.92       | 1.68         | 0.34         | 192.76     |
| May-96           | 83             | 2                                      | 6.8            | 9                       | 4                       | 5.7           | 23          | 0.86         | 0.03         | 188        |
| <b>Jul-96</b>    | 84             | $\overline{7}$                         | 6.7            | 2.2                     | $\overline{1}$          | 6.7           | 15          | 1.66         | 0.04         | 88         |
| Sep-96           | 81.90          | 17.00                                  | 7.90           | 2.60                    | 3.00                    | 8.20          | 23.00       | 3.66         | 0.06         | 118.00     |
| <b>Nov-96</b>    | 78.34          | 53.79                                  | 8.18           | 2.51                    | 3.80                    | 8.30          | 28.76       | 5.65         | 0.05         | 139.25     |
| Jan-97           | 75.87          | 85.45                                  | 7.65           | 0.94                    | 2.87                    | 7.09          | 28.41       | 6.35         | 0.04         | 124.27     |
| Mar-97           | 77             | 70                                     | 7.3            | 0.7                     | 2                       | 5.4           | 25          | 4.52         | 0.02         | 106        |
| May-97           | 82             | 9                                      | 7.4            | 2.5                     | $\overline{\mathbf{2}}$ | 5.2           | 21          | 1.04         | 0.01         | 108        |
| <b>Jul-97</b>    | 84             | 17                                     | 6.6            | 2                       | 1                       | 9.5           | 18          | 1.82         | 0.04         | 116        |
| Sep-97           | 82.06          | 32.96                                  | 6.97           | 3.56                    | 0.59                    | 10.86         | 20.46       | 2.27         | 0.05         | 111.71     |
| <b>Nov-97</b>    | 79.44          | 35.17                                  | 8.14           | 6.02                    | 0.82                    | 9.09          | 25.49       | 1.56         | 0.03         | 100.58     |
| Jan-98           | 80             | 27                                     | 8.8            | 6                       | 1                       | 6.7           | 28          | 0.72         | 0.02         | 94         |
| Mar-98           | 84.96          | 13.20                                  | 8.16           | 2.76                    | 1.15                    | 5.74          | 24.76       | 0.60         | 0.02         | 100.74     |
| May-98           | 85             | 4                                      | 7.5            | 6                       | 4                       | 6.5           | 20          | 1.3          | 0.04         | 119        |
| <b>Jul-98</b>    | 72.37          | 7.42                                   | 8.13           | 23.30                   | 11.48                   | 8.56          | 18.48       | 2.62         | 0.07         | 143.04     |
| Sep-98           | 55,99          | 17.08                                  | 9.31           | 43.33                   | 19.63                   | 10.54         | 19.74       | 3.93         | 0.10         | 162.07     |
| Nov-98           | 49.00          | 23                                     | 9.80           | 50.00                   | 23.00                   | 10.80         | 22.00       | 4.48         | 0.12         | 164.00     |
| Jan-99           | 59.71          | 18.23                                  | 8.82           | 33.69                   | 18.11                   | 8.49          | 23.67       | 3.81         | 0.11         | 142.83     |
| Mar-99           | 77.26          | 7.86                                   | 7.51           | 10.50                   | 9.33                    | 5.84          | 23.90       | 2.61         | 0.10         | 116.74     |
| May-99           | 86             | $\mathbf 0$                            | 7.5            | 3                       | 3                       | 5.9           | 22          | 1.87         | 0.09         | 110        |
| <b>Jul-99</b>    | 81.00          | 0.00                                   | 8.90           | 17.00                   | 3.00                    | 9.00          | 19.00       | 2.13         | 0.08         | 124.00     |
| Sep-99           | 83             | 2                                      | 8.3            | 12                      | 5                       | 8.8           | 20          | 2.36         | 0.01         | 106        |
| <b>Nov-99</b>    | 73.00          | 0.00                                   | 8.60           | 8.00                    | 8.00                    | 9.10          | 22.00       | 2.31         | 0.02         | 114.00     |
| Jan-00           | 75.14          | $-0.37$                                | 8.37           | 18.26                   | 9.94                    | 7.42          | 23.67       | 2.89         | 0.02         | 163.87     |
| Mar-00           | 78.00          | 2.00                                   | 8.10           | 25.00                   | 9.00                    | 8.10          | 25.00       | 3.15         | 0.01         | 186,00     |
| May-00           | 73.00          | 4.00                                   | 8.30           | 16.00                   | 5.00                    | 12.00         | 24.00       | 2.28         | 0.03         | 139.00     |
| <b>Jul-00</b>    | 87.00          | 0.00                                   | 7.60           | 13.00                   | 3.00                    | 7.40          | 18.00       | 1.68         | 0.05         | 117.00     |
| Sep-00           | 73             | 0.1                                    | 9.2            | 6                       | 6                       | 11.1          | 22          | 1.63         | 0.11         | 101        |
| Nov-00           | 60.0421        | $-2.90$                                | 9.71           | 10.56                   | 9.937439                | 11.80266      | 25.023565   | 2.62         | 0.17         | 120.48444  |
| Jan-01           | 63             | 0                                      | 9.3            | 15                      | 10                      | 10.3          | 27          | 2.77         | 0.14         | 129        |
| Mar-01           | 77             | 11                                     | 8.7            | 7                       | 5                       | 9.2           | 29          | 1.42         | 0.03         | 102        |
| May-01           | 78             | $\overline{\mathbf{2}}$                | 7.1            | $\overline{\mathbf{4}}$ | 3                       | 4.2           | 23          | 2.42         | 0.07         | 132<br>121 |
| $Jul-01$         | 86             | $\mathbf 0$<br>$\overline{\mathbf{1}}$ | 8.6            | 4                       | 1                       | 10.3          | 20          | 1.92         | 0.04         | 128        |
| Sep-01           | 89             | 0.29                                   | 8.3            | 3<br>3.50               | 1<br>2.26               | 8.7           | 21<br>24.92 | 2.13<br>1.83 | 0.03<br>0.03 | 124.78     |
| Nov-01<br>Jan-02 | 79.16<br>67.74 | $-0.74$                                | 8.70<br>9.69   | 4.57                    | 4.05                    | 9.12<br>11.93 | 28.80       | 1.18         | 0.04         | 110.95     |
|                  | 70.00          | 0.10                                   | 9.70           | 4.00                    | 6.00                    | 12.20         | 29.00       | 1.12         | 0.06         | 104.00     |
| Mar-02<br>May-02 | 88             | $\overline{\mathbf{c}}$                | 8.2            | 3                       | 7                       | 8.4           | 24          | 1.9          | 0.07         | 115        |
| <b>Jul-02</b>    | 86             | $\overline{1}$                         | 7.5            | 8                       | 5                       | 7.5           | 20          | 1.93         | 0.05         | 126        |
| Sep-02           | 75.00          | 11.00                                  | 7.00           | 5.00                    | 4.00                    | 4.80          | 21.00       | 1.86         | 0.09         | 118.00     |
| <b>Nov-02</b>    | 75.60          | 8.67                                   | 8.03           | 5.24                    | 4.70                    | 7.13          | 24.43       | 1.38         | 0.07         | 127.43     |
| $Jan-03$         | 78             | 0                                      | 9.1            | 7.6                     | 5                       | 9.4           | 27          | 0.71         | 0.04         | 146        |
| Mar-03           | 71.79          | $-2.01$                                | 8.46           | 7.18                    | 3,62                    | 5.63          | 26.30       | 0.32         | 0.07         | 151.31     |
| May-03           | 75             | 0.1                                    | 7.3            | 6                       | 4                       | 3.6           | 22.6        | 0.57         | 0.09         | 128        |
| <b>Jul-03</b>    | 90             | 1                                      | 7.5            | 8.2                     | 8                       | 9.3           | 18.9        | 1.42         | 0.05         | 120        |
| $Sep-03$         | 66             | 0.1                                    | 9.6            | 15                      | 9                       | 12.1          | 22          | 1.7          | 0.08         | 260        |
| Nov-03           | 58.94          | $-0.69$                                | 10.26          | 14.67                   | 7.88                    | 11.96         | 25.08       | 1.58         | 0.08         | 278.34     |
| Jan-04           | 72.55          | $-0.31$                                | 9.38           | 9.13                    | 5.96                    | 10.33         | 25.75       | 1.35         | 0.05         | 186.12     |
| Mar-04           | 88             | $\overline{\mathbf{2}}$                | 8              | 4.8                     | $\overline{\mathbf{4}}$ | 8             | 23.8        | 1.2          | 0.04         | 100        |
| May-04           | 90.58          | 5.93                                   | 7.10           | 5.71                    | 2.76                    | 6.06          | 19.95       | 1.23         | 0.08         | 101.54     |
| <b>Jul-04</b>    | 82             | 7                                      | 7.5            | 6.2                     | 3                       | 6.8           | 18.5        | 1.17         | 0.11         | 132        |
| Sep-04           | 68             | $\overline{2}$                         | 9.5            | 0.95                    | 5                       | 11.5          | 22.5        | 0.777        | 0.1          | 124        |
|                  |                |                                        |                |                         |                         |               |             |              |              |            |

Figura 5: Séries Temporais obtidas por Interpolação Spline para  $\mathcal{P}_2$ 

| Mês/Ano       | IQA   | CF                      | pH   | TB                      | DBO                     | OD    | <b>TMP</b> | NT           | FT   | RT     |
|---------------|-------|-------------------------|------|-------------------------|-------------------------|-------|------------|--------------|------|--------|
| Mar-95        | 86    | 4                       | 7.3  | 1.6                     | 4                       | 6.8   | 28         | 1.68         | 0.04 | 135    |
| May-95        | 75    | 90                      | 7.5  | 1                       | 6                       | 6.6   | 22         | 1.25         | 0.04 | 132    |
| <b>Jul-95</b> | 78    | 30                      | 7    | 2.5                     | $\overline{\bf{4}}$     | 7     | 20         | 4.85         | 0.04 | 121    |
| Sep-95        | 82    | 30                      | 7.4  | 3.5                     | $\overline{2}$          | 6.8   | 19         | 1.89         | 0.01 | 121    |
| <b>Nov-95</b> | 74    | 170                     | 8.5  | 1.5                     | 3                       | 7.5   | 22         | 0.8          | 0.17 | 123    |
| Jan-96        | 76    | 17                      | 7.5  | 2.5                     | $\overline{7}$          | 5.3   | 25         | 2.07         | 0.5  | 138    |
| Mar-96        | 79.50 | 9.50                    | 7.15 | 5.75                    | 5.50                    | 5,50  | 24.00      | 1.47         | 0.27 | 163.00 |
| May-96        | 83    | 2                       | 6.8  | 9                       | 4                       | 5.7   | 23         | 0.86         | 0.03 | 188    |
| <b>Jul-96</b> | 84    | 7                       | 6.7  | 2.2                     | $\overline{\mathbf{1}}$ | 6.7   | 15         | 1.66         | 0.04 | 88     |
| Sep-96        | 82.25 | 17.00                   | 7.90 | 2.60                    | 3,00                    | 8.20  | 23.00      | 2.38         | 0.06 | 118.00 |
| <b>Nov-96</b> | 80,50 | 34.67                   | 7.70 | 1.97                    | 2.67                    | 7.27  | 23.67      | 3.09         | 0.05 | 114.00 |
| <b>Jan-97</b> | 78.75 | 52.33                   | 7.50 | 1.33                    | 2.33                    | 6.33  | 24.33      | 3.81         | 0.03 | 110.00 |
| Mar-97        | 77    | 70                      | 7.3  | 0.7                     | 2                       | 5.4   | 25         | 4.52         | 0.02 | 106    |
| May-97        | 82    | $\overline{9}$          | 7.4  | 2.5                     | $\overline{2}$          | 5.2   | 21         | 1.04         | 0.01 | 108    |
| <b>Jul-97</b> | 84    | 17                      | 6.6  | $\overline{2}$          | $\overline{1}$          | 9.5   | 18         | 1.82         | 0.04 | 116    |
| Sep-97        | 82.67 | 20.33                   | 7.33 | 3.33                    | 1.00                    | 8.57  | 21.33      | 1.45         | 0.03 | 108.67 |
| <b>Nov-97</b> | 81.33 | 23.67                   | 8.07 | 4.67                    | 1.00                    | 7.63  | 24.67      | 1.09         | 0.03 | 101.33 |
| Jan-98        | 80    | 27                      | 8.8  | 6                       | 1                       | 6.7   | 28         | 0.72         | 0.02 | 94     |
| Mar-98        | 82.50 | 15.50                   | 8.15 | 6.00                    | 2.50                    | 6.60  | 0.00       | 1.01         | 0.03 | 106.50 |
|               | 85    | 4                       | 7.5  | 6                       | 4                       | 6.5   | 20         | 1.3          | 0.04 | 119    |
| May-98        | 73.00 | 10.33                   | 8.27 | 20.67                   | 10.33                   | 7.93  | 20.67      | 2.36         | 0.07 | 134.00 |
| <b>Jul-98</b> | 61.00 | 16.67                   | 9.03 | 35.33                   | 16.67                   | 9.37  | 21.33      | 3.42         | 0.09 | 149.00 |
| Sep-98        |       |                         |      | 50.00                   | 23.00                   | 10.80 | 22.00      | 4.48         | 0.12 | 164.00 |
| <b>Nov-98</b> | 49.00 | 23.00                   | 9.80 |                         | 16.33                   | 9.17  | 22.00      | 3.61         | 0.11 | 146.00 |
| Jan-99        | 61.33 | 15.33                   | 0.00 | 34.33                   |                         |       |            |              | 0.10 | 128.00 |
| Mar-99        | 73.67 | 7.67                    | 0.00 | 18.67                   | 9.67                    | 7.53  | 22.00      | 2.74<br>1.87 | 0.09 | 110    |
| May-99        | 86    | $\mathbf 0$             | 7.5  | 3                       | 3                       | 5.9   | 22         |              |      | 124.00 |
| <b>Jul-99</b> | 81.00 | 0.00                    | 8,90 | 17.00                   | 3.00                    | 9.00  | 19.00      | 2.13         | 0.08 | 106    |
| Sep-99        | 83    | $\overline{2}$          | 8.3  | 12                      | 5                       | 8.8   | 20         | 2.36         | 0.01 |        |
| <b>Nov-99</b> | 73.00 | 0.00                    | 8.60 | 8.00                    | 8.00                    | 9.10  | 22.00      | 2.31         | 0.02 | 114.00 |
| Jan-00        | 75.50 | 1.00                    | 8.35 | 16.50                   | 8.50                    | 8.60  | 23.50      | 2.73         | 0.02 | 150.00 |
| Mar-00        | 78.00 | 2.00                    | 8.10 | 25.00                   | 9.00                    | 8.10  | 25.00      | 3.15         | 0.01 | 186.00 |
| May-00        | 73.00 | 4.00                    | 8.30 | 16.00                   | 5.00                    | 12.00 | 24.00      | 2.28         | 0.03 | 139.00 |
| <b>Jul-00</b> | 87.00 | 0.00                    | 7.60 | 13.00                   | 3.00                    | 7.40  | 18,00      | 1.68         | 0.05 | 117.00 |
| Sep-00        | 73    | 0.1                     | 9.2  | 6                       | 6                       | 11.1  | 22         | 1.63         | 0.11 | 101    |
| <b>Nov-00</b> | 68    | 0.05                    | 9.25 | 10.5                    | 8                       | 10.7  | 24.5       | 2.2          | 0.13 | 115    |
| $Jan-01$      | 63    | $\mathbf 0$             | 9.3  | 15                      | 10                      | 10.3  | 27         | 2.77         | 0.14 | 129    |
| Mar-01        | 77    | 11.00                   | 8.7  | $\overline{7}$          | 5                       | 9.2   | 29         | 1.42         | 0.03 | 102    |
| May-01        | 78    | 2.00                    | 7.1  | $\overline{\mathbf{4}}$ | 3                       | 4.2   | 23         | 2.42         | 0.07 | 132    |
| <b>Jul-01</b> | 86    | 0                       | 8.6  | $\overline{\mathbf{4}}$ | 1                       | 10.3  | 20         | 1.92         | 0.04 | 121    |
| Sep-01        | 89    | $\overline{1}$          | 8.3  | 3                       | 1                       | 8.7   | 21         | 2.13         | 0.03 | 128    |
| <b>Nov-01</b> | 82.67 | 0.70                    | 8.77 | 3.33                    | 2.67                    | 9.87  | 23.67      | 1.79         | 0.04 | 120.00 |
| $Jan-02$      | 76.33 | 0.40                    | 9.23 | 3.67                    | 4.33                    | 11.03 | 26.33      | 1.46         | 0.05 | 112.00 |
| Mar-02        | 70.00 | 0.10                    | 9.70 | 4.00                    | 6.00                    | 12.20 | 29.00      | 1.12         | 0.06 | 104.00 |
| May-02        | 88    | $\overline{2}$          | 8.2  | 3                       | 7                       | 8.4   | 24         | 1.9          | 0.07 | 115    |
| <b>Jul-02</b> | 86    | $\overline{1}$          | 7.5  | 8                       | 5                       | 7.5   | 20         | 1.93         | 0.05 | 126    |
| Sep-02        | 75.00 | 11.00                   | 7.00 | 5.00                    | 4.00                    | 4.80  | 21.00      | 1.86         | 0.09 | 118.00 |
| <b>Nov-02</b> | 76.50 | 5.50                    | 8.05 | 6.30                    | 4.50                    | 7.10  | 0.00       | 1.29         | 0.07 | 132.00 |
| Jan-03        | 78    | 0                       | 9.1  | 7.6                     | 5                       | 9.4   | 27         | 0.71         | 0.04 | 146    |
| Mar-03        | 0.00  | 0.00                    | 8.20 | 6.80                    | 0.00                    | 6.50  | 24.80      | 0.64         | 0.00 | 137.00 |
| May-03        | 75    | 0.1                     | 7.3  | 6                       | 4                       | 3.6   | 22.6       | 0.57         | 0.09 | 128    |
| Jul-03        | 90    | 1                       | 7.5  | 8.2                     | 8                       | 9.3   | 18.9       | 1.42         | 0.05 | 120    |
| Sep-03        | 66    | 0.1                     | 9.6  | 15                      | 9                       | 12.1  | 22         | 1.7          | 0.08 | 260    |
| <b>Nov-03</b> | 73.33 | 0.73                    | 9.07 | 11.60                   | 7.33                    | 10.73 | 22.60      | 1.53         | 0.07 | 206.67 |
| Jan-04        | 80.67 | 1.37                    | 8.53 | 8.20                    | 5.67                    | 9.37  | 23.20      | 1.37         | 0.05 | 153.33 |
| Mar-04        | 88    | $\overline{2}$          | 8    | 4.8                     | 4                       | 8     | 23.8       | 1.2          | 0.04 | 100    |
| May-04        | 85.00 | 4.50                    | 7.75 | 5.50                    | 3.50                    | 7.40  | 21.15      | 1.19         | 0.08 | 116.00 |
| <b>Jul-04</b> | 82    | 7                       | 7.5  | 6.2                     | 3                       | 6.8   | 18.5       | 1.17         | 0.11 | 132    |
| Sep-04        | 68    | $\overline{\mathbf{c}}$ | 9,5  | 0.95                    | 5                       | 11.5  | 22.5       | 0.78         | 0.1  | 124    |
|               |       |                         |      |                         |                         |       |            |              |      |        |

Figura 6: Séries Temporais obtidas por Interpolação Linear para  $\mathcal{P}_2$ 

| Mês/Ano       | CF    | рH    | TB    | DBO   | OD    | <b>TMP</b>     | NT             | FT             | RT             |
|---------------|-------|-------|-------|-------|-------|----------------|----------------|----------------|----------------|
| Jan-95        | 15.71 | 91.17 | 80.20 |       | 97.57 | 92.50          | 79.78          | 93.69          | 74.81          |
| Mar-95        | 22.41 | 92.03 | 78.21 | 48.15 | 93.79 | 92.50          | 91.68          | 96.75          | 82.46          |
| May-95        | 59.69 | 92.52 | 96.25 | 53.97 | 86.46 | 92.50          | 81.89          | 97.28          | 81.09          |
| <b>Jul-95</b> | 32.26 | 89.76 | 88.92 | 78.12 | 86.53 | 92.50          | 39.57          | 62.15          | 77.32          |
| Sep-95        | 89.92 | 92.52 | 84.41 | 69.06 | 87.89 | 92.50          | 81.29          | 97.46          | 78.43          |
| <b>Nov-95</b> | 56.03 | 90.35 | 83.33 | 78.12 | 95.56 | 92.50          | 92.44          | 95.43          | 81.09          |
| Jan-96        | 34.97 | 92.52 | 86.63 | 53.97 | 51.97 | 92.50          | 82.09          | 97.19          | 83.81          |
| Mar-96        | 41.42 | 92.47 | 91.89 | 61.05 | 76.60 | 92.50          | 85.90          | 97.64          | 84.45          |
| May-96        | 79.83 | 92.23 | 97.54 | 69.06 | 89.72 | 92.50          | 89.90          | 98.09          | 84.99          |
| <b>Jul-96</b> | 6.37  | 87.72 | 79.40 | 61.05 | 82.65 | 92.50          | 82.02          | 91.99          | 80.52          |
| Sep-96        | 22.41 | 92.03 | 77.25 | 69.06 | 95.13 | 92.50          | 46.09          | 94.56          | 80.49          |
| <b>Nov-96</b> | 25.28 | 92.47 | 83.33 | 69.06 | 91.34 | 92.50          | 54.93          | 96.28          | 81.48          |
| Jan-97        | 30.53 | 91.17 | 90.09 | 69.06 | 87.54 | 92.50          | 70.09          | 98.03          | 82.37          |
| Mar-97        | 56.56 | 88.12 | 97.54 | 69.06 | 82.02 | 92.50          | 92.36          | 99.81          | 83.17          |
| May-97        | 56.03 | 63.57 | 81.23 | 48.15 | 98.10 | 92.50          | 84.06          | 95.43          | 76.62          |
| <b>Jul-97</b> | 15.71 | 85.42 | 87.76 | 61.05 | 75.39 | 92.50          | 77.18          | 93.69          | 73.84          |
| Sep-97        | 17.24 | 92.52 | 85.51 | 56.23 | 82.71 | 92.50          | 79.40          | 94.27          | 76.20          |
| <b>Nov-97</b> | 19.48 | 88.54 | 83.33 | 51.86 | 90.32 | 92.50          | 81.69          | 94.85          | 78.57          |
| Jan-98        | 23.36 | 71.32 | 81.23 | 48.15 | 97.35 | 92.50          | 84.06          | 95.43          | 80.33          |
| Mar-98        | 28.33 | 88.12 | 85.51 | 57.40 | 93.75 | 92.50          | 87.64          | 95.43          | 81.94          |
| May-98        | 51.83 | 92.47 | 90.09 | 69.06 | 84.69 | 92.50          | 91.38          | 95.43          | 83.28          |
| <b>Jul-98</b> | 89.92 | 89.76 | 77.25 | 48.15 | 80.89 | 92.50          | 73.26          | 91.15          | 77.73          |
| Sep-98        | 76.58 | 92.11 | 79.20 | 51.47 | 85.37 | 92.50          | 74.82          | 90.32          | 78.82          |
| <b>Nov-98</b> | 69.75 | 92.52 | 81.23 | 55.32 | 88.64 | 92.50          | 76.42          | 89.50          | 79.90          |
| Jan-99        | 65.17 | 91.99 | 83.33 | 59.56 | 91.77 | 92.50          | 78.07          | 88.68          | 80.39          |
| Mar-99        | 62.10 | 90.53 | 85.51 | 64.13 | 95.12 | 92.50          | 79.76          | 87.87          | 81.55          |
| May-99        | 59.69 | 88.12 | 87.76 | 69.06 | 98.49 | 92.50          | 81.49          | 87.07          | 82.58          |
| <b>Jul-99</b> | 51.66 | 80.00 | 90.09 | 53.97 | 66.71 | 92.50          | 84.23          | 92.84          | 75.85          |
| Sep-99        | 47.21 | 45.01 | 92.50 | 43.28 | 91.06 | 92.50          | 87.07          | 98.99          | 68.55          |
| <b>Nov-99</b> | 47.43 | 55.58 | 90.49 | 44.04 | 91.78 | 92.50          | 86.15          | 96.60          | 69.15          |
| Jan-00        | 47.65 | 68.64 | 88.53 | 44.82 | 92.51 | 92.50          | 85.23          | 94.27          | 69.75          |
| Mar-00        | 47.88 | 80.80 | 86.63 | 45.62 | 93.23 | 92.50          | 84.33          | 91.99          | 70.36          |
| May-00        | 48.12 | 83.73 | 84.77 | 46.44 | 93.94 | 92.50          | 83.44          | 89.77          | 70.96          |
| <b>Jul-00</b> | 48.36 | 86.67 | 82.97 | 47.28 | 94.65 | 92.50          | 82.56          | 87.60          | 71.56          |
| Sep-00        | 48.61 | 89.33 | 81.23 | 48.15 | 95.35 | 92.50          | 81.69          | 85.49          | 72.17          |
| <b>Nov-00</b> | 57.12 | 45.01 | 83.33 | 53.97 | 96.99 | 92.50          | 78.56          | 62.04          | 73.98          |
| $Jan-01$      | 19.14 | 92.37 | 93.24 | 61.05 | 76.62 | 92.50          | 89.31          | 53.58          | 80.24          |
| Mar-01        | 21.82 | 80.00 | 90.09 | 61.05 | 99.32 | 92.50          | 88.43          | 98.99          | 78.29          |
| May-01        | 26.86 | 84.80 | 79.20 | 61.05 | 98.99 | 92.50          | 87.57          | 92.84          | 71.33          |
| <b>Jul-01</b> | 65.17 | 63.57 | 87.76 | 61.05 | 79.17 | 92.50          | 86.08          | 93.69          | 69.66          |
| Sep-01        | 57.12 | 23.40 | 73.57 | 43.28 | 50.00 | 92.50          | 79.72          | 90.32          | 61.59          |
| <b>Nov-01</b> | 44.29 | 36.23 | 78.21 | 40.07 | 50.00 | 92.50          | 73.43          | 90.12          | 43.57          |
| Jan-02        | 39.05 | 53.49 | 83.33 | 37.16 | 75.74 | 92.50          | 67.78          | 89.91          | 32.00          |
| Mar-02        | 35.81 | 82.00 | 88.92 | 34.49 | 85.91 | 92.50          | 62.77          | 89.70          | 32.00          |
| May-02        | 33.50 | 89.33 | 94.98 | 32.03 | 94.71 | 92.50          | 58.40          | 89.50          | 32.00          |
| <b>Jul-02</b> | 48.86 | 91.54 | 70.19 | 53.97 | 95.34 | 92.50          | 82.42          | 92.84          | 76.34          |
| $Sep-02$      | 50.14 | 91.96 | 77.31 | 56.23 | 98.99 | 92.50          | 85.98          | 94.85          | 76.16          |
| <b>Nov-02</b> | 51.60 | 85.87 | 85.66 | 58.59 | 94.99 | 92.50          | 89.70          | 96.89          | 75.97          |
| Jan-03        | 53.31 | 63.57 | 95.23 | 61.05 | 89.91 | 92.50          | 93.58          | 98.99          | 75.78          |
| Mar-03        | 51.49 | 2.00  | 79.30 | 50.89 | 99.87 | 92.50          | 91.16          | 91.15          | 74.81          |
| May-03        | 49.94 | 83.20 | 67.11 | 43.28 | 88.52 | 92.50          | 88.80          | 83.94          | 73.84          |
| <b>Jul-03</b> | 36.78 | 86.40 | 82.48 | 53.97 | 96.78 | 92.50          | 67.06          | 86.28          | 65.21          |
| $Sep-03$      | 24.49 | 26.10 | 71.84 | 32.03 | 94.40 | 92.50          | 71.48          | 78.72          | 62.98          |
| <b>Nov-03</b> | 27.55 | 50.50 | 77.57 | 43.28 | 95.24 | 92.50          | 74.94          | 84.71          | 72.07          |
| Jan-04        | 33.15 | 86.40 | 84.05 | 61.05 | 96.10 | 92.50          | 78.61          | 91.15          | 80.59          |
| Mar-04        | 64.06 | 92.52 | 91.29 | 88.37 | 96.98 | 92.50          | 82.49          | 98.09          | 86.05<br>85.18 |
| May-04        | 56.84 | 92.52 | 87.99 | 73.45 | 98.95 | 92.50<br>92.50 | 82.06          | 91.15<br>84.71 | 83.17          |
| <b>Jul-04</b> | 52.54 | 92.47 | 84.85 | 61.05 | 94.24 |                | 81.62<br>82.29 | 94.56          | 83.11          |
| Sep-04        | 32.65 | 71.32 | 98.84 | 53.97 | 86.36 | 92.50          |                |                |                |

Figura 7: Séries Temporais de Qualidade obtidas por Interpolação Linear para  $\mathcal{P}_1$ 

| Mês/Ano       | CF     | pH    | TB    | <b>DBO</b> | OD    | <b>TMP</b> | NT        | FT    | RT    |
|---------------|--------|-------|-------|------------|-------|------------|-----------|-------|-------|
| Mar-95        | 79.83  | 92.52 | 95.99 | 61.05      | 90.44 | 92.50      | 87.14     | 96.30 | 82.33 |
| <b>May-95</b> | 41.08  | 92.23 | 97.54 | 48.15      | 81.44 | 92.50      | 90.27     | 96.39 | 82.70 |
| <b>Jul-95</b> | 52.92  | 91.54 | 93.73 | 61.05      | 83.04 | 92.50      | 67.58     | 96.39 | 83.91 |
| Sep-95        | 52.92  | 92.47 | 91.29 | 78.12      | 78.91 | 92.50      | 85.65     | 99.35 | 83.91 |
| <b>Nov-95</b> | 34.97  | 80.00 | 96.25 | 69.06      | 89.71 | 92.50      | 93.66     | 85.88 | 83.71 |
| Jan-96        | 59.69  | 92.23 | 93.73 | 43.28      | 65.90 | 92.50      | 84.40     | 63.18 | 81.94 |
| Mar-96        | 67.25  | 92.22 | 86.07 | 50.89      | 67.78 | 92.50      | 88.69     | 78.36 | 78.99 |
|               | 89.92  | 87.72 | 79.20 | 61.05      | 69.49 | 92.50      | 93.20     | 97.19 | 75.51 |
| May-96        |        |       |       | 88.37      | 69.44 | 92.50      | 87.28     | 96.30 | 85.93 |
| <b>Jul-96</b> | 71.69  | 85.42 | 94.48 | 69.06      | 96.59 | 92.50      | 82.32     | 94.56 | 84.19 |
| Sep-96        | 59.69  | 89.33 | 93.48 |            |       | 92.50      | 77.68     | 95.72 | 84.53 |
| <b>Nov-96</b> | 51.27  | 91.17 | 95.07 | 71.96      | 89.71 |            |           |       |       |
| Jan-97        | 46.72  | 92.23 | 96.68 | 74.97      | 81.67 | 92.50      | 73.35     | 96.89 | 84.85 |
| Mar-97        | 43.64  | 92.52 | 98.32 | 78.12      | 67.79 | 92.50      | 69.33     | 98.09 | 85.12 |
| May-97        | 68.03  | 92.47 | 93.73 | 78.12      | 56.32 | 92.50      | 91.84     | 98.99 | 84.99 |
| <b>Jul-97</b> | 59.69  | 82.86 | 94.98 | 88.37      | 99.84 | 92.50      | 86.15     | 96.30 | 84.37 |
| Sep-97        | 57.51  | 92.52 | 91.69 | 88.37      | 97.37 | 92.50      | 88.77     | 96.89 | 84.94 |
| <b>Nov-97</b> | 55.69  | 86.93 | 88.53 | 88.37      | 93.95 | 92.50      | 91.48     | 97.49 | 85.40 |
| Jan-98        | 54.14  | 56.66 | 85.51 | 88.37      | 89.53 | 92.50      | 94.28     | 98.09 | 85.74 |
| Mar-98        | 60.83  | 85.60 | 85.51 | 73.45      | 36.09 | 92.50      | 92.06     | 97.19 | 85.09 |
| May-98        | 79.83  | 92.23 | 85.51 | 61.05      | 76.62 | 92.50      | 89.90     | 96.30 | 84.10 |
| <b>Jul-98</b> | 65.98  | 83.73 | 61.11 | 31.00      | 91.58 | 92.50      | 82.42     | 93.98 | 82.46 |
| Sep-98        | 59.93  | 44.10 | 47.92 | 15.91      | 97.15 | 92.50      | 75.64     | 91.71 | 80.33 |
| <b>Nov-98</b> | 56.03  | 23.40 | 37.78 | 8.36       | 86.55 | 92.50      | 69.54     | 89.50 | 78.85 |
| Jan-99        | 60.97  | 2.00  | 48.70 | 16.56      | 97.59 | 92.50      | 74.50     | 90.32 | 80.79 |
| Mar-99        | 70.37  | 2.00  | 63.48 | 33.10      | 89.98 | 92.50      | 79.91     | 91.15 | 83.17 |
| <b>May-99</b> | 100.00 | 92.23 | 92.50 | 69.06      | 71.03 | 92.50      | 85.79     | 91.99 | 84.85 |
| <b>Jul-99</b> | 100.00 | 50.50 | 65.69 | 69.06      | 97.57 | 92.50      | 83.99     | 92.84 | 83.60 |
| Sep-99        | 89.92  | 83.20 | 73.57 | 53.97      | 97.41 | 92.50      | 82.42     | 98.99 | 85.12 |
| <b>Nov-99</b> | 100.00 | 71.32 | 81.23 | 39.07      | 97.95 | 92.50      | 82.76     | 98.09 | 84.53 |
| Jan-00        | 100.00 | 82.40 | 66.39 | 37.16      | 99.22 | 92.50      | 79.98     | 98.54 | 80.17 |
| Mar-00        | 89.92  | 86.40 | 57.01 | 35.36      | 98.24 | 92.50      | $77.30 +$ | 98.99 | 75.78 |
| May-00        | 79.83  | 83.20 | 67.11 | 53.97      | 50.00 | 92.50      | 82.96     | 97.19 | 81.80 |
| <b>Jul-00</b> | 100.00 | 91.80 | 71.84 | 69.06      | 84.19 | 92.50      | 87.14     | 95.43 | 84.28 |
| Sep-00        | 100.00 | 39.60 | 85.51 | 48.15      | 84.13 | 92.50      | 87.50     | 90.32 | 85.42 |
| <b>Nov-00</b> | 100.00 | 38.25 | 76.30 | 39.07      | 83.18 | 92.50      | 83.51     | 89.09 | 84.45 |
| Jan-01        | 100.00 | 36.90 | 68.61 | 32.03      | 82.52 | 92.50      | 79.72     | 87.87 | 83.06 |
| Mar-01        | 65.17  | 63.57 | 83.33 | 53.97      | 89.24 | 92.50      | 89.02     | 97.19 | 85.36 |
| May-01        | 89.92  | 92.03 | 90.09 | 69.06      | 40.32 | 92.50      | 82.02     | 93.69 | 82.70 |
| <b>Jul-01</b> | 100.00 | 71.32 | 90.09 | 88.37      | 93.10 | 92.50      | 85.44     | 96.30 | 83.91 |
| Sep-01        | 100.00 | 83.20 | 92.50 | 88.37      | 97.97 | 92.50      | 83.99     | 97.19 | 83.17 |
| <b>Nov-01</b> | 100.00 | 58.88 | 91.69 | 71.96      | 91.18 | 92.50      | 86.33     | 96.30 | 84.00 |
| Jan-02        | 100.00 | 38.70 | 90.89 | 58.59      | 76.81 | 92.50      | 88.75     | 95.43 | 84.69 |
| Mar-02        | 100.00 | 26.10 | 90.09 | 48.15      | 50.00 | 92.50      | 91.23     | 94.56 | 85.25 |
| May-02        | 89.92  | 84.80 | 92.50 | 43.28      | 99.45 | 92.50      | 85.58     | 93.69 | 84.45 |
| <b>Jul-02</b> | 100.00 | 92.23 | 81.23 | 53.97      | 87.71 | 92.50      | 85.37     | 95.43 | 83.39 |
| Sep-02        | 65.17  | 91.54 | 87.76 | 61.05      | 48.50 | 92.50      | 85.86     | 91.99 | 84.19 |
| <b>Nov-02</b> | 75.20  | 87.20 | 84.85 | 57.40      | 40.15 | 92.50      | 90.01     | 94.12 | 82.70 |
| $Jan-03$      | 100.00 | 42.30 | 82.06 | 53.97      | 90.28 | 92.50      | 94.35     | 96.30 | 80.79 |
| Mar-03        | 100.00 | 84.80 | 83.76 | 99.96      | 84.38 | 92.50      | 94.90     | 99.90 | 82.07 |
| May-03        | 100.00 | 92.52 | 85.51 | 61.05      | 31.94 | 92.50      | 95.44     | 91.99 | 83.17 |
| <b>Jul-03</b> | 100.00 | 92.23 | 80.81 | 39.07      | 99.65 | 92.50      | 89.02     | 95.43 | 84.00 |
| $Sep-03$      | 100.00 | 28.80 | 68.61 | 35.36      | 75.54 | 92.50      | 87.00     | 92.84 | 65.49 |
| Nov-03        | 100.00 | 43.20 | 74.28 | 41.82      | 86.10 | 92.50      | 88.19     | 93.98 | 72.91 |
| Jan-04        | 95.46  | 77.01 | 80.81 | 49.95      | 95.18 | 92.50      | 89.41     | 95.14 | 80.33 |
| Mar-04        | 89.92  | 88.12 | 88.22 | 61.05      | 95.95 | 92.50      | 90.64     | 96.30 | 85.47 |
| May-04        | 78.12  | 90.78 | 86.63 | 64.93      | 88.20 | 92.50      | 90.75     | 93.27 | 84.37 |
|               |        | 92.23 | 85.07 | 69.06      | 77.99 | 92.50      | 90.86     | 90.32 | 82.70 |
| <b>Jul-04</b> | 71.69  |       |       |            |       |            | 93.84     | 91.15 | 83.60 |
| Sep-04        | 89.92  | 31.50 | 97.67 | 53.97      | 79.83 | 92.50      |           |       |       |

Figura 8: Séries Temporais de Qualidade obtidas por Interpolação Linear para  $\mathcal{P}_2$ 

| Mês/Ano       | CF     | рH    | TВ    | <b>DBO</b> | OD    | <b>TMP</b> | NΤ    | FT    | RT    |
|---------------|--------|-------|-------|------------|-------|------------|-------|-------|-------|
| Mar-99        | 79.83  | 45.01 | 79.20 | 48.15      | 86.77 | 92.50      | 90.49 | 98.09 | 85.18 |
| <b>May-99</b> | 100.00 | 84.80 | 87.76 | 48.15      | 99.44 | 92.50      | 83.51 | 91.15 | 84.92 |
| <b>Jul-99</b> | 100.00 | 31.50 | 47.41 | 43.28      | 97.20 | 92.50      | 78.12 | 83.17 | 82.94 |
| Sep-99        | 100.00 | 50,50 | 73.57 | 53.97      | 96.13 | 92.50      | 88.80 | 98.99 | 84.37 |
| <b>Nov-99</b> | 100.00 | 28.80 | 70.19 | 43.28      | 84.89 | 92.50      | 88.00 | 98.99 | 83.39 |
| Jan-00        | 100.00 | 38.25 | 71.00 | 43.28      | 88.16 | 92.50      | 88.73 | 98.99 | 84.62 |
| Mar-00        | 100.00 | 50.50 | 71.84 | 43.28      | 91.38 | 92.50      | 89.46 | 98.99 | 85.47 |
| May-00        | 65.17  | 28.80 | 64.34 | 43.28      | 50.00 | 92.50      | 84.33 | 94.56 | 82.82 |
| <b>Jul-00</b> | 100.00 | 36.90 | 38.40 | 13.64      | 90.53 | 92.50      | 72.28 | 84.71 | 80.38 |
| Sep-00        | 100.00 | 42.30 | 81.23 | 53.97      | 81.44 | 92.50      | 85.58 | 90.32 | 85.25 |
| <b>Nov-00</b> | 100.00 | 42.30 | 62.46 | 48.15      | 86.27 | 92.50      | 84.61 | 86.67 | 84.58 |
| Jan-01        | 100.00 | 42.30 | 51.41 | 43.28      | 91.07 | 92.50      | 83.65 | 83.17 | 83.71 |
| Mar-01        | 100.00 | 39.60 | 65.69 | 48.15      | 50.00 | 92.50      | 87.43 | 95.43 | 85.47 |
| May-01        | 100.00 | 71.32 | 73.57 | 48.15      | 93.90 | 92.50      | 76.56 | 91.15 | 82.70 |
| <b>Jul-01</b> | 100.00 | 63.57 | 73.57 | 69.06      | 97.57 | 92.50      | 84.06 | 94.56 | 83.17 |
| Sep-01        | 100.00 | 14.88 | 57.83 | 88.37      | 50.00 | 92.50      | 78.69 | 94.56 | 81.38 |
| <b>Nov-01</b> | 79.83  | 13.46 | 77.25 | 61.05      | 50.00 | 92.50      | 95.29 | 98.99 | 80.79 |
| Jan-02        | 89.56  | 19.35 | 80.20 | 57.40      | 50,00 | 92.50      | 93.87 | 94.56 | 83.39 |
| Mar-02        | 100.00 | 28.80 | 83.33 | 53.97      | 81.99 | 92.50      | 92.48 | 90.32 | 85.12 |
| May-02        | 89.92  | 71.32 | 83.33 | 48.15      | 99.78 | 92.50      | 89.68 | 91.99 | 83.60 |
| <b>Jul-02</b> | 100.00 | 45.01 | 61.87 | 39.07      | 92.45 | 92.50      | 78.25 | 92.84 | 81.38 |
| Sep-02        | 100.00 | 80.00 | 75.37 | 39.07      | 98.75 | 92.50      | 80.57 | 89.50 | 81.09 |
| <b>Nov-02</b> | 100.00 | 56.66 | 65.69 | 41.11      | 92.03 | 92.50      | 86.33 | 90.32 | 79.96 |
| $Jan-03$      | 100.00 | 42.30 | 58.73 | 43.28      | 82.94 | 92.50      | 92.54 | 91.15 | 78.29 |
| Mar-03        | 100.00 | 81.60 | 68.61 | 50.89      | 93.19 | 92.50      | 94.82 | 91.15 | 80.49 |
| $Mav-03$      | 100.00 | 91.17 | 83.33 | 61.05      | 53.77 | 92.50      | 97.15 | 91.15 | 83.17 |
| <b>Jul-03</b> | 100.00 | 63.57 | 44.43 | 48.15      | 81.42 | 92.50      | 87.28 | 91.99 | 81.94 |
| Sep-03        | 100.00 | 34.20 | 70.19 | 39.07      | 50.00 | 92.50      | 88.22 | 89.50 | 81.94 |
| <b>Nov-03</b> | 100.00 | 40.50 | 75.37 | 44.82      | 78.68 | 92.50      | 88.53 | 91.71 | 83.74 |
| Jan-04        | 100.00 | 48.60 | 81.23 | 51.86      | 90.84 | 92.50      | 88.85 | 93.98 | 85.03 |
| Mar-04        | 100.00 | 63.57 | 87.76 | 61.05      | 99.37 | 92.50      | 89.16 | 96.30 | 85.81 |
| May-04        | 100.00 | 71.32 | 83.22 | 64.93      | 97.84 | 92.50      | 89.20 | 92.41 | 84.19 |
| <b>Jul-04</b> | 100.00 | 80.00 | 79.00 | 69.06      | 96.16 | 92.50      | 89.24 | 88.68 | 81.09 |
| Sep-04        | 100.00 | 23.40 | 93.98 | 53.97      | 50.00 | 92.50      | 92.14 | 95.43 | 81.09 |

Figura 9: Séries Temporais de Qualidade obtidas por Interpolação Linear para  $\mathcal{P}_3$ 

| Mês/Ano       | CF     | pH    | TB     | DBO   | OD    | <b>TMP</b> | NT    | FT    | RT    |
|---------------|--------|-------|--------|-------|-------|------------|-------|-------|-------|
| Jan-95        | 15.71  | 91.17 | 80.20  |       | 97.57 | 92.50      | 79.78 | 93.69 | 74.81 |
| Mar-95        | 22.41  | 92.03 | 78.21  | 48.15 | 93.79 | 92.50      | 91.68 | 96.75 | 82.46 |
| <b>May-95</b> | 59.69  | 92.52 | 96.25  | 53.97 | 86.46 | 92.50      | 81.89 | 97.28 | 81.09 |
| <b>Jul-95</b> | 32.26  | 89.76 | 88.92  | 78.12 | 86.53 | 92.50      | 39.57 | 62.15 | 77.32 |
| Sep-95        | 89.92  | 92.52 | 84.41  | 69.06 | 87.89 | 92.50      | 81.29 | 97.46 | 78.43 |
| <b>Nov-95</b> | 56.03  | 90.35 | 83.33  | 78.12 | 95.56 | 92.50      | 92.44 | 95.43 | 81.09 |
| Jan-96        | 34.97  | 92.52 | 86.63  | 53.97 | 51.97 | 92.50      | 82.09 | 97.19 | 83.81 |
| Mar-96        | 100.00 | 92.39 | 97.40  | 57.07 | 59.30 | 92.50      | 82.75 | 99.90 | 85.46 |
| May-96        | 79.83  | 92.23 | 97.54  | 69.06 | 89.72 | 92.50      | 89.90 | 98.09 | 84.99 |
| <b>Jul-96</b> | 6.37   | 87.72 | 79.40  | 61.05 | 82.65 | 92.50      | 82.02 | 91.99 | 80.52 |
| Sep-96        | 22.41  | 92.03 | 77.25  | 69.06 | 95.13 | 92.50      | 46.09 | 94.56 | 80.49 |
| <b>Nov-96</b> | 100.00 | 92.48 | 87.86  | 83,37 | 95.17 | 92.50      | 44.94 | 98.90 | 83.67 |
| Jan-97        | 100.00 | 92.52 | 100.17 | 87.40 | 84.48 | 92.50      | 63.21 | 99.90 | 84.91 |
| Mar-97        | 56.56  | 88.12 | 97.54  | 69.06 | 82.02 | 92.50      | 92.36 | 99.81 | 83.17 |
| May-97        | 56.03  | 63.57 | 81.23  | 48.15 | 98.10 | 92.50      | 84.06 | 95.43 | 76.62 |
| <b>Jul-97</b> | 15.71  | 85.42 | 87.76  | 61.05 | 75.39 | 92.50      | 77.18 | 93.69 | 73.84 |
| Sep-97        | 13.96  | 74.27 | 89.05  | 62.31 | 50.00 | 92.50      | 75.70 | 93.57 | 74.48 |
| <b>Nov-97</b> | 16.16  | 92.12 | 83.27  | 51.10 | 80.56 | 92.50      | 77.71 | 94.24 | 77.08 |
| Jan-98        | 23.36  | 71.32 | 81.23  | 48.15 | 97.35 | 92.50      | 84.06 | 95.43 | 80.33 |
| Mar-98        | 40.58  | 83.24 | 88.12  | 61.82 | 90.82 | 92.50      | 93.40 | 96.53 | 83.76 |
| <b>May-98</b> | 51.83  | 92.47 | 90.09  | 69.06 | 84.69 | 92.50      | 91.38 | 95.43 | 83.28 |
| <b>Jul-98</b> | 89.92  | 89.76 | 77.25  | 48.15 | 80.89 | 92.50      | 73.26 | 91.15 | 77.73 |
| Sep-98        | 100.00 | 85.73 | 70.55  | 41.31 | 80.32 | 92.50      | 64.24 | 87.25 | 75.55 |
| <b>Nov-98</b> | 100.00 | 86.57 | 70.53  | 44.63 | 82.78 | 92.50      | 63.49 | 84.73 | 77.84 |
| Jan-99        | 100.00 | 91.35 | 74.61  | 54.40 | 87.07 | 92.50      | 67.57 | 83.72 | 81.23 |
| Mar-99        | 68.66  | 92.45 | 81.17  | 66.47 | 91.90 | 92.50      | 74.52 | 84.41 | 83.65 |
| May-99        | 59.69  | 88.12 | 87.76  | 69.06 | 98.49 | 92.50      | 81.49 | 87.07 | 82.58 |
| <b>Jul-99</b> | 58.99  | 66.62 | 91.55  | 56.17 | 95.57 | 92.50      | 85.33 | 92.01 | 76.41 |
| Sep-99        | 47.21  | 45.01 | 92.50  | 43.28 | 91.06 | 92.50      | 87.07 | 98.99 | 68.55 |
| <b>Nov-99</b> | 36.47  | 63.92 | 91.64  | 37.25 | 89.70 | 92.50      | 88.74 | 99.90 | 64.20 |
| Jan-00        | 30.94  | 88.57 | 89.65  | 35.40 | 91.22 | 92.50      | 90.26 | 99.90 | 63.37 |
| Mar-00        | 28.26  | 92.27 | 87.11  | 36.19 | 94.05 | 92.50      | 90.95 | 99.90 | 64.89 |
| May-00        | 27.63  | 84.12 | 84.56  | 38.92 | 96.53 | 92.50      | 90.11 | 99.90 | 67.64 |
| <b>Jul-00</b> | 29.76  | 87.17 | 82.46  | 43.10 | 97.34 | 92.50      | 87.15 | 99.90 | 70.44 |
| Sep-00        | 48.61  | 89.33 | 81.23  | 48.15 | 95.35 | 92.50      | 81.69 | 85.49 | 72.17 |
| <b>Nov-00</b> | 57.12  | 45.01 | 83.33  | 53.97 | 96.99 | 92.50      | 78.56 | 62.04 | 73.98 |
| Jan-01        | 19.14  | 92.37 | 93.24  | 61.05 | 76.62 | 92.50      | 89.31 | 53.58 | 80.24 |
| Mar-01        | 18.24  | 80.00 | 90.09  | 61.05 | 99.32 | 92.50      | 88.43 | 98.99 | 78.29 |
| May-01        | 23.08  | 84.80 | 79.20  | 61.05 | 98.99 | 92.50      | 87.57 | 92.84 | 71.33 |
| <b>Jul-01</b> | 65.17  | 63.57 | 87.76  | 61.05 | 79.17 | 92.50      | 86.08 | 93.69 | 69.66 |
| Sep-01        | 57.12  | 23.40 | 73.57  | 43.28 | 50.00 | 92.50      | 79.72 | 90.32 | 61.59 |
| <b>Nov-01</b> | 34.69  | 14.86 | 73.35  | 30.91 | 50.00 | 92.50      | 66.71 | 86.74 | 32.00 |
| <b>Jan-02</b> | 30.88  | 22.06 | 87.31  | 24.93 | 50.00 | 92.50      | 56.01 | 85.97 | 32.00 |
| Mar-02        | 30.43  | 45.12 | 100.17 | 24.55 | 76.27 | 92.50      | 52.35 | 87.14 | 32.00 |
| May-02        | 33.50  | 89.33 | 94.98  | 32.03 | 94.71 | 92.50      | 58.40 | 89.50 | 32.00 |
| <b>Jul-02</b> | 48.86  | 91.54 | 70.19  | 53.97 | 95.34 | 92.50      | 82.42 | 92.84 | 76.34 |
| Sep-02        | 100.00 | 92.23 | 71.04  | 76.66 | 99.88 | 92.50      | 97.57 | 97.99 | 79.75 |
| <b>Nov-02</b> | 100.00 | 88.57 | 87.60  | 77.60 | 91.03 | 92.50      | 96.39 | 99.90 | 83.09 |
| Jan-03        | 53.31  | 63.57 | 95.23  | 61.05 | 89.91 | 92.50      | 93.58 | 98.99 | 75.78 |
| Mar-03        | 48.21  | 57.95 | 75.15  | 44.38 | 95.20 | 92.50      | 97.60 | 89.25 | 72.25 |
| May-03        | 49.94  | 83.20 | 67.11  | 43.28 | 88.52 | 92.50      | 88.80 | 83.94 | 73.84 |
| <b>Jul-03</b> | 36.78  | 86.40 | 82.48  | 53.97 | 96.78 | 92.50      | 67.06 | 86.28 | 65.21 |
| Sep-03        | 24.49  | 26.10 | 71.84  | 32.03 | 94.40 | 92.50      | 71.48 | 78.72 | 62.98 |
| Nov-03        | 23.88  | 21.62 | 70.90  | 32.45 | 94.80 | 92.50      | 79.13 | 81.47 | 71.88 |
| Jan-04        | 28.89  | 67.99 | 81.51  | 53.64 | 93.69 | 92.50      | 82.26 | 92.14 | 83.44 |
| Mar-04        | 64.06  | 92.52 | 91.29  | 88.37 | 96.98 | 92.50      | 82.49 | 98.09 | 86.05 |
| May-04        | 100.00 | 89.17 | 87.28  | 82.27 | 94.01 | 92.50      | 81.88 | 90.17 | 84.21 |
| <b>Jul-04</b> | 52.54  | 92.47 | 84.85  | 61.05 | 94.24 | 92.50      | 81.62 | 84.71 | 83.17 |
| Sep-04        | 32.65  | 71.32 | 98.84  | 53.97 | 86.36 | 92.50      | 82.29 | 94.56 | 83.11 |

Figura 10: Séries Temporais de Qualidade obtidas por Interpolação Spline para  $\mathcal{P}_1$ 

| Mês/Ano       | CF     | pH    | TB    | DBO   | OD    | <b>TMP</b> | NT    | FT    | RT    |
|---------------|--------|-------|-------|-------|-------|------------|-------|-------|-------|
| Mar-95        | 79.83  | 92.52 | 95.99 | 61.05 | 90.44 | 92.50      | 87.14 | 96.30 | 82.33 |
| <b>May-95</b> | 41.08  | 92.23 | 97.54 | 48.15 | 81.44 | 92.50      | 90.27 | 96.39 | 82.70 |
| <b>Jul-95</b> | 52.92  | 91.54 | 93.73 | 61.05 | 83.04 | 92.50      | 67.58 | 96.39 | 83.91 |
| Sep-95        | 52.92  | 92.47 | 91.29 | 78.12 | 78.91 | 92.50      | 85.65 | 99.35 | 83.91 |
| <b>Nov-95</b> | 34.97  | 80.00 | 96.25 | 69.06 | 89.71 | 92.50      | 93.66 | 85.88 | 83.71 |
| Jan-96        | 59.69  | 92.23 | 93.73 | 43.28 | 65.90 | 92.50      | 84.40 | 63.18 | 81.94 |
| Mar-96        | 100.00 | 90.46 | 81.57 | 42.19 | 58.39 | 92.50      | 87.11 | 73.48 | 74.84 |
| May-96        | 89.92  | 87.72 | 79.20 | 61.05 | 69.49 | 92.50      | 93.20 | 97.19 | 75.51 |
| <b>Jul-96</b> | 71.69  | 85.42 | 94.48 | 88.37 | 69.44 | 92.50      | 87.28 | 96.30 | 85.93 |
| Sep-96        | 59.69  | 89.33 | 93.48 | 69.06 | 96.59 | 92.50      | 74.19 | 94.56 | 84.19 |
| <b>Nov-96</b> | 46.42  | 85.05 | 93.72 | 62.59 | 96.34 | 92.50      | 63.62 | 95.15 | 81.77 |
| Jan-97        | 41.60  | 91.49 | 97.69 | 70.20 | 93.53 | 92.50      | 60.44 | 96.38 | 83.58 |
| Mar-97        | 43.64  | 92.52 | 98.32 | 78.12 | 67.79 | 92.50      | 69.33 | 98.09 | 85.12 |
| <b>May-97</b> | 68.03  | 92.47 | 93.73 | 78.12 | 56.32 | 92.50      | 91.84 | 98.99 | 84.99 |
| <b>Jul-97</b> | 59.69  | 82.86 | 94.98 | 88.37 | 99.84 | 92.50      | 86.15 | 96.30 | 84.37 |
| Sep-97        | 51.84  | 91.10 | 91.14 | 92.92 | 88.53 | 92.50      | 83.06 | 95.53 | 84.72 |
| <b>Nov-97</b> | 51.11  | 85.71 | 85.47 | 90.39 | 94.40 | 92.50      | 88.03 | 96.75 | 85.44 |
| Jan-98        | 54.14  | 56.66 | 85.51 | 88.37 | 89.53 | 92.50      | 94.28 | 98.09 | 85.74 |
| Mar-98        | 62.85  | 85.51 | 93.09 | 86.74 | 73.47 | 92.50      | 95.20 | 97.97 | 85.43 |
| May-98        | 79.83  | 92.23 | 85.51 | 61.05 | 76.62 | 92.50      | 89.90 | 96.30 | 84.10 |
| <b>Jul-98</b> | 70.85  | 85.89 | 58.45 | 27.67 | 93.63 | 92.50      | 80.68 | 93.57 | 81.23 |
| Sep-98        | 59.63  | 36.52 | 42.10 | 11.47 | 91.89 | 92.50      | 72.61 | 90.91 | 79.12 |
| <b>Nov-98</b> | 56.03  | 23.40 | 37.78 | 8.36  | 86.55 | 92.50      | 69.54 | 89.50 | 78.85 |
| Jan-99        | 58.83  | 55.35 | 49.22 | 13.48 | 99.73 | 92.50      | 73.33 | 90.03 | 81.26 |
| Mar-99        | 70.00  | 92.18 | 76.29 | 34.22 | 73.64 | 92.50      | 80.77 | 91.39 | 84.30 |
| May-99        | 100.00 | 92.23 | 92.50 | 69.06 | 71.03 | 92.50      | 85.79 | 91.99 | 84.85 |
| <b>Jul-99</b> | 100.00 | 50.50 | 65.69 | 69.06 | 97.57 | 92.50      | 83.99 | 92.84 | 83.60 |
| Sep-99        | 89.92  | 83.20 | 73.57 | 53.97 | 97.41 | 92.50      | 82.42 | 98.99 | 85.12 |
| <b>Nov-99</b> | 100.00 | 71.32 | 81.23 | 39.07 | 97.95 | 92.50      | 82.76 | 98.09 | 84,53 |
| Jan-00        | 100.00 | 82.14 | 64.01 | 32.21 | 90.97 | 92.50      | 78.96 | 98.31 | 78.86 |
| Mar-00        | 89.92  | 86.40 | 57.01 | 35.36 | 98.24 | 92.50      | 77.30 | 98.99 | 75.78 |
| May-00        | 79.83  | 83.20 | 67.11 | 53.97 | 50.00 | 92.50      | 82.96 | 97.19 | 81.80 |
| <b>Jul-00</b> | 100.00 | 91.80 | 71.84 | 69.06 | 84.19 | 92.50      | 87.14 | 95.43 | 84.28 |
| Sep-00        | 100.00 | 39.60 | 85.51 | 48.15 | 84.13 | 92.50      | 87.50 | 90.32 | 85.42 |
| <b>Nov-00</b> | 100.00 | 25.88 | 76.18 | 32.23 | 50.00 | 92.50      | 80.70 | 85.57 | 83.96 |
| Jan-01        | 100.00 | 36.90 | 68.61 | 32.03 | 82.52 | 92.50      | 79.72 | 87.87 | 83.06 |
| Mar-01        | 65.17  | 63.57 | 83.33 | 53.97 | 89.24 | 92.50      | 89.02 | 97.19 | 85.36 |
| May-01        | 89.92  | 92.03 | 90.09 | 69.06 | 40.32 | 92.50      | 82.02 | 93.69 | 82.70 |
| <b>Jul-01</b> | 100.00 | 71.32 | 90.09 | 88.37 | 93.10 | 92.50      | 85.44 | 96.30 | 83.91 |
| Sep-01        | 100.00 | 83.20 | 92.50 | 88.37 | 97.97 | 92.50      | 83.99 | 97.19 | 83.17 |
| <b>Nov-01</b> | 100.00 | 63.29 | 91.29 | 75.64 | 94.88 | 92.50      | 86.06 | 96.75 | 83.52 |
| Jan-02        | 100.00 | 26.38 | 88.77 | 60.66 | 50.00 | 92.50      | 90.76 | 95.95 | 84.77 |
| Mar-02        | 100.00 | 26.10 | 90.09 | 48.15 | 50.00 | 92.50      | 91.23 | 94.56 | 85.25 |
| May-02        | 89.92  | 84.80 | 92.50 | 43.28 | 99.45 | 92.50      | 85.58 | 93.69 | 84.45 |
| <b>Jul-02</b> | 100.00 | 92.23 | 81.23 | 53.97 | 87.71 | 92.50      | 85.37 | 95.43 | 83.39 |
| Sep-02        | 65.17  | 91.54 | 87.76 | 61.05 | 48.50 | 92.50      | 85.86 | 91.99 | 84.19 |
| <b>Nov-02</b> | 68.58  | 87.46 | 87.22 | 56.02 | 89.34 | 92.50      | 89.32 | 93.64 | 83.24 |
| Jan-03        | 100.00 | 42.30 | 82.06 | 53.97 | 90.28 | 92.50      | 94.35 | 96.30 | 80.79 |
| Mar-03        | 100.00 | 80.61 | 82.94 | 64.01 | 74.34 | 92.50      | 97.44 | 93.59 | 80.61 |
| May-03        | 100.00 | 92.52 | 85.51 | 61.05 | 31.94 | 92.50      | 95.44 | 91.99 | 83.17 |
| <b>Jul-03</b> | 100.00 | 92.23 | 80.81 | 39.07 | 99.65 | 92.50      | 89.02 | 95.43 | 84.00 |
| Sep-03        | 100.00 | 28.80 | 68.61 | 35.36 | 75.54 | 92.50      | 87.00 | 92.84 | 65.49 |
| <b>Nov-03</b> | 100.00 | 14.04 | 69.12 | 39.55 | 50.00 | 92.50      | 87.84 | 92.83 | 62.93 |
| Jan-04        | 100.00 | 34.69 | 78.95 | 48.35 | 84.32 | 92.50      | 89.53 | 95.34 | 75.77 |
| Mar-04        | 89.92  | 88.12 | 88.22 | 61.05 | 95.95 | 92.50      | 90.64 | 96.30 | 85.47 |
| May-04        | 74.10  | 92.03 | 86.15 | 71.17 | 69.71 | 92.50      | 90.39 | 93.23 | 85.39 |
| <b>Jul-04</b> | 71.69  | 92.23 | 85.07 | 69.06 | 77.99 | 92.50      | 90.86 | 90.32 | 82.70 |
| Sep-04        | 89.92  | 31.50 | 97.67 | 53.97 | 79.83 | 92.50      | 93.84 | 91.15 | 83.60 |

Figura 11: Séries Temporais de Qualidade obtidas por Interpolação Spline para  $\mathcal{P}_2$ 

| MêslAno       | CF     | pН    | TB     | <b>DBO</b> | OD    | <b>TMP</b> | NΤ    | FT    | RT    |
|---------------|--------|-------|--------|------------|-------|------------|-------|-------|-------|
| Mar-99        | 79.83  | 45.01 | 79.20  | 48.15      | 86.77 | 92.50      | 90.49 | 98.09 | 85.18 |
| May-99        | 100.00 | 84.80 | 87.76  | 48.15      | 99.44 | 92.50      | 83.51 | 91.15 | 84.92 |
| <b>Jul-99</b> | 100.00 | 31.50 | 47.41  | 43.28      | 97.20 | 92.50      | 78.12 | 83.17 | 82.94 |
| Sep-99        | 100.00 | 50.50 | 73.57  | 53.97      | 96.13 | 92.50      | 88.80 | 98.99 | 84.37 |
| <b>Nov-99</b> | 100.00 | 28.80 | 70.19  | 43.28      | 84.89 | 92.50      | 88.00 | 98.99 | 83.39 |
| Jan-00        | 100.00 | 36.95 | 64.81  | 36.88      | 97.40 | 92.50      | 87.82 | 98.00 | 84.74 |
| Mar-00        | 100.00 | 50.50 | 71.84  | 43.28      | 91.38 | 92.50      | 89.46 | 98.99 | 85.47 |
| May-00        | 65.17  | 28.80 | 64.34  | 43.28      | 50.00 | 92.50      | 84.33 | 94.56 | 82.82 |
| <b>Jul-00</b> | 100.00 | 36.90 | 38.40  | 13.64      | 90.53 | 92.50      | 72.28 | 84.71 | 80.38 |
| Sep-00        | 100.00 | 42.30 | 81.23  | 53.97      | 81.44 | 92.50      | 85.58 | 90.32 | 85.25 |
| <b>Nov-00</b> | 100.00 | 44.32 | 75.98  | 74.62      | 85.39 | 92.50      | 87.13 | 85.35 | 84.96 |
| Jan-01        | 100.00 | 42.30 | 51.41  | 43.28      | 91.07 | 92.50      | 83.65 | 83.17 | 83.71 |
| Mar-01        | 100.00 | 39.60 | 65.69  | 48.15      | 50.00 | 92.50      | 87.43 | 95.43 | 85.47 |
| May-01        | 100.00 | 71.32 | 73.57  | 48.15      | 93.90 | 92.50      | 76.56 | 91.15 | 82.70 |
| <b>Jul-01</b> | 100.00 | 63.57 | 73.57  | 69.06      | 97.57 | 92.50      | 84.06 | 94.56 | 83.17 |
| Sep-01        | 100.00 | 14.88 | 57.83  | 88.37      | 50.00 | 92.50      | 78.69 | 94.56 | 81.38 |
| <b>Nov-01</b> | 79.83  | 13.46 | 77.25  | 61.05      | 50.00 | 92.50      | 95.29 | 98.99 | 80.79 |
| Jan-02        | 87.29  | 15.44 | 87.08  | 52.66      | 75.80 | 92.50      | 98.90 | 95.41 | 83.75 |
| Mar-02        | 100.00 | 28.80 | 83.33  | 53.97      | 81.99 | 92.50      | 92.48 | 90.32 | 85.12 |
| <b>May-02</b> | 89.92  | 71.32 | 83,33  | 48.15      | 99.78 | 92.50      | 89.68 | 91.99 | 83.60 |
| <b>Jul-02</b> | 100.00 | 45.01 | 61.87  | 39.07      | 92.45 | 92.50      | 78.25 | 92.84 | 81.38 |
| Sep-02        | 100.00 | 80.00 | 75.37  | 39.07      | 98.75 | 92.50      | 80.57 | 89,50 | 81.09 |
| <b>Nov-02</b> | 100.00 | 56.87 | 65.12  | 39.85      | 88.00 | 92.50      | 86.43 | 89.49 | 79.48 |
| $Jan-03$      | 100.00 | 42.30 | 58.73  | 43.28      | 82.94 | 92.50      | 92.54 | 91.15 | 78.29 |
| Mar-03        | 100.00 | 84.15 | 84.99  | 54.34      | 76.13 | 92.50      | 98.68 | 91.12 | 80.66 |
| $M$ ay-03     | 100.00 | 91.17 | 83.33  | 61.05      | 53.77 | 92.50      | 97.15 | 91.15 | 83.17 |
| <b>Jul-03</b> | 100.00 | 63.57 | 44.43  | 48.15      | 81.42 | 92.50      | 87.28 | 91.99 | 81.94 |
| Sep-03        | 100.00 | 34.20 | 70.19  | 39.07      | 50.00 | 92.50      | 88.22 | 89.50 | 81.94 |
| <b>Nov-03</b> | 100.00 | 31.54 | 100.17 | 39.79      | 50,00 | 92.50      | 90.17 | 91.22 | 84.17 |
| Jan-04        | 100.00 | 39.47 | 100.17 | 47.75      | 85.89 | 92.50      | 90.11 | 95.36 | 85.67 |
| Mar-04        | 100.00 | 63.57 | 87.76  | 61.05      | 99.37 | 92.50      | 89.16 | 96.30 | 85.81 |
| May-04        | 100.00 | 83.92 | 76.87  | 71.44      | 85.14 | 92.50      | 88.46 | 91.22 | 84.20 |
| <b>Jul-04</b> | 100.00 | 80.00 | 79.00  | 69.06      | 96.16 | 92.50      | 89.24 | 88.68 | 81.09 |
| Sep-04        | 100.00 | 23.40 | 93.98  | 53.97      | 50.00 | 92.50      | 92.14 | 95.43 | 81.09 |

Figura 12: Séries Temporais de Qualidade obtidas por Interpolação Spline para  $\mathcal{P}_3$ 

## Apêndice 3 - Imagens de Satélite

Os valores digitais obtidos a partir do procedimento descrito no Capítulo 2, são listados nas Tabelas (11) à (13).

| Mês/Ano | Banda 1 | Banda 2 | Banda 3 |
|---------|---------|---------|---------|
| 04/1995 | 51,89   | 18,78   | 14,78   |
| 06/1995 | 45,11   | 15,67   | 12      |
| 03/1996 | 40,67   | 14,11   | 10,78   |
| 05/1996 | 47,11   | 17,11   | 13,67   |
| 08/1996 | 50,94   | 20,17   | 15      |
| 10/1996 | 72,78   | 31,78   | 25,67   |
| 06/1997 | 46,33   | 16      | 12,89   |
| 07/1997 | 55,33   | 20,78   | 17,33   |
| 08/1999 | 62,67   | 24,39   | 20,50   |
| 05/2000 | 59,33   | 21,11   | 16,11   |
| 06/2000 | 54,22   | 20      | 16,56   |
| 06/2001 | 46,22   | 17,89   | 13,44   |
| 07/2001 | 47,83   | 16,89   | 13      |
| 08/2001 | 56,89   | 22,78   | 17      |
| 07/2003 | 47,78   | 16      | 12,89   |
| 08/2003 | 47,94   | 18,11   | 13,83   |

Tabela 11: Valores Digitais para o Ponto de Coleta $\mathcal{P}_1$ 

| Mês/Ano | Banda 1 | Banda 2 | Banda 3 |
|---------|---------|---------|---------|
| 04/1995 | 53,11   | 16,67   | 12,89   |
| 06/1995 | 44,22   | 14,44   | 11,11   |
| 03/1996 | 58,22   | 20,33   | 14,89   |
| 06/1996 | 50,67   | 17,67   | 14,33   |
| 08/1996 | 52,44   | 18,22   | 13,83   |
| 10/1996 | 69,11   | 24,78   | 18,89   |
| 06/1997 | 46,33   | 18      | 14      |
| 07/1997 | 55      | 21,11   | 14,89   |
| 08/1999 | 65,94   | 27,78   | 21,78   |
| 05/2000 | 55,44   | 20,33   | 15,11   |
| 06/2000 | 49,89   | 18,11   | 14,44   |
| 06/2001 | 47,56   | 18,22   | 13,78   |
| 07/2001 | 51      | 19,11   | 14,89   |
| 08/2001 | 57      | 21      | 15,67   |
| 07/2003 | 50,89   | 21      | 14,67   |
| 08/2003 | 51      | 20,5    | 14,94   |

Tabela 12: Valores Digitais para o Ponto de Coleta $\mathcal{P}_2$ 

| Mês/Ano | Banda 1 | Banda 2 | Banda 3 |
|---------|---------|---------|---------|
| 04/1995 | 54,11   | 17,78   | 12,78   |
| 06/1995 | 44,11   | 15,56   | 11,67   |
| 03/1996 | 61,78   | 22,56   | 16,67   |
| 05/1996 | 51,11   | 16,89   | 13,11   |
| 06/1996 | 49,11   | 16,89   | 12,89   |
| 08/1996 | 55,22   | 18,89   | 14      |
| 10/1996 | 67,11   | 24,22   | 18,33   |
| 06/1997 | 48,78   | 20,11   | 14,44   |
| 07/1997 | 58,44   | 25,89   | 19,22   |
| 08/1999 | 69,94   | 33,11   | 26      |
| 06/2000 | 52,78   | 21,89   | 16,44   |
| 06/2001 | 54,22   | 23,67   | 18,33   |
| 07/2001 | 57,22   | 23,89   | 20      |
| 08/2001 | 63,11   | 28,67   | 22,89   |
| 07/2003 | 54,33   | 23,44   | 17,56   |
| 08/2003 | 54,39   | 24,94   | 18,39   |

Tabela 13: Valores Digitais para o Ponto de Coleta $\mathcal{P}_3$ 

## Referências Bibliográficas

- [1] ALONSO.C; PEREZ.L; TOLEDO.A. Reavaliação dos pontos de Amostragem da Rede Básica de Monitoramento da Qualidade das Águas Interiores do Estado de São Paulo 1995 - UGRHI 06 - Alto do Tietê CETESB, São Paulo.
- BRAGA.B; HESPANHOL.l; CONEJO.J,G,L; BARROS.M,T,L; SPENCER.M;  $\left[2\right]$ PORTO.M; NUCCI.N; JULIANO.N; EIGER.S Introdução à Engenharia Ambiental. Escola Politécnica da Universidade de São Paulo - São Paulo: Prentice Hall, 2002.
- [3] BURDEN.R, FAIRES.J.: Análise Numérica. Thomsom, 2005.
- [4] CETESB. Modelo Matemático para Cálculo do Índice de Qualidade de Água  $(IQA)$ . Contrato DAEE/CETESB, Termo 49/79.
- [5] Conselho Nacional do Meio Ambiente: http://www.mma.gov.br/conama. Acessado em dezembro de 2008.
- l6] DERISIO.José Carlos. *Introdução ao Controle de Poluição Ambiental*. Signus Editora,2. ed., 2000.
- [7] DIAS.N.; MORAES.E.; NOVO.E; ARAI.E; CATELANI.C. Caracterização das Águas da Represa de Paraibuna com o Uso de Dados Hiperespectrais Anais Xlll Simpósio Brasileiro de Sensoriamento Remoto, Abril, 2007.
- [8] GIRARD.M.; GIRARD.C. Processing of Remote Sensing Data Editora Taylor & Francês, 1. ed., Janeiro, 2003.
- [9] IBGE. Noções Básicas de Cartografia Rio de Janeiro, 1998.
- j101 Informações sobre a represa http://www.emae.sp.gov.br. Billings e Henry Borden
- [11] Informações sobre os satélites e imagens: http://www.engesat.com.br.
- [12] Informações sobre os satélites e imagens: http://www.inpe.br.
- [13] KALLIO.K. Satellite remote sensing of Lake Lohjanjärvi water quality Finnish Environment Institute.
- [14] MAGUIRE.D.; GOODCHILD.M.; RHIND.D. GIS and Remote Sensing in Geographical Information Systems Longman & Technical, 1991.
- [15] MOREIRA.M. Fundamentos do Sensoriamento Remoto e Metodologias de Aplicação Editora UFV, 3. ed., 2005.
- [16] MORETTIN.P., TOLOI.C.: Análise de Séries Temporais. Edgard Blucher, 2. ed., 2006.
- [17] MOTA.Suetônio. *Introdução à Engenharia Ambiental*. Signus Editora, 2. ed. aum., Rio de Janeiro: ABES, 2000.
- [18] NOVO.E. Sensoriamento Remoto: Princípios e Aplicações São Paulo: Blucher, 2008.
- j191 Relatórios anuais da qualidade das águas podem ser encontrados em: http://www.cetesb.sp.gov.br. Acessado em dezembro de 2008.
- [20] WHATELY.Marussia, organizadora. Seminário Billings 2002: Avaliação e iden $tificação de áreas e ações prioritárias para a conservação, recuperação e uso$ sustentável da Bacia Hidrográfica da Billings. São Paulo: Instituto Socioambiental, 2003.
- [21] SU.Y., LIOU.J., HOU.J., HUNG.W., HSU.S., LIEN.Y., SU.M., CHENG.K., WANG.Y.: A Multivariate Model for Coastal Water Quality Mapping Using Satellite Remote Sensing Images. National Taiwan University, October, 2008.